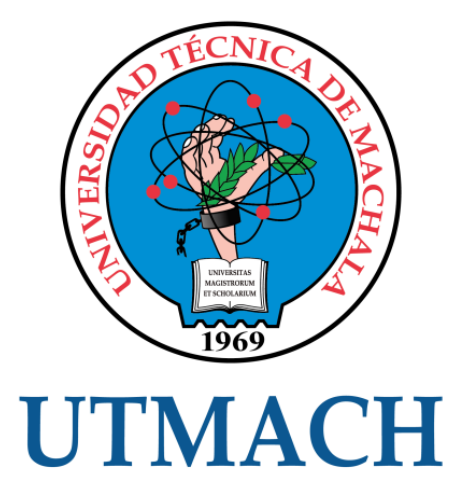

# FACULTAD DE INGENIERÍA CIVIL

# CARRERA DE INGENIERÍA CIVIL

## RESOLUCIÓN DE UNA ARMADURA PLANA ESTÁTICAMENTE INDETERMINADA, UTILIZANDO EL MÉTODO DE FLEXIBILIDAD, TAMBIÉN LLAMADO MÉTODO DE MATRIZ DE FUERZA

COTO JIRON CHRISTOPHER AMADOR INGENIERO CIVIL

> MACHALA 2019

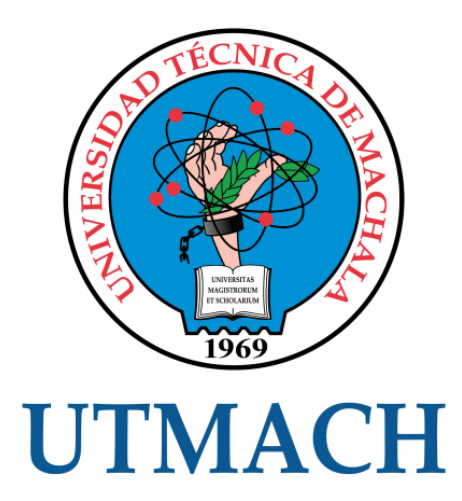

# FACULTAD DE INGENIERÍA CIVIL

# CARRERA DE INGENIERÍA CIVIL

# RESOLUCIÓN DE UNA ARMADURA PLANA ESTÁTICAMENTE INDETERMINADA, UTILIZANDO EL MÉTODO DE FLEXIBILIDAD, TAMBIÉN LLAMADO MÉTODO DE MATRIZ DE FUERZA

# COTO JIRON CHRISTOPHER AMADOR INGENIERO CIVIL

**MACHALA** 2019

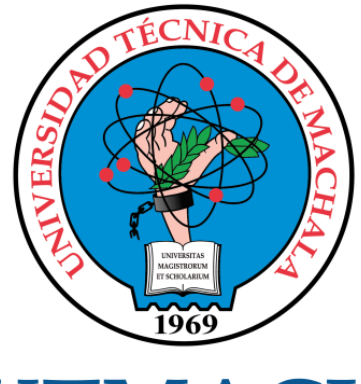

# **UTMACH**

# FACULTAD DE INGENIERÍA CIVIL

# CARRERA DE INGENIERÍA CIVIL

EXAMEN COMPLEXIVO

## RESOLUCIÓN DE UNA ARMADURA PLANA ESTÁTICAMENTE INDETERMINADA, UTILIZANDO EL MÉTODO DE FLEXIBILIDAD, TAMBIÉN LLAMADO MÉTODO DE MATRIZ DE FUERZA

COTO JIRON CHRISTOPHER AMADOR INGENIERO CIVIL

PANTOJA AGUACONDO DAVID ELOY

MACHALA, 23 DE AGOSTO DE 2019

**MACHALA** 23 de agosto de 2019

## Nota de aceptación:

Quienes suscriben, en nuestra condición de evaluadores del trabajo de titulación denominado **RESOLUCIÓN DE UNA ARMADURA PLANA** ESTÁTICAMENTE INDETERMINADA, UTILIZANDO EL MÉTODO DE FLEXIBILIDAD, TAMBIÉN LLAMADO MÉTODO DE MATRIZ DE FUERZA, hacemos constar que luego de haber revisado el manuscrito del precitado trabajo, consideramos que reúne las condiciones académicas para continuar con la fase de evaluación correspondiente.

PANTOJA AGUACONDO DAVID ELOY 0702321191 TUTOR - ESPECIALISTA 1 CARRION ROMERO LEYDEN OSWALDO 0703989962 **ESPECIALISTA 2** ZARATE ENCALADA JOSE MARCELO 0701790057 ESPECIALISTA 3

Fecha de impresión: viernes 23 de agosto de 2019 - 14:21

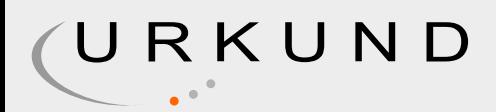

# Urkund Analysis Result

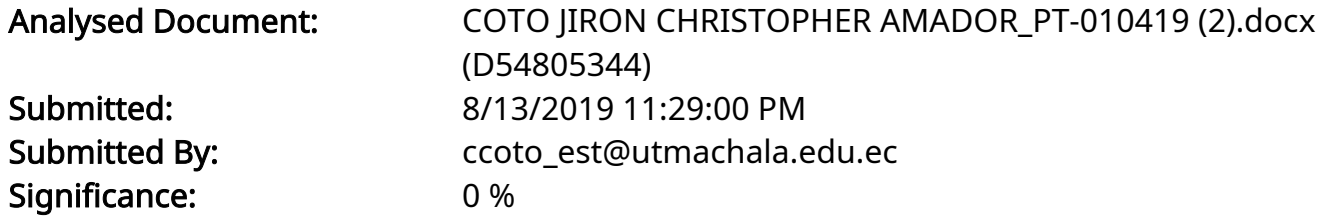

Sources included in the report:

Instances where selected sources appear:

0

## CLÁUSULA DE CESIÓN DE DERECHO DE PUBLICACIÓN EN EL REPOSITORIO DIGITAL INSTITUCIONAL

El que suscribe, COTO JIRON CHRISTOPHER AMADOR, en calidad de autor del siguiente trabajo escrito titulado RESOLUCIÓN DE UNA ARMADURA PLANA ESTÁTICAMENTE INDETERMINADA, UTILIZANDO EL MÉTODO DE FLEXIBILIDAD, TAMBIÉN LLAMADO MÉTODO DE MATRIZ DE FUERZA, otorga a la Universidad Técnica de Machala, de forma gratuita y no exclusiva, los derechos de reproducción, distribución y comunicación pública de la obra, que constituye un trabajo de autoría propia, sobre la cual tiene potestad para otorgar los derechos contenidos en esta licencia.

El autor declara que el contenido que se publicará es de carácter académico y se enmarca en las dispociones definidas por la Universidad Técnica de Machala.

Se autoriza a transformar la obra, únicamente cuando sea necesario, y a realizar las adaptaciones pertinentes para permitir su preservación, distribución y publicación en el Repositorio Digital Institucional de la Universidad Técnica de Machala.

El autor como garante de la autoría de la obra y en relación a la misma, declara que la universidad se encuentra libre de todo tipo de responsabilidad sobre el contenido de la obra y que asume la responsabilidad frente a cualquier reclamo o demanda por parte de terceros de manera exclusiva.

Aceptando esta licencia, se cede a la Universidad Técnica de Machala el derecho exclusivo de archivar, reproducir, convertir, comunicar y/o distribuir la obra mundialmente en formato electrónico y digital a través de su Repositorio Digital Institucional, siempre y cuando no se lo haga para obtener beneficio económico.

Machala, 23 de agosto de 2019

COTO JIRON CHRISTOPHER AMADOR 0705216612

#### **RESUMEN**

## **RESOLUCIÓN DE UNA ARMADURA PLANA ESTÁTICAMENTE INDETERMINADA, UTILIZANDO EL MÉTODO DE FLEXIBILIDAD, TAMBIÉN LLAMADO MÉTODO DE MATRIZ DE FUERZA**

#### **Autor: Christopher Amador Coto Jirón**

El presente documento trata sobre la resolución de estructuras, específicamente del tipo: armadura, mediante el método clásico de flexibilidad. Se inicia con una breve explicación del método, también llamado método de matriz de fuerza, para una mejor comprensión del mismo, luego mediante un ejemplo práctico que consiste en una armadura apoyada en 4 apoyos fijos, se realiza cada uno de los pasos para su resolución, la estructura planteada presenta indeterminación externa e interna, así mismo contiene una cantidad de redundantes igual a 15.

Se realiza además un análisis de los valores obtenidos comparados con otro software y la cantidad de alternativas que en la actualidad existen para encontrar solución a este tipo de problemas relacionados con armaduras.

#### **Palabras clave: flexibilidad, matriz, fuerza, armadura, barras, nudos**

#### **ABSTRACT**

## **RESOLUTION OF A STATICALLY INDETERMINATED FLAT ARMOR, USING THE FLEXIBILITY METHOD, ALSO CALLED FORCE MATRIX METHOD**

#### **Autor: Christopher Amador Coto Jirón**

This document deals with the resolution of structures, specifically of the type: armor, using the classic method of flexibility. It begins with a brief explanation of the method, also called the force matrix method, for a better understanding of it, then through a practical example consisting of an armor supported by 4 fixed supports, each of the steps for its resolution is performed , the proposed structure presents external and internal indeterminacy, also contains a quantity of redundants equal to 15.

An analysis is also made of the values obtained compared to other software and the number of alternatives that currently exist to find a solution to these types of problems related to armor.

## **ÍNDICE DE CONTENIDO**

## **Pág.**

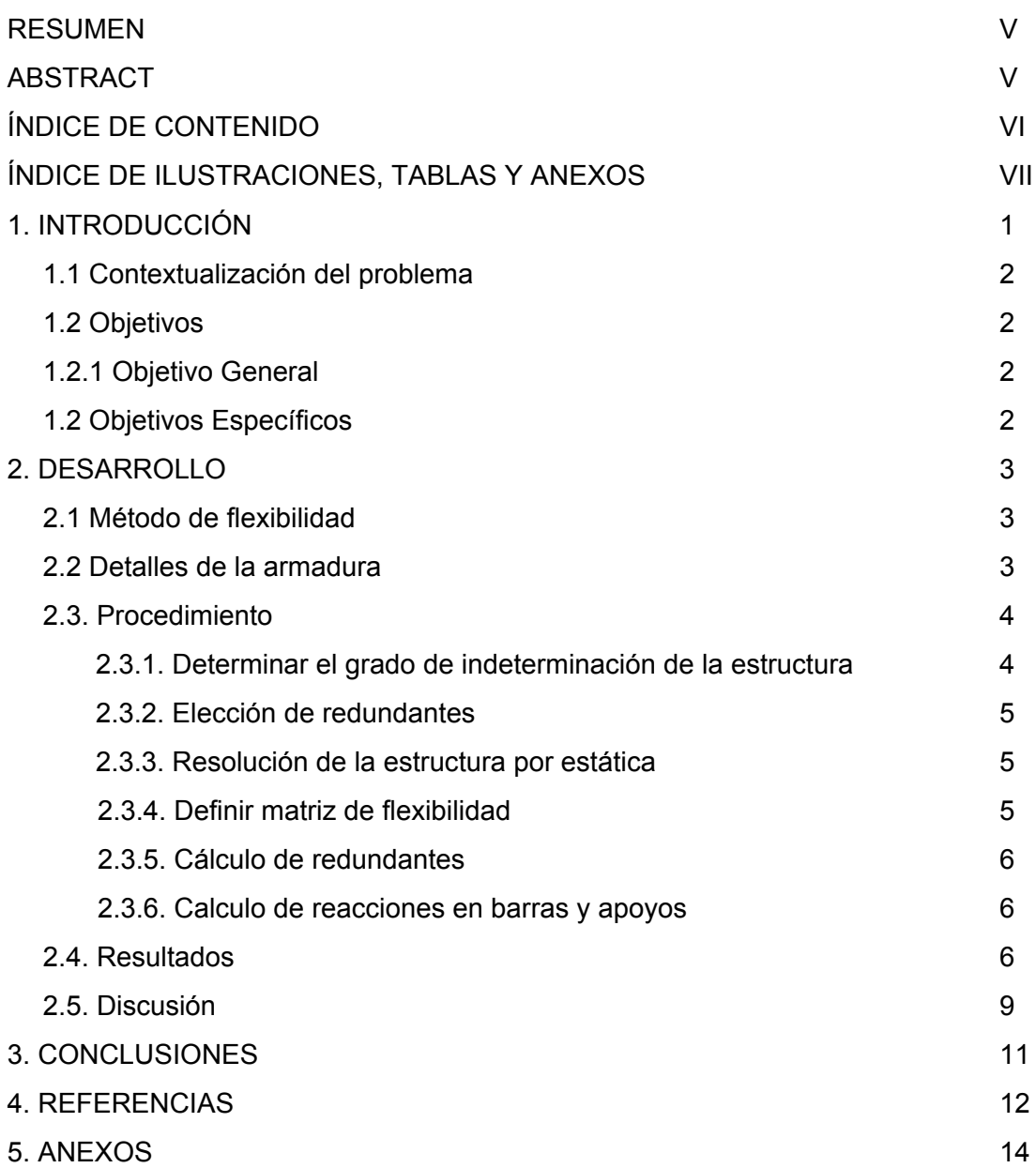

# **ÍNDICE DE ILUSTRACIONES, TABLAS Y ANEXOS**

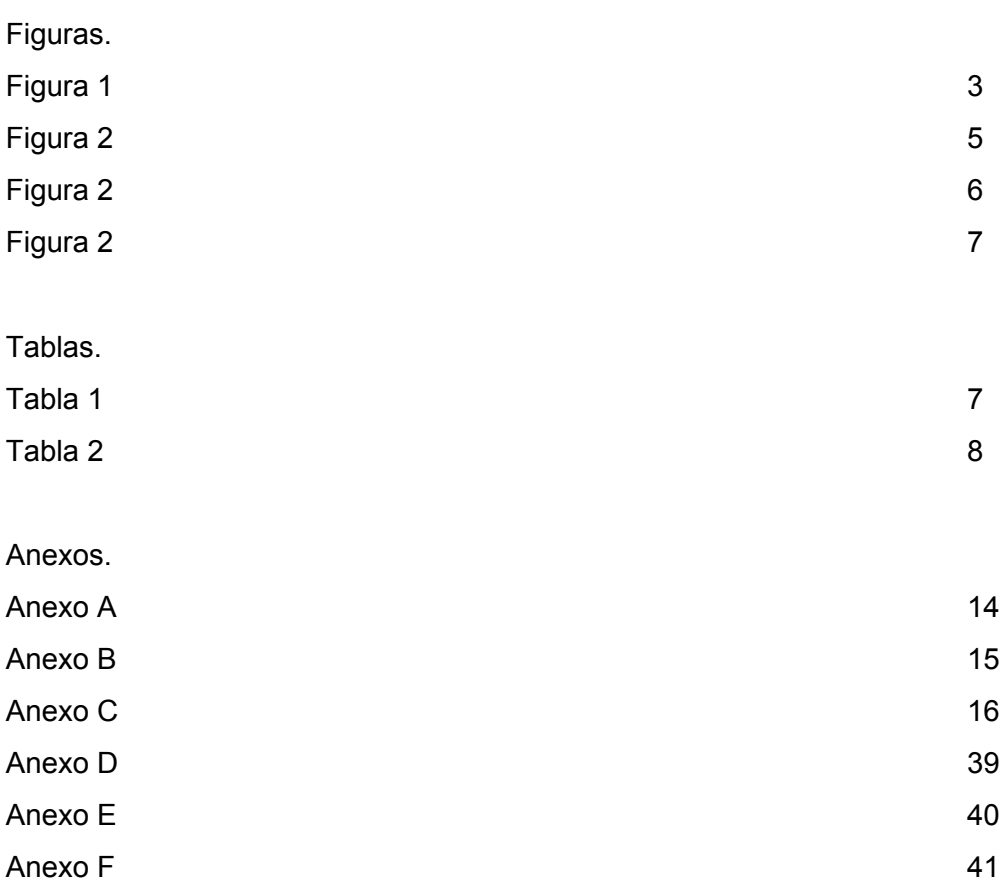

#### **1. INTRODUCCIÓN**

Desde tiempos remotos el hombre se ha visto en la necesidad de resolver problemas relacionados con la ingeniería, y un aspecto muy importante ha sido la ingeniería estructural, la cual se ha venido desarrollando desde los tiempos de Arquímedes (287-212 a.C.), hasta nuestra actualidad con el desarrollo de software avanzado.

El diseño estructural es como plantea [1], un proceso creativo mediante el cual el ingeniero estructurista determina la forma y las características de la estructura de una construcción; comprende las etapas de estructuración, análisis y dimensionamiento.

Comprender cada una de estas etapas es una tarea obligatoria para el ingeniero civil especializado en estructuras, sin embargo, su extenso contenido no permite analizar en un solo documento cada una de ellas, razón por la cual nos centraremos en el análisis de la estructura, esto debido a que es necesario ser más concreto para llegar de mejor manera al lector, tal y como recomienda [2]. Por lo que el documento consta de introducción, método, resultado y discusión.

¿Porqué realizar un documento sobre el método de flexibilidad en tiempos modernos cuando los programas informáticos y los ordenadores son cada vez más avanzados? es una pregunta que debe estar pasando por la cabeza del lector, y para responder se debe recordar las palabras del antropólogo francés Claude Lévi-Strauss (1908-2009) "Al conocimiento del pasado le atribuimos la capacidad de permitirnos comprender el presente y ese presente nos sirve para hacer previsiones sobre el futuro". El método clásico de flexibilidad puede ser entonces un punto de partida para desarrollar nuevas metodologías, así como para entender el comportamiento estructural, algo que se ha ido perdiendo con el apogeo de softwares de diseño estructural.

Es importante tener conocimientos de todo método de análisis de estructuras sobre todo si se piensa en volverse un ingeniero estructural, pero es mucho más importante para los ingenieros que pretender ser diseñadores ya que como dice [3] hay una gran diferencia entre analizar y diseñar, ya que lo segundo se vuelve mucho más importante, permitiendo cuestionar en algún momento ciertos conceptos tratando de adecuar nuevas ideas.

1

#### **1.1 Contextualización del problema:**

Una armadura es un elemento estructural formado por barras que pueden ser de diferentes materiales, aunque el más utilizado generalmente sea el acero, son utilizadas mayormente como soportes para puentes, siendo de las estructuras de menor tiempo de construcción, razón por la cual se vuelve importante tener el conocimiento adecuado para resolver problemas de este tipo.

El método de flexibilidad aporta una solución un tanto práctica para armaduras, por esta razón se vuelve importante el conocer la aplicación del mismo, este trabajo intenta dar al lector una guía de resolución de armaduras, que pueda ser utilizada en cualquier momento con solo una hoja de cálculo.

### **1.2 Objetivos:**

1.2.1 *Objetivo general.* El presente documento tiene como finalidad resolver una armadura plana utilizando el método de flexibilidad.

1.2.1 *Objetivos específicos.*

- Identificar conceptos básicos de el método de flexibilidad y su aplicación
- Analizar las opciones que existen en la actualidad para resolver armaduras y comparar con el método de flexibilidad
- Incitar al lector aprender los diferentes métodos de resolución de estructuras para que pueda proyectarse hacia nuevas alternativas.

#### **2. DESARROLLO**

#### **2.1 Método de flexibilidad**

El método de flexibilidad es un método para resolver estructuras estáticamente indeterminadas, que consiste en reemplazar la estructura por una equivalente, que sea estáticamente determinada y usando el principio de superposición de efectos, adicionar la estructura generada por cada una de las fuerzas redundantes, entendiéndose por redundante a aquella fuerza que puede ser retirada de la estructura sin provocar inestabilidad.

De esta manera podemos obtener una ecuación de condición para cada uno de los sistemas de redundante, con lo cual se forma una matriz de flexibilidad de grado **n x n** donde n es el número de redundantes de la estructura.

#### **2.2 Detalles de la armadura**

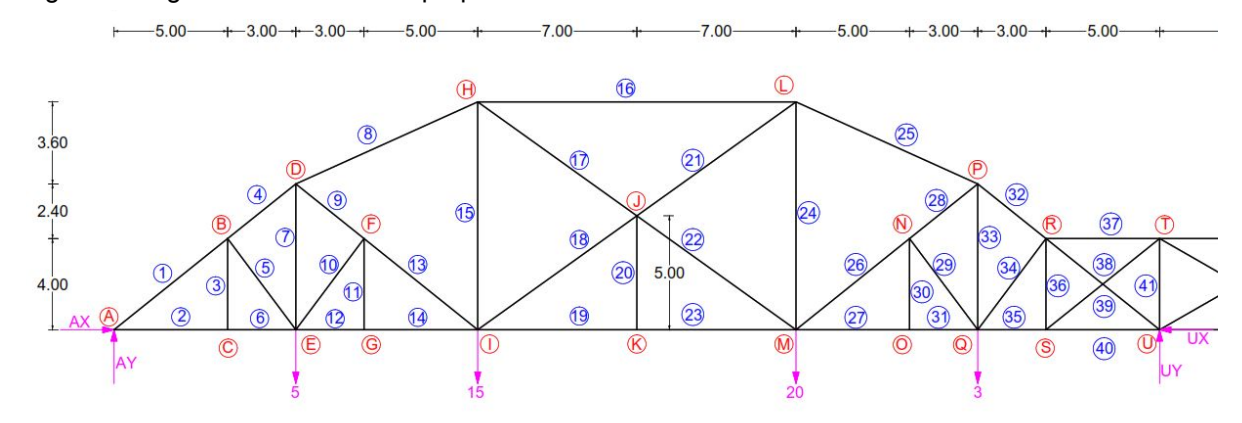

Figura 1. fragmento de armadura propuesta

fuente:el autor

La armadura (figura 1) consiste en una estructura de 130 m de longitud con 4 apoyos fijos que se encuentran a 46, 38 y 46 m respectivamente con cargas aplicadas como se ve en la figura 1, se numeró las barras y dió una etiqueta a cada nudo para identificarlos. (Ver Anexo A)

Se considerará una estructura uniforme, es decir todas las barras tendrán la misma geometría y no se considera efectos externos, aunque esto es por simplificación, debido a que los agentes externos son importantes, como también el tipo de material,

su resistencia a factores, etc. En [4] se puede notar cómo afecta la variación de la resistencia por corrosión en barras de metal.

#### **2.3 Procedimiento**

El procedimiento a emplear es el siguiente [5]:

- 1. Determinar el grado de indeterminación de la estructura
- 2. Elección de redundantes
- 3. Resolución de la estructura por estática (sistema de redundantes y sistema libre)
- 4. Definir matriz de flexibilidad (sistema de redundantes y sistema libre)
- 5. Cálculo de redundantes
- 6. Calculo de reacciones en barras y apoyos

2.3.1 *Determinar el grado de indeterminación de la estructura.* La indeterminación de una estructura depende de su tipo, para el caso de armaduras, se debe tener en cuenta que pueden presentar indeterminación tanto externa, como interna, para ello utilizaremos las siguientes fórmulas:

Para determinar el grado de indeterminación:

$$
r + b - 2*n = grado de indeterminación
$$
 (1)

Donde,

r = número de reacciones

- b = número de barras
- n = número de nudos

Para determinar la indeterminación interna:

$$
b + 3 - 2*n = indeterminación interna
$$
 (2)

Donde,

b = número de barras

n = número de nudos

El número 3 representa la cantidad de ecuaciones de equilibrio

Para determinar la indeterminación externa:

#### r - 3 = indeterminación externa (3)

Donde,

r = número de reacciones

El número 3 representa la cantidad de ecuaciones de equilibrio

2.3.2 *Elección de redundantes.* La elección de redundantes a eliminar, para obtener una armadura isostática, no sigue una regla, más allá de que no se debe dejar a la armadura inestable.

Esto implica, en caso de las redundantes externas, que permanecerá en equilibrio estático incluso luego de retirar las redundantes. Y en el caso de las redundantes internas, que no se cambiará la cantidad de nudos a retirar las redundantes. Es importante que la elección de redundantes internas, se realice de manera que facilite la utilización del método de nudos o secciones.

2.3.3 *Resolución de la estructura por estática (sistema de redundantes y sistema libre).* Una vez elegidas las redundantes, se calcula la estructura por estática, resolviendo cada una de las barras ya sea por el método de nudos o de secciones.

Se realiza el mismo procedimiento pero eliminando las cargas externas y aplicando una carga unitaria en cada una de las redundantes, de esta manera se resuelve, adicionalmente, un sistema por cada redundante.

2.3.4 *Definir matriz de flexibilidad (sistema de redundantes y sistema libre)* Utilizando la expresión:

$$
F = \sum ( Ni * ni * L) * (1/EI)
$$
 (4)

Donde,

Ni = valor de cada barra en el sistema redundante modificada por columna ni = valor de cada barra en el sistema redundante modificada por filas

Figura 2. Matriz de flexibilidad sistema de redundantes

$$
\begin{bmatrix} N1*n1*L & N2*n1*L & \cdots & Nn*n1*L \\ N1*n2*L & N2*n2*L & \cdots & Nn*n2*L \\ \vdots & \vdots & & \vdots \\ N1*nn*L & N2*nn*L & \cdots & Nn*nn*L \end{bmatrix} * \frac{1}{EI}
$$

fuente:el autor

se obtiene la matriz de flexibilidad para el sistema de redundantes (figura 2) y con la expresión:

$$
\Delta 0 = \Sigma (N0 * Ni * L) * (1/EI)
$$
 (5)

Donde,

Ni = valor de cada barra en el sistema redundante

N0 = valor de barra del sistema libre

se obtiene la matriz de flexibilidad para el sistema de redundantes con el sistema libre (figura 3)

Figura 3. Matriz de flexibilidad sistema de redundantes con sistema libre

$$
\begin{bmatrix}N0*n1*L\\N0*n2*L\\ \vdots\\N0*nn*L\end{bmatrix}*\frac{1}{EI}
$$

fuente:el autor

2.3.5 *Cálculo de redundantes.* El cálculo de redundantes se obtiene mediante una operación de matrices, tenemos la expresión:

$$
[F] * [X] * \frac{1}{EI} + [\Delta 0] * \frac{1}{EI} = 0
$$
 (6)  

$$
[X] = -[\Delta 0] * [F]^{-1}
$$
 (7)

La matriz X viene a ser la matriz de resultados de redundantes.

2.3.6 *Cálculo de reacciones en barras y apoyos.* Una vez se obtiene la matriz de redundantes las reacciones en barras y apoyos de la armadura se obtienen mediante la expresión:

$$
N = N_0 + N_1 * X_1 + N_2 * X_2 + \dots + N_n * X_n
$$
\n(8)

#### **2.4 Resultados**

1. Determinar el grado de indeterminación de la estructura utilizando (1), (2) y (3) Datos:

 $r = 8$  $b = 111$  $n = 52$ 

 $r + b - 2<sup>*</sup>n = 8 + 111 - (2<sup>*</sup>52) = 15$ 

grado de indeterminación = 15

 $b + 3 - 2<sup>*</sup>n = 111 + 3 - (2*52) = 10$ 

indeterminación interna = 10

 $r - 3 = 8 - 3 = 5$ 

indeterminación externa = 5

2. Elección de redundantes. Para este caso se retira 2 apoyos y se cambia un apoyo fijo por un rodillo, manteniendo la estabilidad externa y eliminando las 5 redundantes externas, de la misma manera se ubica las 10 redundantes internas más apropiadas para poder resolver la estructura (Ver Anexo B) quedando así: (figura 4)

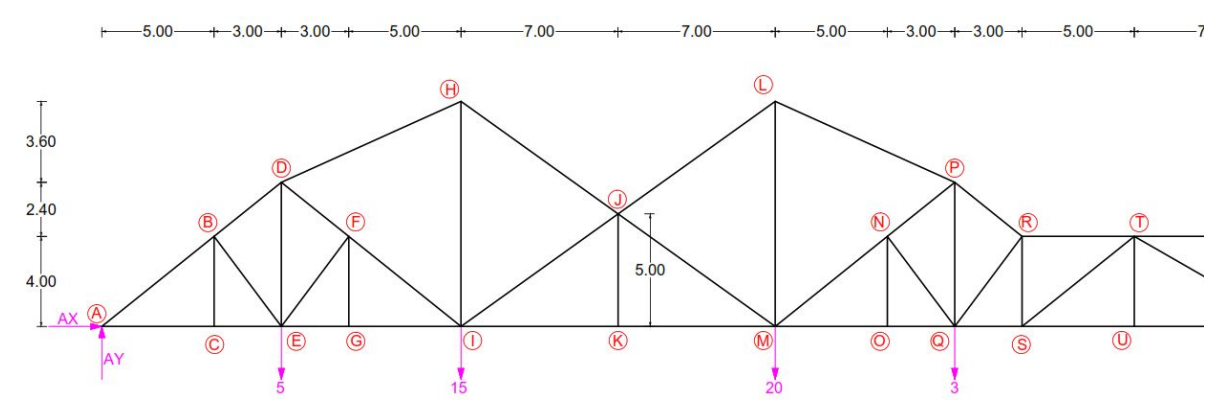

Figura 4. fragmento de estructura eliminando las redundantes

fuente:el autor

3. Resolución de la estructura por estática (sistema de redundantes y sistema libre). Se resuelve por estática la estructura para la condición inicial y para cada una de las 15 redundantes.(Tabla 1 ) (Ver anexo C), para esto se utiliza, ya sea el método de secciones o el método de nudos.

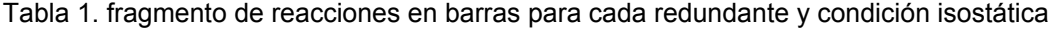

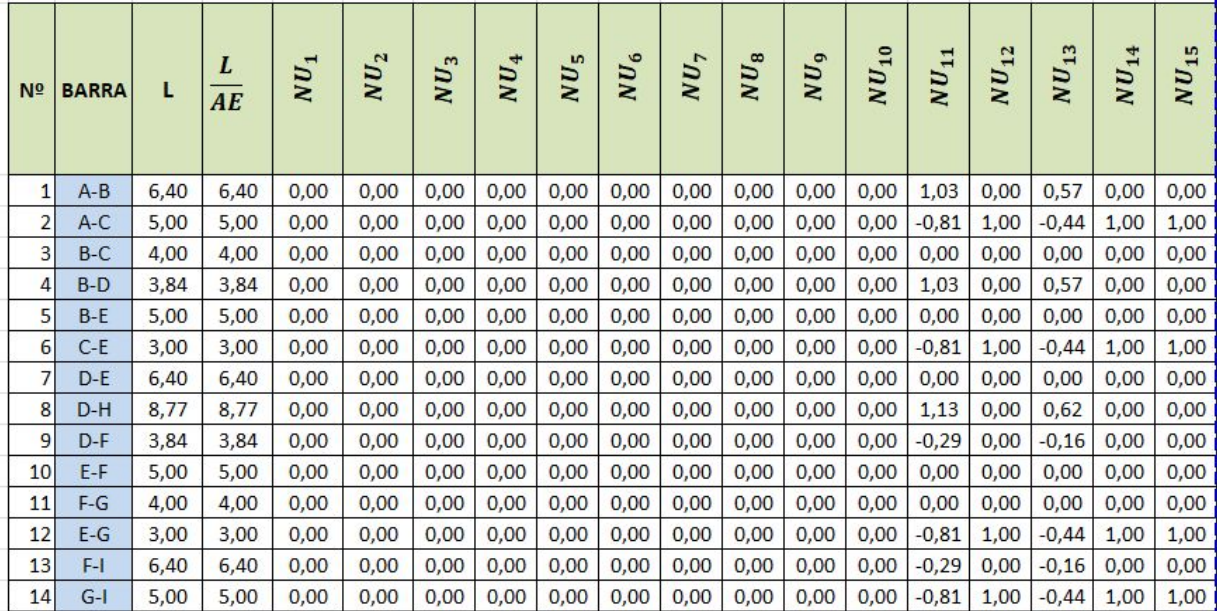

4. Definir matriz de flexibilidad (sistema de redundantes y sistema libre) Con base en las expresiones:

$$
F = \Sigma (Ni * ni * L) * (1/EI)
$$
 (4)  
\n
$$
\Delta 0 = \Sigma (NO * Ni * L) * (1/EI)
$$
 (5)

y los datos obtenidos (Tabla 1), se obtiene la matriz de flexibilidad del sistema libre y del sistema de redundantes (Ver anexo D y E)

5. Cálculo de redundantes y 6. Calculo de reacciones en barras y apoyos Finalmente se obtiene los resultados de las redundantes con la expresión (7) y los resultados finales con la expresión (8) (Ver anexo F)

Tabla 2.resultados finales en barras fragmento

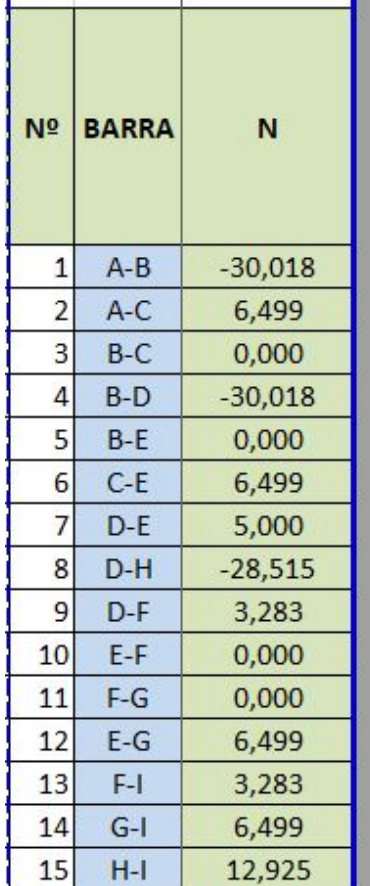

#### **2.5. Discusión**

Los resultados obtenidos, muestran cómo se comportará la estructura al ser sometida a las cargas propuestas en el ejemplo, estos resultados se comprueban en una alternativa diferente como es, los software de cálculo y obtenemos resultados similares.

el método clásico de flexibilidad no ha obtenido muchos cambios o mejoras a lo largo del tiempo debido a que principalmente se utiliza el método de rigidez y en [6] se plantea una matriz alternativa para reducir el proceso de cálculo.

En un estudio realizado por [7] se realiza un reajuste de las matrices de rigidez y flexibilidad en el caso de sistemas aporticados, este proceso se aplica en estructuras que han sufrido alteración en su rigidez, por ejemplo en un sismo. Método aplicado en estructuras ya realizadas y no en fase de prediseño.

Si bien es cierto que el desarrollo del método no ha tenido avances significativos, en otros campos como el desarrollo BIM (Building Information Modelling) cada vez se tiene mayores resultados [8], esto permite una integración entre los profesionales encargados de un proyecto, permitiendo tener una visión más clara de la idea para volverla factible.

Hay que tener en cuenta que las solicitaciones actuales pueden resultar a veces un poco más creativas en diseños arquitectónicos [9], en las cuales ya las teorías clásicas no aplican y se necesita usar métodos alternativos como el método de densidad de fuerza [10].

En [11] se usa la frase "aprender haciendo" una realidad que actualmente ya no se limita a simplemente el proceso final gracias a la tecnología. Con esto se puede interactuar de mejor manera entre un ingeniero y un arquitecto al momento de diseñar y es justificado el estudio de [12] que plantea que la geometría y la mecánica se debe enseñar de manera coordinada y no por separado.

Los avances obtenidos, no se limitan a la metodología sino también a la forma y alternativas para disipación de energía como es el caso de amortiguadores [13] variables que deben ser consideradas en el análisis.

#### **3. CONCLUSIONES**

- El método clásico de flexibilidad abarca conceptos de energía de deformación, carga virtual de Maxwell-Mohr y el método de superposición de efectos, los cuales se convierten en conceptos fundamentales para cualquier analista estructural. Puede llegar a ser un método de fácil aplicación en el caso de armaduras.
- Se vuelve importante conocer detalles de los métodos utilizados desde hace varios años , para poder proyectarse hacia el futuro con nuevas ideas y aplicando tecnologías actualizadas como el caso del BIM [14]
- La constante investigación garantizara una ingeniería estructural cada vez más precisa y con la posibilidad de crear formas más vistosas y variadas.

#### **4. REFERENCIAS**

- [1] J. Colina Martínez; H. Ramírez de Alba, " La ingeniería estructural", Ciencia Ergo Sum, vol. 7, núm. 2, julio, 2000 [En línea]. Disponible en: <http://www.redalyc.org/articulo.oa?id=10401812>
- [2] J. Jimenez; C. Vega; A. Osman, "Carta al editor: Uso de plantilla para la preparación de los artículos en revista científica", Revista Ingeniería UC, Vol. 25, No 1, Abril, 2018 [En línea]. Disponible en: <http://servicio.bc.uc.edu.ve/ingenieria/revista/v25n1/art01.pdf>
- [3] W. Baker, " La educación de un diseño estructural" Academia XXII: revista semestral de investigación, ISSN-e 2007-252X,(Ejemplar dedicado a: Diseño estructural + investigación tecnológica), Vol. 9, No. 18,págs. 7-15, 2018, [En línea]. Disponible en: <http://revistas.unam.mx/index.php/aca/article/view/67937/60339>
- [4] Macioski, G., y D. J. de Souza, y A. P. Capraro Brandão, y M. H. F. de Medeiros. 2016. "Análise da corrosão de barras de aço em função da variação do pH do meio". Revista de la Asociación Latinoamericana de Control de Calidad, Patología y Recuperación de la Construcción 6 (3): 223-233 [En línea]. Disponible en: <http://www.redalyc.org/articulo.oa?id=427648463005>
- [5] Celigüeta-Lizarza, J.T. "MÉTODO DE FLEXIBILIDAD PARA CÁLCULO DE ESTRUCTURAS", tecnum, universidad de Navarra ,2011 [En línea]. Disponible en: <http://dadun.unav.edu/bitstream/10171/19063/1/Metodo%20de%20flexibilidad.pdf>
- [6] Martínez M., Alirio R., Quintana, José A., "Obtención de la matriz Pq=kA por el principio de superposición y su uso". Revista INGENIERÍA UC , 23 (May-August) 2016 [En línea]. Disponible en: <http://www.redalyc.org/articulo.oa?id=70746634003>
- [7] F.Garces; C. Genatios; LAFUENTE, M. y MEBARKI, A.. "Reajuste de matrices de rigidez y flexibilidad para sistemas aporticados". IMME vol.40, n.3 pp. 19-26 . 2002 [En línea]. Disponible en: [http://ve.scielo.org/scielo.php?script=sci\\_arttext&pid=S0376-723X2002000300002](http://ve.scielo.org/scielo.php?script=sci_arttext&pid=S0376-723X2002000300002&lng=es&nrm=iso&tlng=pt) [&lng=es&nrm=iso&tlng=pt](http://ve.scielo.org/scielo.php?script=sci_arttext&pid=S0376-723X2002000300002&lng=es&nrm=iso&tlng=pt)
- [8] Santamarta Martínez, Jaime; MAS DOMÍNGUEZ, Javier. "BIM, realidad aumentada y técnicas holográficas aplicadas a la construcción". Anales de Edificación, [S.l.], v. 4, n. 1, p. 27-36, may 2018 [En línea]. Disponible en: [http://polired.upm.es/index.php/anales\\_de\\_edificacion/article/view/3731/3817](http://polired.upm.es/index.php/anales_de_edificacion/article/view/3731/3817)
- [9] F. Asenjo Álvarez, "Geometría de arquitectura. La forma indefinida" Revista europea de investigación en arquitectura: REIA, ISSN-e 2340-9851, Nº. 13, págs. 29-46 2019 [En línea]. Disponible en: [http://www.reia.es/REIA13\\_02\\_WEB.pdf](http://www.reia.es/REIA13_02_WEB.pdf)
- [10] C.Cercadillo-García; J.L.Fernández-Cabo, "Analytical and Numerical funicular analysis by means of the Parametric Force Density Method", Journal of Applied Research and Technology, Volume 14, Issue 2, Pages 108-124, April 2016 [En línea]. Contract a contract bisponible en: contract en: contract en: contract en:

<https://www.sciencedirect.com/science/article/pii/S1665642316300098>

- [11] G. Mejía Gómez, Á. Gúzman Rodríguez, V. Velásquez Zambrano, & R. Rosón Mesa. "El aprendizaje constructivo como metodología en el proyecto arquitectónico" Advances in Building Education 83-103. Web. 8 ago. 2019 [En línea]. Disponible en[:http://polired.upm.es/index.php/abe/article/view/3886/3979](http://polired.upm.es/index.php/abe/article/view/3886/3979)
- [12] J. G. Oliva Salinas, "Geometría y mecánica, herramientas ineludibles del diseño arquitectónico y estructural", revista semestral de investigación, ISSN-e 2007-252X, Vol. 9, No. 18, 2018 Academia XXII: (Ejemplar dedicado a: Diseño estructural + investigación tecnológica), págs. 16-27 [En línea]. Disponible en: <http://revistas.unam.mx/index.php/aca/article/view/67939/60340>
- [13] Lara-Valencia, L. y Valencia-Gonzalez, Y. y Vital de Brito, J. "Uso de lógica difusa para la administración de un sistema disipador de energía en estructuras compuesto por amortiguadores magnetoreológicos". Revista Facultad de Ingeniería Universidad de Antioquia, (74), pp.151-164. (2015). [En línea]. Disponible en[:http://www.redalyc.org/articulo.oa?id=43038629014](http://www.redalyc.org/articulo.oa?id=43038629014)
- [14] Mojica Arboleda, A. y Valencia Rivera, D. y Gómez Cabrera, A. y Alvarado Vargas, Y. . "Planificación y control de proyectos aplicando "Building Information Modeling" un estudio de caso. Ingeniería", 20(1), pp.34-45.(2016) [En línea]. Disponible en: <http://www.redalyc.org/articulo.oa?id=46750927004>

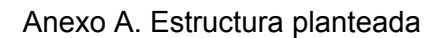

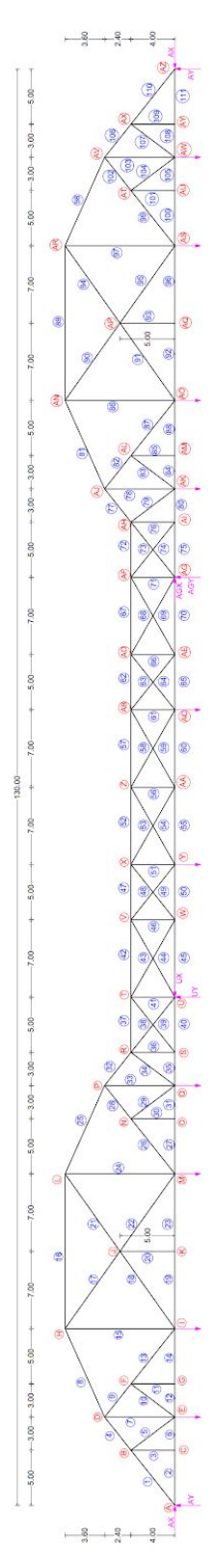

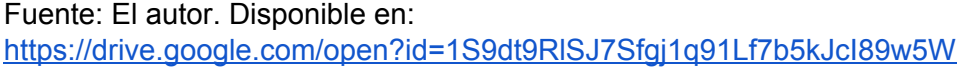

Anexo B. Estructura planteada eliminando redundantes

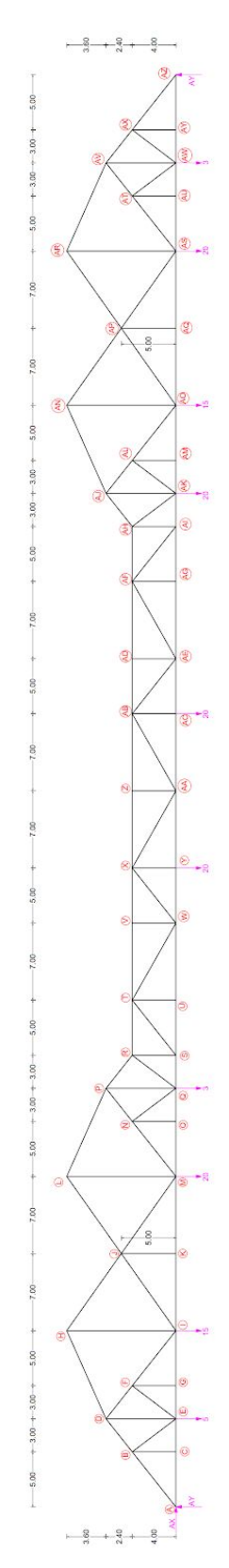

Fuente: El autor. Disponible en: [https://drive.google.com/open?id=16DZKx4w68iGYMAZC5Mv47tkekV0Eyt\\_8](https://drive.google.com/open?id=16DZKx4w68iGYMAZC5Mv47tkekV0Eyt_8)

Anexo C. Tabla de resultados de reacciones en barras para cada redundante y condición isostática

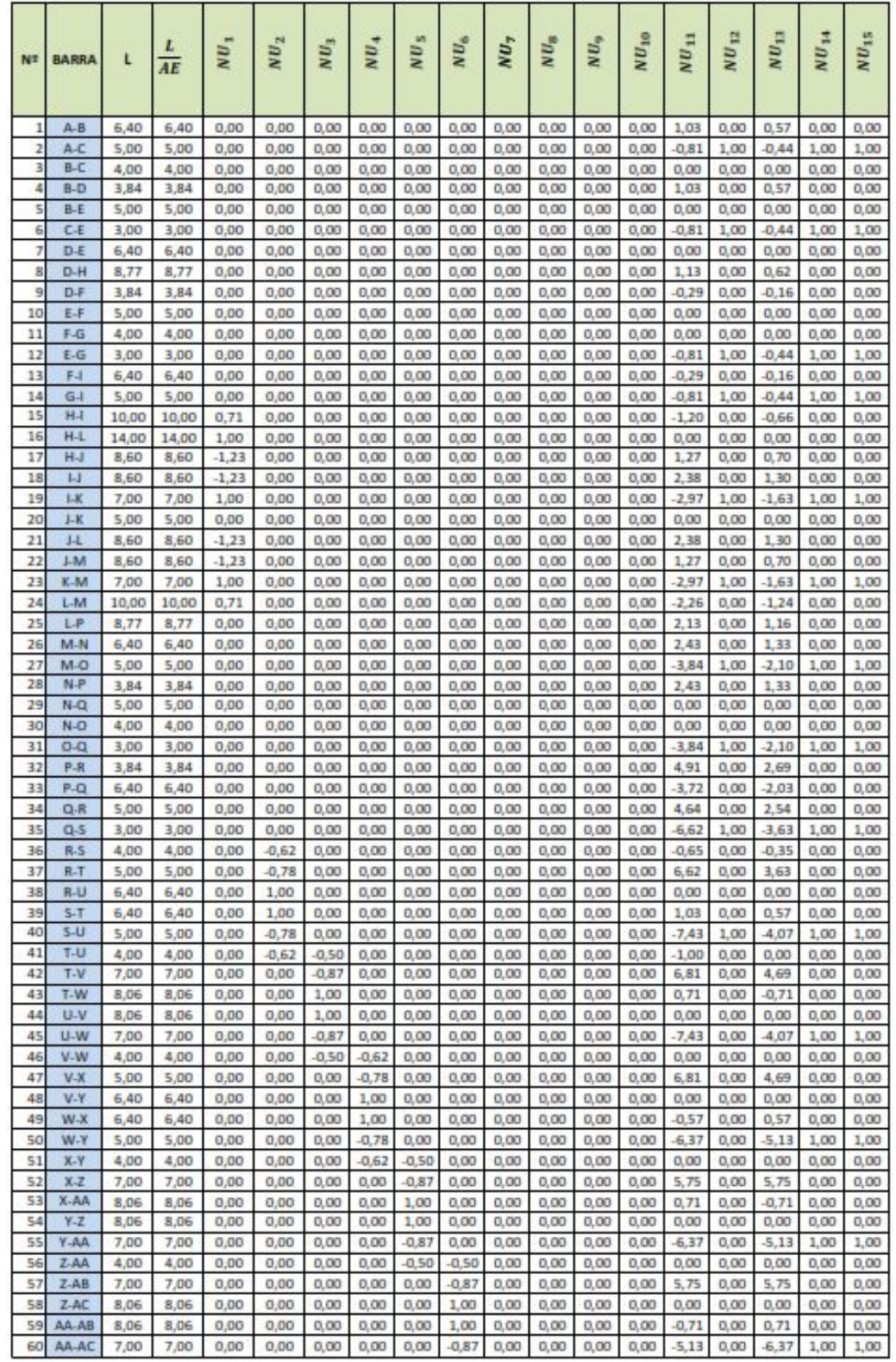

fuente: el autor. Disponible en:

[https://drive.google.com/file/d/18GQ47CiHwVfMMAQBLwue8eTZBNp6crvn/view?usp=](https://drive.google.com/file/d/18GQ47CiHwVfMMAQBLwue8eTZBNp6crvn/view?usp=sharing) [sharing](https://drive.google.com/file/d/18GQ47CiHwVfMMAQBLwue8eTZBNp6crvn/view?usp=sharing)

Anexo C. Tabla de resultados de reacciones en barras para cada redundante y condición isostática (continuación)

| N <sub>2</sub> | <b>BARRA</b>   | L            | L<br>AE      | NU <sub>1</sub> | $NU_2$       | $\sum_{i=1}^{n}$ | NU <sub>4</sub> | NU <sub>5</sub> | $NU_6$       | NU <sub>7</sub> | $NU_{B}$     | NU <sub>9</sub> | $NU_{10}$        | $NU_{11}$       | $NU_{12}$    | $NU_{13}$       | $NU_{14}$    | $NU_{15}$    |
|----------------|----------------|--------------|--------------|-----------------|--------------|------------------|-----------------|-----------------|--------------|-----------------|--------------|-----------------|------------------|-----------------|--------------|-----------------|--------------|--------------|
| 61             | AB-AC          | 4,00         | 4,00         | 0,00            | 0,00         | 0,00             | 0,00            | 0,00            | $-0,50$      | $-0.62$         | 0,00         | 0,00            | 0,00             | 0,00            | 0,00         | 0,00            | 0,00         | 0,00         |
| 62             | AB-AD          | 5,00         | 5,00         | 0,00            | 0,00         | 0,00             | 0,00            | 0,00            | 0,00         | $-0.78$         | 0,00         | 0,00            | 0,00             | 4,69            | 0,00         | 6,81            | 0,00         | 0,00         |
| 63             | AB-AE          | 6,40         | 6,40         | 0,00            | 0,00         | 0,00             | 0,00            | 0,00            | 0,00         | 1,00            | 0,00         | 0,00            | 0,00             | 0,57            | 0,00         | $-0.57$         | 0,00         | 0,00         |
| 64             | AC-AD          | 6,40         | 6,40         | 0,00            | 0,00         | 0,00             | 0,00            | 0,00            | 0,00         | 1,00            | 0,00         | 0,00            | 0,00             | 0,00            | 0,00         | 0,00            | 0,00         | 0,00         |
| 65             | AC-AE          | 5,00         | 5,00         | o               | 0,00         | 0,00             | 0,00            | 0,00            | 0,00         | $-0,78$         | 0,00         | 0,00            | 0,00             | $-5,13$         | 0,00         | 6,37            | 1,00         | 1,00         |
| 66             | AD-AE          | 4,00         | 4,00         | o               | 0,00         | 0,00             | 0,00            | 0,00            | 0,00         | $-0,62$         | 0,50         | 0,00            | 0,00             | 0,00            | 0,00         | 0,00            | 0,00         | 0,00         |
| 67             | AD-AF          | 7,00         | 7,00         | o               | 0,00         | 0,00             | 0,00            | 0,00            | 0,00         | 0,00            | $-0.87$      | 0,00            | 0,00             | 4,69            | 0,00         | 6,81            | 0,00         | 0,00         |
| 68             | AD-AG          | 8,06         | 8,06         | o               | 0,00         | 0,00             | 0,00            | 0,00            | 0,00         | 0,00            | 1,00         | 0,00            | 0,00             | 0,00            | 0,00         | 0,00            | 0,00         | 0,00         |
| 69<br>70       | AE-AF<br>AE-AG | 8,06<br>7,00 | 8,06<br>7,00 | o<br>o          | 0,00<br>0,00 | 0,00<br>0,00     | 0,00<br>0,00    | 0,00<br>0,00    | 0,00<br>0,00 | 0,00<br>0,00    | 1,00<br>0,87 | 0,00<br>0,00    | 0,00<br>0,00     | $-0,71$<br>4,07 | 0,00<br>0,00 | 0,71<br>$-7,43$ | 0,00<br>1,00 | 0,00<br>1,00 |
| 71             | AF-AG          | 4,00         | 4,00         | o               | 0,00         | 0,00             | 0,00            | 0,00            | 0,00         | 0,00            | 0.50         | $-0,62$         | 0,00             | 0,00            | 0,00         | $-1,00$         | 0,00         | 0,00         |
| 72             | AF-AH          | 5,00         | 5,00         | ö               | 0,00         | 0,00             | 0,00            | 0,00            | 0,00         | 0,00            | 0,00         | $-0.78$         | 0,00             | 3,63            | 0,00         | 6,62            | 0,00         | 0,00         |
| 73             | AF-AI          | 6,40         | 6,40         | o               | 0,00         | 0,00             | 0,00            | 0,00            | 0,00         | 0,00            | 0,00         | 1,00            | 0,00             | 0,57            | 0,00         | 1,03            | 0,00         | 0,00         |
| 74             | AG-AH          | 6,40         | 6,40         | o               | 0,00         | 0,00             | 0,00            | 0,00            | 0,00         | 0,00            | 0,00         | 1,00            | 0,00             | 0,00            | 0,00         | 0,00            | 0,00         | 0,00         |
| 75             | AG-AI          | 5,00         | 5,00         | o               | 0,00         | 0,00             | 0,00            | 0,00            | 0,00         | 0,00            | 0,00         | $-0.78$         | 0,00             | $-4,07$         | 0,00         | $-7,43$         | 0,00         | 1,00         |
| 76             | AH-AI          | 4,00         | 4,00         | o               | 0,00         | 0,00             | 0,00            | 0,00            | 0,00         | 0,00            | 0,00         | $-0,62$         | 0,00             | $-0.35$         | 0,00         | $-0.65$         | 0,00         | 0,00         |
| 77             | AH-AJ          | 3,84         | 3,84         | o               | 0,00         | 0,00             | 0,00            | 0,00            | 0,00         | 0,00            | 0,00         | 0,00            | 0,00             | 2,69            | 0,00         | 4,91            | 0,00         | 0,00         |
| 78             | AJ-AK          | 6,40         | 6,40         | o               | 0,00         | 0,00             | 0,00            | 0,00            | 0,00         | 0,00            | 0,00         | 0,00            | 0,00             | $-2.03$         | 0,00         | $-3,72$         | 0,00         | 0,00         |
| 79             | AH-AK          | 5,00         | 5,00         | o               | 0,00         | 0,00             | 0,00            | 0,00            | 0,00         | 0,00            | 0,00         | 0,00            | 0,00             | 2,54            | 0,00         | 4,64            | 0,00         | 0,00         |
| 80<br>81       | ALAK           | 3,00         | 3,00         | o<br>٥          | 0,00<br>0,00 | 0,00<br>0,00     | 0,00<br>0,00    | 0,00<br>0,00    | 0,00<br>0,00 | 0,00<br>0,00    | 0,00<br>0,00 | 0,00<br>0,00    | 0,00<br>0,00     | $-3,63$         | 0,00<br>0,00 | 6,62            | 0,00<br>0,00 | 1,00<br>0,00 |
| 82             | AJ-AN<br>AJ-AL | 8,77<br>3,84 | 8,77<br>3,84 | o               | 0,00         | 0,00             | 0,00            | 0,00            | 0,00         | 0,00            | 0,00         | 0,00            | 0,00             | 1,16<br>1,33    | 0,00         | 2,13<br>2,43    | 0,00         | 0,00         |
| 83             | AK-AL          | 5,00         | 5,00         | o               | 0,00         | 0,00             | 0,00            | 0,00            | 0,00         | 0,00            | 0,00         | 0,00            | 0,00             | 0,00            | 0,00         | 0,00            | 0,00         | 0,00         |
| 84             | AK-AM          | 3,00         | 3,00         | o               | 0,00         | 0,00             | 0,00            | 0,00            | 0,00         | 0,00            | 0,00         | 0,00            | 0,00             | 2,10            | 0,00         | 3,84            | 0,00         | 1,00         |
| 85             | AL-AM          | 4,00         | 4,00         | o               | 0,00         | 0,00             | 0,00            | 0,00            | 0,00         | 0,00            | 0,00         | 0,00            | 0,00             | 0,00            | 0,00         | 0,00            | 0,00         | 0,00         |
| 86             | AN-AO          | 10,00        | 10,00        | o               | 0,00         | 0,00             | 0,00            | 0,00            | 0,00         | 0,00            | 0,00         | 0,00            | 0,71             | $-1, 24$        | 0,00         | $-2,26$         | 0,00         | 0,00         |
| 87             | AL-AO          | 6,40         | 6,40         | o               | 0,00         | 0,00             | 0,00            | 0,00            | 0,00         | 0,00            | 0,00         | 0,00            | 0,00             | 1,33            | 0,00         | 2,43            | 0,00         | 0,00         |
| 88             | AM-AO          | 5,00         | 5,00         | o               | 0,00         | 0,00             | 0,00            | 0,00            | 0,00         | 0,00            | 0,00         | 0,00            | 0,00             | $-2.10$         | 0,00         | $-3,84$         | 0,00         | 1,00         |
| 89             | AN-AR          | 14,00        | 14,00        | o               | 0,00         | 0,00             | 0,00            | 0,00            | 0,00         | 0,00            | 0,00         | 0,00            | 1,00             | 0,00            | 0,00         | 0,00            | 0,00         | 0,00         |
| 90             | AN-AP          | 8,60         | 8,60         | o               | 0,00         | 0,00             | 0,00            | 0,00            | 0,00         | 0,00            | 0,00         | 0,00            | $-1.23$          | 1,30            | 0,00         | 2,38            | 0,00         | 0,00         |
| 91<br>92       | AO-AP<br>AO-AQ | 8,60<br>7,00 | 8,60<br>7,00 | o<br>٥          | 0,00<br>0,00 | 0,00<br>0,00     | 0,00<br>0,00    | 0,00<br>0,00    | 0,00<br>0,00 | 0,00<br>0,00    | 0,00<br>0,00 | 0,00<br>0,00    | $-1, 23$<br>1,00 | 0,70<br>$-1,63$ | 0,00<br>0,00 | 1,27<br>$-2.97$ | 0,00<br>0,00 | 0,00<br>1,00 |
| 93             | AP-AQ          | 5,00         | 5,00         | o               | 0,00         | 0,00             | 0,00            | 0,00            | 0,00         | 0,00            | 0,00         | 0,00            | 0,00             | 0,00            | 0,00         | 0,00            | 0,00         | 0,00         |
| 94             | AP-AR          | 8,60         | 8,60         | o               | 0,00         | 0,00             | 0,00            | 0,00            | 0,00         | 0,00            | 0,00         | 0,00            | $-1,23$          | 0,70            | 0,00         | 1,27            | 0,00         | 0,00         |
| 95             | AP-AS          | 8,60         | 8,60         | o               | 0,00         | 0,00             | 0,00            | 0,00            | 0,00         | 0,00            | 0,00         | 0,00            | $-1,23$          | 1,30            | 0,00         | 2,38            | 0,00         | 0,00         |
| 96             | AQ-AS          | 7,00         | 7,00         | o               | 0,00         | 0,00             | 0,00            | 0,00            | 0,00         | 0,00            | 0,00         | 0,00            | 1,00             | $-1,63$         | 0,00         | $-2.97$         | 0,00         | 1,00         |
| 97             | <b>AR-AS</b>   | 10,00        | 10,00        | o               | 0,00         | 0,00             | 0,00            | 0,00            | 0,00         | 0,00            | 0,00         | 0,00            | 0,71             | $-0,66$         | 0,00         | $-1,20$         | 0,00         | 0,00         |
| 98             | AR-AV          | 8.77         | 8,77         | o               | 0,00         | 0,00             | 0,00            | 0,00            | 0,00         | 0,00            | 0,00         | 0,00            | 0,00             | 0,62            | 0,00         | 1,13            | 0,00         | 0,00         |
| 99             | AS-AT          | 6,40         | 6,40         | o               | 0,00         | 0,00             | 0,00            | 0,00            | 0,00         | 0,00            | 0,00         | 0,00            | 0,00             | $-0.16$         | 0,00         | $-0.29$         | 0,00         | 0,00         |
| 100            | AS-AU          | 5,00         | 5,00         | o               | 0,00         | 0,00             | 0,00            | 0,00            | 0,00         | 0,00            | 0,00         | 0,00            | 0,00             | $-0.44$         | 0,00         | $-0.81$         | 0,00         | 1,00         |
| 101<br>102     | AT-AU<br>AT-AV | 4,00<br>3,84 | 4,00<br>3,84 | o<br>o          | 0,00<br>0,00 | 0,00<br>0,00     | 0,00<br>0,00    | 0,00<br>0,00    | 0,00<br>0,00 | 0,00<br>0,00    | 0,00<br>0,00 | 0,00<br>0,00    | 0,00<br>0,00     | 0,00<br>$-0.16$ | 0,00<br>0,00 | 0,00<br>$-0.29$ | 0,00<br>0,00 | 0,00<br>0,00 |
| 103            | AV-AW          | 6,40         | 6,40         | o               | 0,00         | 0,00             | 0,00            | 0,00            | 0,00         | 0,00            | 0,00         | 0,00            | 0,00             | 0,00            | 0,00         | 0,00            | 0,00         | 0,00         |
| 104            | AT-AW          | 5.00         | 5.00         | ٥               | 0.00         | 0,00             | 0.00            | 0,00            | 0.00         | 0,00            | 0.00         | 0.00            | 0.00             | 0.00            | 0,00         | 0,00            | 0.00         | 0,00         |
|                | 105 AU-AW      | 3,00         | 3,00         | o               | 0,00         | 0,00             | 0,00            | 0,00            | 0,00         | 0,00            | 0,00         | 0,00            | 0,00             | $-0,44$         | 0,00         | $-0,81$         | 0,00         | 1,00         |
| 106            | AV-AX          | 3,84         | 3,84         | o               | 0,00         | 0,00             | 0,00            | 0,00            | 0,00         | 0,00            | 0,00         | 0,00            | 0,00             | 0,57            | 0,00         | 1,03            | 0,00         | 0,00         |
| 107            | AW-AX          | 5,00         | 5,00         | o               | 0,00         | 0,00             | 0,00            | 0,00            | 0,00         | 0,00            | 0,00         | 0,00            | 0,00             | 0,00            | 0,00         | 0,00            | 0,00         | 0,00         |
| 108            | AW-AY          | 3,00         | 3,00         | o               | 0,00         | 0,00             | 0,00            | 0,00            | 0,00         | 0,00            | 0,00         | 0,00            | 0,00             | $-0,44$         | 0,00         | $-0.81$         | 0,00         | 1,00         |
|                | 109 AX-AY      | 4,00         | 4,00         | o               | 0,00         | 0,00             | 0,00            | 0,00            | 0,00         | 0,00            | 0,00         | 0,00            | 0,00             | 0,00            | 0,00         | 0,00            | 0,00         | 0,00         |
| 110            | AX-AZ          | 6,40         | 6,40         | o               | 0,00         | 0,00             | 0,00            | 0,00            | 0,00         | 0,00            | 0,00         | 0,00            | 0,00             | 0,57            | 0,00         | 1,03            | 0,00         | 0,00         |
| 111            | AY-AZ          | 5,00         | 5,00         | o               | 0,00         | 0,00             | 0,00            | 0,00            | 0,00         | 0,00            | 0,00         | 0,00            | 0,00             | $-0,44$         | 0,00         | $-0.81$         | 0,00         | 1,00         |
|                | Σ=             |              |              |                 |              |                  |                 |                 |              |                 |              |                 |                  |                 |              |                 |              |              |
| $\mathbf{1}$   | AX             |              |              | o               | o            | o                | o               | o               | o            | o               | o            | o               | o                | o               | $-1$         | o               | $-1$         | $-1$         |
| $\overline{z}$ | AY             |              |              | o               | Ð            | o                | o               | o               | o            | o               | o            | o               | o                | $-0.65$         | $\Omega$     | $-0.35$         | o            | o            |
| з              | <b>UX</b>      |              |              | o               | o            | $\circ$          | о               | o               | o            | o               | o            | o               | о                | o               | 1            | o               | o            | o            |
| 4              | <b>UY</b>      |              |              | o               | o            | o                | o               | o               | o            | o               | o            | o               | o                | 1               | o            | o               | o            | o            |
| s              | AGX            |              |              | o               | o            | o                | o               | o               | o            | o               | o            | o               | o                | o               | o            | o               | 1            | o            |
| 6<br>7         | AGY<br>AZX     |              |              | o<br>o          | o<br>o       | o<br>o           | o<br>٥          | o<br>o          | o<br>o       | o<br>o          | o<br>٥       | o<br>o          | o<br>о           | o<br>٥          | o<br>o       | 1<br>o          | o<br>о       | ٥<br>1       |
| 8              | AZY            |              |              | o               | o            | o                | о               | o               | о            | o               | o            | o               | о                | $-0, 35$        | o            | $-0,65$         | о            | o            |
|                |                |              |              |                 |              |                  |                 |                 |              |                 |              |                 |                  |                 |              |                 |              |              |

| Nº             | <b>BARRA</b>     | $\cdot$<br>4E<br>$NU_1^2$ | $+NU_{2}+$<br>AE<br>NU <sub>T</sub> | . <i>W</i> <sub>3</sub><br>4E<br>$NU_1$ | .1.79M.<br>AE.<br>NU <sub>1</sub> | . 1.04.<br>AE<br>$N_{1}$ | $-1.50N +$<br>Æ<br>NU <sub>1</sub> | $\cdot MU$ , $L$<br>AE<br>$N_{\rm H}$ | $- N U_0 - L$<br>$\frac{dE}{dt}$<br>$NU_1$ | $NO2$ .<br>超<br>$\overline{\mathbf{w}}$ | $-MU_{10}$ + L<br>AE<br>$NU_1$ | $N U_{11} \cdot L$<br>Æ<br>NU <sub>1</sub> | $NU_{12} \cdot L$<br>Æ<br>NU <sub>1</sub> | $NU_{12}$ + L<br>AE<br>NU <sub>1</sub> | $N U_{14} - L$<br>AE<br>NU <sub>1</sub> | $-1.50M +$<br>AE<br>NU <sub>1</sub> |
|----------------|------------------|---------------------------|-------------------------------------|-----------------------------------------|-----------------------------------|--------------------------|------------------------------------|---------------------------------------|--------------------------------------------|-----------------------------------------|--------------------------------|--------------------------------------------|-------------------------------------------|----------------------------------------|-----------------------------------------|-------------------------------------|
| 1              | $A-B$            | 0,00                      | 0,00                                | 0,00                                    | 0,00                              | 0,00                     | 0,00                               | 0,00                                  | 0,00                                       | 0,00                                    | 0,00                           | 0,00                                       | 0,00                                      | 0,00                                   | 0,00                                    | 0,00                                |
| $\overline{2}$ | A-C              | 0,00                      | 0,00                                | 0,00                                    | 0,00                              | 0,00                     | 0,00                               | 0,00                                  | 0,00                                       | 0,00                                    | 0,00                           | 0,00                                       | 0,00                                      | 0,00                                   | 0,00                                    | 0,00                                |
| 3              | B-C              | 0.00                      | 0,00                                | 0,00                                    | 0,00                              | 0,00                     | 0,00                               | 0,00                                  | 0,00                                       | 0,00                                    | 0,00                           | 0.00                                       | 0,00                                      | 0,00                                   | 0,00                                    | 0,00                                |
| 4              | B-D              | 0,00                      | 0,00                                | 0,00                                    | 0,00                              | 0,00                     | 0,00                               | 0,00                                  | 0,00                                       | 0,00                                    | 0,00                           | 0,00                                       | 0,00                                      | 0,00                                   | 0,00                                    | 0,00                                |
| 5              | B-E              | 0,00                      | 0,00                                | 0,00                                    | 0,00                              | 0,00                     | 0,00                               | 0,00                                  | 0,00                                       | 0,00                                    | 0,00                           | 0,00                                       | 0,00                                      | 0,00                                   | 0,00                                    | 0,00                                |
| 6              | C-E              | 0.00                      | 0,00                                | 0,00                                    | 0,00                              | 0,00                     | 0,00                               | 0,00                                  | 0,00                                       | 0,00                                    | 0,00                           | 0,00                                       | 0,00                                      | 0,00                                   | 0,00                                    | 0,00                                |
| 7              | D-E              | 0,00                      | 0,00                                | 0,00                                    | 0,00                              | 0,00                     | 0,00                               | 0,00                                  | 0,00                                       | 0,00                                    | 0,00                           | 0,00                                       | 0,00                                      | 0,00                                   | 0,00                                    | 0,00                                |
| g              | D-H              | 0,00                      | 0,00                                | 0,00                                    | 0,00                              | 0,00                     | 0,00                               | 0,00                                  | 0,00                                       | 0,00                                    | 0,00                           | 0,00                                       | 0,00                                      | 0,00                                   | 0,00                                    | 0,00                                |
| 9              | D-F              | 0.00                      | 0,00                                | 0,00                                    | 0,00                              | 0,00                     | 0,00                               | 0,00                                  | 0,00                                       | 0,00                                    | 0,00                           | 0,00                                       | 0,00                                      | 0,00                                   | 0,00                                    | 0,00                                |
| 10             | E-F              | 0,00                      | 0,00                                | 0,00                                    | 0,00                              | 0,00                     | 0,00                               | 0,00                                  | 0,00                                       | 0,00                                    | 0,00                           | 0,00                                       | 0,00                                      | 0,00                                   | 0,00                                    | 0,00                                |
| 11             | $F-G$            | 0,00                      | 0,00                                | 0,00                                    | 0,00                              | 0,00                     | 0,00                               | 0,00                                  | 0,00                                       | 0,00                                    | 0,00                           | 0,00                                       | 0,00                                      | 0,00                                   | 0,00                                    | 0,00                                |
| 12             | $E-G$            | 0,00                      | 0,00                                | 0,00                                    | 0,00                              | 0,00                     | 0,00                               | 0,00                                  | 0,00                                       | 0,00                                    | 0,00                           | 0,00                                       | 0,00                                      | 0,00                                   | 0,00                                    | 0,00                                |
| 13             | F-I              | 0.00                      | 0,00                                | 0,00                                    | 0,00                              | 0,00                     | 0.00                               | 0,00                                  | 0,00                                       | 0,00                                    | 0,00                           | 0,00                                       | 0,00                                      | 0,00                                   | 0,00                                    | 0,00                                |
| 14<br>15       | $G-1$<br>$H-1$   | 0.00                      | 0,00                                | 0,00                                    | 0,00                              | 0,00                     | 0.00                               | 0,00                                  | 0,00                                       | 0,00                                    | 0,00                           | 0.00                                       | 0,00                                      | 0,00                                   | 0,00                                    | 0,00                                |
| 16             | $H-L$            | 5,10                      | 0,00                                | 0,00                                    | 0,00                              | 0,00                     | 0,00                               | 0,00                                  | 0,00                                       | 0,00                                    | 0,00                           | $-8,60$                                    | 0,00                                      | $-4,71$                                | 0,00                                    | 0,00                                |
| 17             | HJ               | 14,00<br>12.99            | 0,00<br>0,00                        | 0,00<br>0,00                            | 0,00<br>0,00                      | 0,00<br>0,00             | 0,00<br>0,00                       | 0,00<br>0,00                          | 0,00<br>0,00                               | 0,00<br>0,00                            | 0,00<br>0,00                   | 0,00<br>$-13,43$                           | 0,00<br>0,00                              | 0,00<br>$-7,36$                        | 0,00<br>0,00                            | 0,00<br>0,00                        |
| 18             | $L_{\rm{J}}$     | 12,99                     | 0,00                                | 0,00                                    | 0,00                              | 0,00                     | 0,00                               | 0,00                                  | 0,00                                       | 0,00                                    | 0,00                           | $-25,18$                                   | 0,00                                      | $-13,79$                               | 0,00                                    | 0,00                                |
| 19             | <b>I-K</b>       | 7,00                      | 0,00                                | 0,00                                    | 0,00                              | 0,00                     | 0,00                               | 0,00                                  | 0,00                                       | 0,00                                    | 0,00                           | 20,81                                      | 7,00                                      | $-11,39$                               | 7,00                                    | 7,00                                |
| 20             | $1 - K$          | 0.00                      | 0,00                                | 0,00                                    | 0,00                              | 0,00                     | 0,00                               | 0,00                                  | 0,00                                       | 0,00                                    | 0,00                           | 0,00                                       | 0,00                                      | 0,00                                   | 0,00                                    | 0,00                                |
| 21             | $I-I$            | 12,99                     | 0,00                                | 0,00                                    | 0,00                              | 0,00                     | 0,00                               | 0,00                                  | 0,00                                       | 0,00                                    | 0,00                           | $-25,18$                                   | 0,00                                      | $-13,79$                               | 0,00                                    | 0,00                                |
| 22             | $1-M$            | 12,99                     | 0,00                                | 0,00                                    | 0,00                              | 0,00                     | 0,00                               | 0,00                                  | 0,00                                       | 0,00                                    | 0,00                           | $-13,43$                                   | 0,00                                      | $-7,36$                                | 0,00                                    | 0,00                                |
| 23             | K-M              | 7,00                      | 0,00                                | 0,00                                    | 0,00                              | 0,00                     | 0,00                               | 0,00                                  | 0,00                                       | 0,00                                    | 0,00                           | $-20,81$                                   | 7,00                                      | $-11,39$                               | 7,00                                    | 7,00                                |
| 24             | L-M              | 5,10                      | 0,00                                | 0,00                                    | 0,00                              | 0,00                     | 0,00                               | 0,00                                  | 0,00                                       | 0,00                                    | 0,00                           | $-16, 12$                                  | 0,00                                      | $-8,83$                                | 0,00                                    | 0,00                                |
| 25             | $L - P$          | 0,00                      | 0,00                                | 0,00                                    | 0,00                              | 0,00                     | 0,00                               | 0,00                                  | 0,00                                       | 0,00                                    | 0,00                           | 0,00                                       | 0,00                                      | 0,00                                   | 0,00                                    | 0,00                                |
| 26             | M-N              | 0,00                      | 0,00                                | 0,00                                    | 0,00                              | 0,00                     | 0,00                               | 0,00                                  | 0,00                                       | 0,00                                    | 0,00                           | 0,00                                       | 0,00                                      | 0,00                                   | 0,00                                    | 0,00                                |
| 27             | M-O              | 0.00                      | 0,00                                | 0,00                                    | 0,00                              | 0,00                     | 0,00                               | 0,00                                  | 0,00                                       | 0,00                                    | 0,00                           | 0.00                                       | 0,00                                      | 0,00                                   | 0,00                                    | 0,00                                |
| 28             | $N - P$          | 0,00                      | 0,00                                | 0,00                                    | 0,00                              | 0,00                     | 0,00                               | 0,00                                  | 0,00                                       | 0,00                                    | 0,00                           | 0,00                                       | 0,00                                      | 0,00                                   | 0,00                                    | 0,00                                |
| 29             | N-Q              | 0.00                      | 0,00                                | 0,00                                    | 0,00                              | 0,00                     | 0,00                               | 0,00                                  | 0,00                                       | 0,00                                    | 0,00                           | 0.00                                       | 0,00                                      | 0.00                                   | 0,00                                    | 0,00                                |
| 30             | N-O              | 0,00                      | 0,00                                | 0,00                                    | 0,00                              | 0,00                     | 0,00                               | 0,00                                  | 0,00                                       | 0,00                                    | 0,00                           | 0,00                                       | 0,00                                      | 0,00                                   | 0,00                                    | 0,00                                |
| 31             | $0-0$            | 0,00                      | 0,00                                | 0,00                                    | 0,00                              | 0,00                     | 0,00                               | 0,00                                  | 0,00                                       | 0,00                                    | 0,00                           | 0,00                                       | 0,00                                      | 0,00                                   | 0,00                                    | 0,00                                |
| 32             | P-R              | 0,00                      | 0,00                                | 0,00                                    | 0,00                              | 0,00                     | 0,00                               | 0,00                                  | 0,00                                       | 0,00                                    | 0,00                           | 0,00                                       | 0,00                                      | 0,00                                   | 0,00                                    | 0,00                                |
| 33             | $P - Q$          | 0.00                      | 0,00                                | 0,00                                    | 0,00                              | 0,00                     | 0.00                               | 0,00                                  | 0,00                                       | 0,00                                    | 0,00                           | 0.00                                       | 0,00                                      | 0,00                                   | 0,00                                    | 0,00                                |
| 34             | $Q - R$          | 0.00                      | 0,00                                | 0,00                                    | 0,00                              | 0.00                     | 0.00                               | 0,00                                  | 0,00                                       | 0,00                                    | 0,00                           | 0.00                                       | 0,00                                      | 0.00                                   | 0,00                                    | 0,00                                |
| 35             | $Q-S$            | 0,00                      | 0,00                                | 0,00                                    | 0,00                              | 0,00                     | 0,00                               | 0,00                                  | 0,00                                       | 0,00                                    | 0,00                           | 0,00                                       | 0,00                                      | 0,00                                   | 0,00                                    | 0,00                                |
| 36             | $R-S$            | 0,00                      | 0,00                                | 0,00                                    | 0,00                              | 0,00                     | 0,00                               | 0,00                                  | 0,00                                       | 0,00                                    | 0,00                           | 0,00                                       | 0,00                                      | 0,00                                   | 0,00                                    | 0,00                                |
| 37             | $R - T$          | 0,00                      | 0,00                                | 0,00                                    | 0,00                              | 0,00                     | 0,00                               | 0,00                                  | 0,00                                       | 0,00                                    | 0,00                           | 0,00                                       | 0,00                                      | 0,00                                   | 0,00                                    | 0,00                                |
| 38             | R-U              | 0,00                      | 0,00                                | 0,00                                    | 0,00                              | 0,00                     | 0,00                               | 0,00                                  | 0,00                                       | 0,00                                    | 0,00                           | 0,00                                       | 0,00                                      | 0,00                                   | 0,00                                    | 0,00                                |
| 39             | $5 - T$<br>$5-U$ | 0,00                      | 0,00                                | 0,00                                    | 0,00                              | 0,00                     | 0,00                               | 0,00                                  | 0,00                                       | 0,00                                    | 0,00                           | 0,00                                       | 0,00                                      | 0,00                                   | 0,00                                    | 0,00                                |
| 40             | T-U              | 0,00                      | 0,00                                | 0,00                                    | 0,00                              | 0,00                     | 0,00                               | 0,00                                  | 0,00                                       | 0,00                                    | 0,00                           | 0,00                                       | 0,00                                      | 0,00                                   | 0,00                                    | 0,00                                |
| 41<br>42       | T-V              | 0,00<br>0,00              | 0,00<br>0,00                        | 0,00<br>0,00                            | 0,00<br>0,00                      | 0,00<br>0,00             | 0,00<br>0,00                       | 0,00<br>0,00                          | 0,00<br>0,00                               | 0,00<br>0,00                            | 0,00<br>0,00                   | 0.00<br>0,00                               | 0,00<br>0,00                              | 0,00<br>0,00                           | 0,00<br>0,00                            | 0,00<br>0,00                        |
| 43             | T-W              | 0,00                      | 0,00                                | 0,00                                    | 0,00                              | 0,00                     | 0,00                               | 0,00                                  | 0,00                                       | 0,00                                    | 0,00                           | 0,00                                       | 0,00                                      | 0,00                                   | 0,00                                    | 0,00                                |
| 44             | $U-V$            | 0.00                      | 0,00                                | 0,00                                    | 0,00                              | 0,00                     | 0.00                               | 0,00                                  | 0.00                                       | 0,00                                    | 0,00                           | 0.00                                       | 0,00                                      | 0,00                                   | 0,00                                    | 0,00                                |
| 45             | U-W              | 0,00                      | 0,00                                | 0,00                                    | 0,00                              | 0,00                     | 0,00                               | 0,00                                  | 0,00                                       | 0,00                                    | 0,00                           | 0,00                                       | 0,00                                      | 0,00                                   | 0,00                                    | 0,00                                |
| 46             | V-W              | 0,00                      | 0,00                                | 0,00                                    | 0,00                              | 0,00                     | 0,00                               | 0,00                                  | 0,00                                       | 0,00                                    | 0,00                           | 0,00                                       | 0,00                                      | 0,00                                   | 0,00                                    | 0,00                                |
| 47             | V-X              | 0,00                      | 0,00                                | 0,00                                    | 0,00                              | 0,00                     | 0,00                               | 0,00                                  | 0,00                                       | 0,00                                    | 0,00                           | 0,00                                       | 0,00                                      | 0,00                                   | 0,00                                    | 0,00                                |
| 48             | $V - Y$          | 0,00                      | 0,00                                | 0,00                                    | 0,00                              | 0,00                     | 0,00                               | 0,00                                  | 0,00                                       | 0,00                                    | 0,00                           | 0,00                                       | 0,00                                      | 0,00                                   | 0,00                                    | 0,00                                |
| 49             | W-X              | 0,00                      | 0,00                                | 0,00                                    | 0,00                              | 0,00                     | 0,00                               | 0,00                                  | 0,00                                       | 0,00                                    | 0,00                           | 0,00                                       | 0,00                                      | 0,00                                   | 0,00                                    | 0,00                                |
| 50             | W-Y              | 0,00                      | 0,00                                | 0,00                                    | 0,00                              | 0,00                     | 0,00                               | 0,00                                  | 0,00                                       | 0,00                                    | 0,00                           | 0,00                                       | 0,00                                      | 0,00                                   | 0,00                                    | 0,00                                |
| 51             | $X-Y$            | 0,00                      | 0,00                                | 0,00                                    | 0,00                              | 0,00                     | 0,00                               | 0,00                                  | 0,00                                       | 0,00                                    | 0,00                           | 0,00                                       | 0,00                                      | 0,00                                   | 0,00                                    | 0,00                                |
| 52             | $X-Z$            | 0,00                      | 0,00                                | 0,00                                    | 0,00                              | 0,00                     | 0,00                               | 0,00                                  | 0,00                                       | 0,00                                    | 0,00                           | 0.00                                       | 0,00                                      | 0,00                                   | 0,00                                    | 0,00                                |
| 53             | AA-X             | 0,00                      | 0,00                                | 0,00                                    | 0,00                              | 0,00                     | 0,00                               | 0,00                                  | 0,00                                       | 0,00                                    | 0,00                           | 0,00                                       | 0,00                                      | 0,00                                   | 0,00                                    | 0,00                                |
| 54             | $Y-Z$            | 0,00                      | 0,00                                | 0,00                                    | 0,00                              | 0,00                     | 0,00                               | 0,00                                  | 0,00                                       | 0,00                                    | 0,00                           | 0,00                                       | 0,00                                      | 0,00                                   | 0,00                                    | 0,00                                |
| 55             | Y-AA             | 0,00                      | 0,00                                | 0,00                                    | 0,00                              | 0,00                     | 0,00                               | 0,00                                  | 0,00                                       | 0,00                                    | 0,00                           | 0,00                                       | 0,00                                      | 0,00                                   | 0,00                                    | 0,00                                |
| 56             | Z-AA             | 0,00                      | 0,00                                | 0,00                                    | 0,00                              | 0,00                     | 0,00                               | 0,00                                  | 0,00                                       | 0,00                                    | 0,00                           | 0,00                                       | 0,00                                      | 0,00                                   | 0,00                                    | 0,00                                |
| 57             | $Z$ -AB          | 0,00                      | 0,00                                | 0,00                                    | 0,00                              | 0,00                     | 0,00                               | 0,00                                  | 0,00                                       | 0,00                                    | 0,00                           | 0,00                                       | 0,00                                      | 0,00                                   | 0,00                                    | 0,00                                |
| 58             | $Z$ -AC          | 0.00                      | 0,00                                | 0,00                                    | 0,00                              | 0,00                     | 0,00                               | 0,00                                  | 0,00                                       | 0,00                                    | 0,00                           | 0,00                                       | 0,00                                      | 0,00                                   | 0,00                                    | 0,00                                |
| 59             | AA-AB            | 0,00                      | 0,00                                | 0,00                                    | 0,00                              | 0,00                     | 0,00                               | 0,00                                  | 0,00                                       | 0,00                                    | 0,00                           | 0,00                                       | 0,00                                      | 0,00                                   | 0,00                                    | 0,00                                |
| 60             | AA-AC            | 0,00                      | 0,00                                | 0,00                                    | 0,00                              | 0,00                     | 0,00                               | 0,00                                  | 0,00                                       | 0,00                                    | 0,00                           | 0,00                                       | 0,00                                      | 0,00                                   | 0,00                                    | 0,00                                |

Anexo C. Tabla de resultados de reacciones en barras para cada redundante y condición isostática (continuación)

| Nº       | <b>BARRA</b>   | $\cdot$<br>4E<br>$NU_1^2$ | 4.404.<br>Æ<br>NU <sub>1</sub> | $-NU3$<br>AE<br>NU <sub>1</sub> | $ND_1$ - $NU_4$ - L<br>AE | $-NU2$<br>4E<br>NU <sub>1</sub> | $NU_1$ = $NU_6$ = L<br>AE | $+NU2$<br>AE<br>NU <sub>1</sub> | $-MU_{\rm B}$ + L<br>AE<br>NU <sub>1</sub> | $-MU0$ + L<br>超<br>NU <sub>1</sub> | $MU_{10}$ -L<br>AE<br>$W_{1}$ | $x_1, x_2$<br>Æ<br>٠<br>$NU_1$ | $NU_{12}$ - L<br>Æ<br>NU <sub>1</sub> | $NU_{13}$ + L<br>AE<br>NU <sub>1</sub> | $NU_{14}$ .L<br>Æ<br>NU <sub>t</sub> | $+NU_{15}$ + L<br>Æ<br>NU <sub>1</sub> |
|----------|----------------|---------------------------|--------------------------------|---------------------------------|---------------------------|---------------------------------|---------------------------|---------------------------------|--------------------------------------------|------------------------------------|-------------------------------|--------------------------------|---------------------------------------|----------------------------------------|--------------------------------------|----------------------------------------|
| 61       | AB-AC          | 0,00                      | 0,00                           | 0,00                            | 0,00                      | 0,00                            | 0,00                      | 0,00                            | 0,00                                       | 0,00                               | 0,00                          | 0,00                           | 0,00                                  | 0,00                                   | 0,00                                 | 0,00                                   |
| 62       | AB-AD          | 0,00                      | 0,00                           | 0,00                            | 0,00                      | 0,00                            | 0,00                      | 0,00                            | 0,00                                       | 0,00                               | 0,00                          | 0,00                           | 0,00                                  | 0,00                                   | 0,00                                 | 0,00                                   |
| 63       | AB-AE          | 0,00                      | 0,00                           | 0,00                            | 0,00                      | 0,00                            | 0,00                      | 0,00                            | 0,00                                       | 0,00                               | 0,00                          | 0,00                           | 0,00                                  | 0,00                                   | 0,00                                 | 0,00                                   |
| 64       | AC-AD          | 0.00                      | 0,00                           | 0,00                            | 0,00                      | 0,00                            | 0.00                      | 0,00                            | 0,00                                       | 0,00                               | 0,00                          | 0,00                           | 0,00                                  | 0,00                                   | 0,00                                 | 0,00                                   |
| 65       | AC-AE          | 0.00                      | 0,00                           | 0,00                            | 0,00                      | 0,00                            | 0.00                      | 0,00                            | 0,00                                       | 0,00                               | 0,00                          | 0.00                           | 0,00                                  | 0,00                                   | 0,00                                 | 0,00                                   |
| 66       | AD-AE          | 0,00                      | 0,00                           | 0,00                            | 0,00                      | 0,00                            | 0,00                      | 0,00                            | 0,00                                       | 0,00                               | 0,00                          | 0,00                           | 0,00                                  | 0,00                                   | 0,00                                 | 0,00                                   |
| 67       | AD-AF          | 0.00                      | 0,00                           | 0,00                            | 0,00                      | 0,00                            | 0,00                      | 0,00                            | 0,00                                       | 0,00                               | 0,00                          | 0,00                           | 0,00                                  | 0,00                                   | 0,00                                 | 0,00                                   |
| 68       | AD-AG          | 0.00                      | 0,00                           | 0,00                            | 0,00                      | 0,00                            | 0,00                      | 0,00                            | 0,00                                       | 0,00                               | 0,00                          | 0,00                           | 0,00                                  | 0,00                                   | 0,00                                 | 0,00                                   |
| 69       | AE-AF          | 0.00                      | 0,00                           | 0.00                            | 0,00                      | 0,00                            | 0.00                      | 0,00                            | 0.00                                       | 0,00                               | 0,00                          | 0.00                           | 0,00                                  | 0.00                                   | 0,00                                 | 0,00                                   |
| 70       | AE-AG          | 0.00                      | 0,00                           | 0,00                            | 0,00                      | 0,00                            | 0,00                      | 0,00                            | 0,00                                       | 0,00                               | 0,00                          | 0,00                           | 0,00                                  | 0,00                                   | 0,00                                 | 0,00                                   |
| 71       | AF-AG          | 0,00                      | 0,00                           | 0,00                            | 0,00                      | 0,00                            | 0,00                      | 0,00                            | 0,00                                       | 0,00                               | 0,00                          | 0,00                           | 0,00                                  | 0,00                                   | 0,00                                 | 0,00                                   |
| 72       | AF-AH          | 0,00                      | 0,00                           | 0,00                            | 0,00                      | 0,00                            | 0,00                      | 0,00                            | 0,00                                       | 0,00                               | 0,00                          | 0,00                           | 0,00                                  | 0,00                                   | 0,00                                 | 0,00                                   |
| 73       | AF-AI          | 0,00                      | 0,00                           | 0,00                            | 0,00                      | 0,00                            | 0,00                      | 0,00                            | 0,00                                       | 0,00                               | 0,00                          | 0,00                           | 0,00                                  | 0,00                                   | 0,00                                 | 0,00                                   |
| 74       | AG-AH          | 0,00                      | 0,00                           | 0,00                            | 0,00                      | 0,00                            | 0,00                      | 0,00                            | 0,00                                       | 0,00                               | 0,00                          | 0,00                           | 0,00                                  | 0,00                                   | 0,00                                 | 0,00                                   |
| 75       | AG-AI          | 0.00                      | 0,00                           | 0,00                            | 0,00                      | 0,00                            | 0.00                      | 0,00                            | 0,00                                       | 0,00                               | 0,00                          | 0,00                           | 0,00                                  | 0,00                                   | 0,00                                 | 0,00                                   |
| 76       | AH-AI          | 0.00                      | 0,00                           | 0,00                            | 0,00                      | 0,00                            | 0.00                      | 0,00                            | 0,00                                       | 0,00                               | 0,00                          | 0.00                           | 0,00                                  | 0,00                                   | 0,00                                 | 0,00                                   |
| 77       | AH-AJ<br>AJ-AK | 0,00                      | 0,00                           | 0,00                            | 0,00                      | 0,00                            | 0,00                      | 0,00                            | 0,00                                       | 0,00                               | 0,00                          | 0,00                           | 0,00                                  | 0,00                                   | 0,00                                 | 0,00                                   |
| 78<br>79 | AH-AK          | 0.00                      | 0,00                           | 0,00                            | 0,00<br>0,00              | 0,00                            | 0,00                      | 0,00<br>0,00                    | 0,00<br>0,00                               | 0,00<br>0,00                       | 0,00                          | 0,00                           | 0,00                                  | 0,00<br>0,00                           | 0,00                                 | 0,00                                   |
| 80       | AI-AK          | 0,00<br>0.00              | 0,00<br>0,00                   | 0,00<br>0,00                    | 0,00                      | 0,00<br>0,00                    | 0,00<br>0.00              | 0,00                            | 0,00                                       | 0,00                               | 0,00<br>0,00                  | 0,00<br>0.00                   | 0,00<br>0,00                          | 0.00                                   | 0,00<br>0,00                         | 0,00<br>0,00                           |
| 81       | AJ-AN          | 0,00                      | 0,00                           | 0,00                            | 0,00                      | 0,00                            | 0,00                      | 0,00                            | 0,00                                       | 0,00                               | 0,00                          | 0,00                           | 0,00                                  | 0,00                                   | 0,00                                 | 0,00                                   |
| 82       | AI-AL          | 0,00                      | 0,00                           | 0,00                            | 0,00                      | 0,00                            | 0,00                      | 0,00                            | 0,00                                       | 0,00                               | 0,00                          | 0,00                           | 0,00                                  | 0,00                                   | 0,00                                 | 0,00                                   |
| 83       | AK-AL          | 0.00                      | 0,00                           | 0,00                            | 0,00                      | 0,00                            | 0.00                      | 0,00                            | 0,00                                       | 0,00                               | 0,00                          | 0,00                           | 0,00                                  | 0,00                                   | 0,00                                 | 0,00                                   |
| 84       | AK-AM          | 0.00                      | 0,00                           | 0.00                            | 0,00                      | 0,00                            | 0,00                      | 0,00                            | 0,00                                       | 0,00                               | 0,00                          | 0,00                           | 0,00                                  | 0,00                                   | 0,00                                 | 0,00                                   |
| 85       | AL-AM          | 0,00                      | 0,00                           | 0,00                            | 0,00                      | 0,00                            | 0,00                      | 0,00                            | 0,00                                       | 0,00                               | 0,00                          | 0,00                           | 0,00                                  | 0,00                                   | 0,00                                 | 0,00                                   |
| 86       | AN-AO          | 0,00                      | 0,00                           | 0,00                            | 0,00                      | 0,00                            | 0,00                      | 0,00                            | 0,00                                       | 0,00                               | 0,00                          | 0,00                           | 0,00                                  | 0,00                                   | 0,00                                 | 0,00                                   |
| 87       | AL-AO          | 0.00                      | 0,00                           | 0,00                            | 0,00                      | 0,00                            | 0.00                      | 0,00                            | 0,00                                       | 0,00                               | 0,00                          | 0,00                           | 0,00                                  | 0,00                                   | 0,00                                 | 0,00                                   |
| 88       | AM-AO          | 0,00                      | 0,00                           | 0,00                            | 0,00                      | 0,00                            | 0,00                      | 0,00                            | 0,00                                       | 0,00                               | 0,00                          | 0,00                           | 0,00                                  | 0,00                                   | 0,00                                 | 0,00                                   |
| 89       | AN-AR          | 0.00                      | 0,00                           | 0,00                            | 0,00                      | 0,00                            | 0,00                      | 0,00                            | 0,00                                       | 0,00                               | 0,00                          | 0,00                           | 0,00                                  | 0,00                                   | 0,00                                 | 0,00                                   |
| 90       | AN-AP          | 0,00                      | 0,00                           | 0,00                            | 0,00                      | 0,00                            | 0,00                      | 0,00                            | 0,00                                       | 0,00                               | 0,00                          | 0,00                           | 0,00                                  | 0,00                                   | 0,00                                 | 0,00                                   |
| 91       | AO-AP          | 0.00                      | 0,00                           | 0,00                            | 0,00                      | 0,00                            | 0.00                      | 0,00                            | 0,00                                       | 0,00                               | 0,00                          | 0.00                           | 0,00                                  | 0,00                                   | 0,00                                 | 0,00                                   |
| 92       | AO-AQ          | 0,00                      | 0,00                           | 0,00                            | 0,00                      | 0,00                            | 0,00                      | 0,00                            | 0,00                                       | 0,00                               | 0,00                          | 0,00                           | 0,00                                  | 0,00                                   | 0,00                                 | 0,00                                   |
| 93       | AP-AQ          | 0.00                      | 0,00                           | 0,00                            | 0,00                      | 0,00                            | 0,00                      | 0,00                            | 0,00                                       | 0,00                               | 0,00                          | 0,00                           | 0,00                                  | 0,00                                   | 0,00                                 | 0,00                                   |
| 94       | AP-AR          | 0.00                      | 0,00                           | 0,00                            | 0,00                      | 0,00                            | 0.00                      | 0,00                            | 0,00                                       | 0,00                               | 0,00                          | 0,00                           | 0,00                                  | 0,00                                   | 0,00                                 | 0,00                                   |
| 95       | AP-AS          | 0,00                      | 0,00                           | 0,00                            | 0,00                      | 0,00                            | 0,00                      | 0,00                            | 0,00                                       | 0,00                               | 0,00                          | 0,00                           | 0,00                                  | 0.00                                   | 0,00                                 | 0,00                                   |
| 96       | AQ-AS          | 0.00                      | 0,00                           | 0,00                            | 0,00                      | 0,00                            | 0.00                      | 0,00                            | 0,00                                       | 0,00                               | 0,00                          | 0,00                           | 0,00                                  | 0,00                                   | 0,00                                 | 0,00                                   |
| 97       | <b>AR-AS</b>   | 0,00                      | 0,00                           | 0,00                            | 0,00                      | 0,00                            | 0,00                      | 0,00                            | 0,00                                       | 0,00                               | 0,00                          | 0,00                           | 0,00                                  | 0,00                                   | 0,00                                 | 0,00                                   |
| 98       | AR-AV          | 0.00                      | 0,00                           | 0,00                            | 0,00                      | 0,00                            | 0,00                      | 0,00                            | 0,00                                       | 0,00                               | 0,00                          | 0,00                           | 0,00                                  | 0,00                                   | 0,00                                 | 0,00                                   |
| 99       | AS-AT          | 0,00                      | 0,00                           | 0,00                            | 0,00                      | 0,00                            | 0,00                      | 0,00                            | 0,00                                       | 0,00                               | 0,00                          | 0,00                           | 0,00                                  | 0,00                                   | 0,00                                 | 0,00                                   |
| 100      | AS-AU          | 0,00                      | 0,00                           | 0,00                            | 0,00                      | 0,00                            | 0,00                      | 0,00                            | 0,00                                       | 0,00                               | 0,00                          | 0,00                           | 0,00                                  | 0,00                                   | 0,00                                 | 0,00                                   |
| 101      | AT-AU          | 0,00                      | 0,00                           | 0,00                            | 0,00                      | 0,00                            | 0,00                      | 0,00                            | 0,00                                       | 0,00                               | 0,00                          | 0,00                           | 0,00                                  | 0,00                                   | 0,00                                 | 0,00                                   |
| 102      | AT-AV          | 0.00                      | 0,00                           | 0,00                            | 0,00                      | 0,00                            | 0,00                      | 0,00                            | 0,00                                       | 0,00                               | 0,00                          | 0,00                           | 0,00                                  | 0,00                                   | 0,00                                 | 0,00                                   |
| 103      | AV-AW          | 0.00                      | 0,00                           | 0,00                            | 0,00                      | 0,00                            | 0,00                      | 0,00                            | 0,00                                       | 0,00                               | 0,00                          | 0,00                           | 0,00                                  | 0,00                                   | 0,00                                 | 0,00                                   |
|          | 104 AT-AW      | 0.00                      | 0,00                           | 0,00                            | 0,00                      | 0,00                            | 0.00                      | 0,00                            | 0,00                                       | 0,00                               | 0,00                          | 0,00                           | 0,00                                  | 0,00                                   | 0,00                                 | 0,00                                   |
| 105      | AU-AW          | 0.00                      | 0,00                           | 0,00                            | 0,00                      | 0,00                            | 0.00                      | 0,00                            | 0,00                                       | 0,00                               | 0,00                          | 0,00                           | 0,00                                  | 0,00                                   | 0,00                                 | 0,00                                   |
| 106      | AV-AX          | 0.00                      | 0,00                           | 0.00                            | 0,00                      | 0,00                            | 0.00                      | 0,00                            | 0.00                                       | 0,00                               | 0,00                          | 0,00                           | 0,00                                  | 0,00                                   | 0,00                                 | 0,00                                   |
| 107      | AW-AX          | 0.00                      | 0,00                           | 0,00                            | 0,00                      | 0,00                            | 0.00                      | 0,00                            | 0,00                                       | 0,00                               | 0,00                          | 0,00                           | 0,00                                  | 0,00                                   | 0,00                                 | 0,00                                   |
| 108      | AW-AY          | 0,00                      | 0,00                           | 0,00                            | 0,00                      | 0,00                            | 0,00                      | 0,00                            | 0,00                                       | 0,00                               | 0,00                          | 0,00                           | 0,00                                  | 0,00                                   | 0,00                                 | 0,00                                   |
| 109      | AX-AY          | 0,00                      | 0,00                           | 0,00                            | 0,00                      | 0,00                            | 0.00                      | 0,00                            | 0,00                                       | 0,00                               | 0,00                          | 0,00                           | 0,00                                  | 0,00                                   | 0,00                                 | 0,00                                   |
| 110      | AX-AZ          | 0,00                      | 0,00                           | 0,00                            | 0,00                      | 0,00                            | 0,00                      | 0,00                            | 0,00                                       | 0,00                               | 0,00                          | 0,00                           | 0,00                                  | 0,00                                   | 0,00                                 | 0,00                                   |
| 111      | AY-AZ          | 0.00                      | 0,00                           | 0.00                            | 0,00                      | 0,00                            | 0,00                      | 0,00                            | 0,00                                       | 0,00                               | 0,00                          | 0.00                           | 0,00                                  | 0,00                                   | 0,00                                 | 0,00                                   |
|          | Σ=             | 90,17                     | 0,00                           | 0.00                            | 0,00                      | 0,00                            | 0,00                      | 0,00                            | 0.00                                       | 0,00                               | 0,00                          | $-143,56$                      | 14,00                                 | $-78,62$                               | 14,00                                | 14.00                                  |

Anexo C. Tabla de resultados de reacciones en barras para cada redundante y condición isostática (continuación)

Anexo C. Tabla de resultados de reacciones en barras para cada redundante y condición isostática (continuación)

| <b>NR</b>  | <b>BARRA</b>   | $\ddot{\cdot}$<br>Æ<br>$NU_2^2$ | $-NU3$<br>AE<br>$WU_2$ | $ND4$ - L<br>4E<br>$N U_2$ | $-MU_5$ - L<br>AE<br>NU <sub>2</sub> | $NO_2$ - $NO_6$ - L<br>AE | $1 - R n + 1$<br>AE<br>NU <sub>2</sub> | $-ND3$ .<br>4E<br>NU <sub>2</sub> | $.804 - L$<br>Æ<br>NU <sub>2</sub> | $\cdot$ $NU_{10}\cdot L$<br>Æ<br>NU <sub>2</sub> | .1111.7<br>Æ<br>NU <sub>2</sub> | $.140_{12}$<br>AE<br>NU <sub>2</sub> | $ NU_{13} - L$<br>4E<br>NU <sub>2</sub> | $\cdot$ NU <sub>14</sub> $\cdot$ L<br>亀<br>NU <sub>2</sub> | $\cdot MU_{16}$ .<br>Æ<br>NU <sub>2</sub> |
|------------|----------------|---------------------------------|------------------------|----------------------------|--------------------------------------|---------------------------|----------------------------------------|-----------------------------------|------------------------------------|--------------------------------------------------|---------------------------------|--------------------------------------|-----------------------------------------|------------------------------------------------------------|-------------------------------------------|
| 61         | AB-AC          | 0,00                            | 0,00                   | 0.00                       | 0,00                                 | 0,00                      | 0,00                                   | 0,00                              | 0,00                               | 0,00                                             | 0,00                            | 0,00                                 | 0,00                                    | 0,00                                                       | 0,00                                      |
| 62         | AB-AD          | 0,00                            | 0,00                   | 0,00                       | 0,00                                 | 0,00                      | 0,00                                   | 0,00                              | 0.00                               | 0,00                                             | 0,00                            | 0,00                                 | 0,00                                    | 0,00                                                       | 0,00                                      |
| 63         | AB-AE          | 0,00                            | 0,00                   | 0,00                       | 0,00                                 | 0,00                      | 0,00                                   | 0,00                              | 0,00                               | 0,00                                             | 0,00                            | 0,00                                 | 0,00                                    | 0,00                                                       | 0,00                                      |
| 64         | AC-AD          | 0,00                            | 0,00                   | 0,00                       | 0,00                                 | 0.00                      | 0,00                                   | 0,00                              | 0.00                               | 0,00                                             | 0,00                            | 0,00                                 | 0,00                                    | 0,00                                                       | 0,00                                      |
| 65         | AC-AE          | 0,00                            | 0,00                   | 0,00                       | 0,00                                 | 0,00                      | 0,00                                   | 0,00                              | 0,00                               | 0,00                                             | 0.00                            | 0,00                                 | 0,00                                    | 0,00                                                       | 0,00                                      |
| 66         | AD-AE          | 0,00                            | 0,00                   | 0,00                       | 0,00                                 | 0,00                      | 0,00                                   | 0,00                              | 0,00                               | 0,00                                             | 0,00                            | 0,00                                 | 0,00                                    | 0,00                                                       | 0,00                                      |
| 67         | AD-AF          | 0,00                            | 0,00                   | 0,00                       | 0,00                                 | 0,00                      | 0,00                                   | 0,00                              | 0,00                               | 0,00                                             | 0,00                            | 0,00                                 | 0,00                                    | 0,00                                                       | 0,00                                      |
| 68         | AD-AG          | 0,00                            | 0,00                   | 0,00                       | 0,00                                 | 0.00                      | 0,00                                   | 0,00                              | 0.00                               | 0,00                                             | 0,00                            | 0,00                                 | 0,00                                    | 0,00                                                       | 0,00                                      |
| 69         | AE-AF          | 0,00                            | 0,00                   | 0,00                       | 0,00                                 | 0,00                      | 0,00                                   | 0,00                              | 0,00                               | 0,00                                             | 0,00                            | 0,00                                 | 0,00                                    | 0,00                                                       | 0,00                                      |
| 70         | AE-AG          | 0,00                            | 0,00                   | 0,00                       | 0,00                                 | 0,00                      | 0,00                                   | 0,00                              | 0,00                               | 0,00                                             | 0,00                            | 0,00                                 | 0,00                                    | 0,00                                                       | 0,00                                      |
| 71         | AF-AG          | 0,00                            | 0,00                   | 0.00                       | 0,00                                 | 0.00                      | 0,00                                   | 0,00                              | 0.00                               | 0,00                                             | 0.00                            | 0,00                                 | 0,00                                    | 0.00                                                       | 0,00                                      |
| 72         | AF-AH          | 0,00                            | 0,00                   | 0,00                       | 0,00                                 | 0,00                      | 0,00                                   | 0,00                              | 0,00                               | 0,00                                             | 0,00                            | 0,00                                 | 0,00                                    | 0,00                                                       | 0,00                                      |
| 73         | AF-AI          | 0,00                            | 0,00                   | 0,00                       | 0,00                                 | 0,00                      | 0,00                                   | 0,00                              | 0,00                               | 0,00                                             | 0,00                            | 0,00                                 | 0,00                                    | 0,00                                                       | 0,00                                      |
| 74         | AG-AH          | 0,00                            | 0,00                   | 0,00                       | 0,00                                 | 0,00                      | 0,00                                   | 0,00                              | 0,00                               | 0,00                                             | 0,00                            | 0,00                                 | 0,00                                    | 0,00                                                       | 0,00                                      |
| 75<br>76   | AG-AI<br>AH-AI | 0,00<br>0,00                    | 0,00<br>0,00           | 0.00<br>0,00               | 0,00<br>0,00                         | 0.00<br>0,00              | 0,00<br>0,00                           | 0,00<br>0,00                      | 0.00<br>0.00                       | 0,00<br>0,00                                     | 0,00<br>0,00                    | 0,00<br>0,00                         | 0,00<br>0,00                            | 0,00<br>0,00                                               | 0,00<br>0,00                              |
| 77         | AH-AJ          | 0,00                            | 0,00                   | 0,00                       | 0,00                                 | 0,00                      | 0,00                                   | 0,00                              | 0,00                               | 0,00                                             | 0,00                            | 0,00                                 | 0,00                                    | 0,00                                                       | 0,00                                      |
| 78         | AJ-AK          | 0,00                            | 0,00                   | 0,00                       | 0,00                                 | 0,00                      | 0,00                                   | 0,00                              | 0,00                               | 0,00                                             | 0,00                            | 0,00                                 | 0,00                                    | 0,00                                                       | 0,00                                      |
| 79         | AH-AK          | 0,00                            | 0,00                   | 0,00                       | 0,00                                 | 0,00                      | 0,00                                   | 0,00                              | 0.00                               | 0,00                                             | 0,00                            | 0,00                                 | 0,00                                    | 0,00                                                       | 0,00                                      |
| 80         | AI-AK          | 0,00                            | 0,00                   | 0,00                       | 0,00                                 | 0,00                      | 0,00                                   | 0,00                              | 0,00                               | 0,00                                             | 0,00                            | 0,00                                 | 0,00                                    | 0,00                                                       | 0,00                                      |
| 81         | AJ-AN          | 0,00                            | 0,00                   | 0,00                       | 0,00                                 | 0,00                      | 0,00                                   | 0,00                              | 0,00                               | 0,00                                             | 0,00                            | 0,00                                 | 0,00                                    | 0,00                                                       | 0,00                                      |
| 82         | AI-AL          | 0,00                            | 0,00                   | 0,00                       | 0,00                                 | 0,00                      | 0,00                                   | 0,00                              | 0,00                               | 0,00                                             | 0,00                            | 0,00                                 | 0,00                                    | 0,00                                                       | 0,00                                      |
| 83         | AK-AL          | 0,00                            | 0,00                   | 0,00                       | 0,00                                 | 0.00                      | 0,00                                   | 0,00                              | 0.00                               | 0,00                                             | 0,00                            | 0,00                                 | 0,00                                    | 0,00                                                       | 0,00                                      |
| 84         | AK-AM          | 0,00                            | 0,00                   | 0,00                       | 0,00                                 | 0.00                      | 0,00                                   | 0,00                              | 0.00                               | 0,00                                             | 0.00                            | 0,00                                 | 0,00                                    | 0,00                                                       | 0,00                                      |
| 85         | AL-AM          | 0,00                            | 0,00                   | 0.00                       | 0,00                                 | 0,00                      | 0,00                                   | 0,00                              | 0,00                               | 0,00                                             | 0,00                            | 0,00                                 | 0,00                                    | 0,00                                                       | 0,00                                      |
| 86         | AN-AO          | 0,00                            | 0,00                   | 0,00                       | 0,00                                 | 0.00                      | 0,00                                   | 0,00                              | 0.00                               | 0,00                                             | 0,00                            | 0,00                                 | 0,00                                    | 0,00                                                       | 0,00                                      |
| 87         | AL-AO          | 0,00                            | 0,00                   | 0,00                       | 0,00                                 | 0,00                      | 0,00                                   | 0,00                              | 0.00                               | 0,00                                             | 0.00                            | 0,00                                 | 0,00                                    | 0,00                                                       | 0,00                                      |
| 88         | AM-AO          | 0,00                            | 0,00                   | 0,00                       | 0,00                                 | 0,00                      | 0,00                                   | 0,00                              | 0,00                               | 0,00                                             | 0,00                            | 0,00                                 | 0,00                                    | 0,00                                                       | 0,00                                      |
| 89         | AN-AR          | 0,00                            | 0,00                   | 0,00                       | 0,00                                 | 0,00                      | 0,00                                   | 0,00                              | 0,00                               | 0,00                                             | 0,00                            | 0,00                                 | 0,00                                    | 0,00                                                       | 0,00                                      |
| 90         | AN-AP          | 0,00                            | 0,00                   | 0,00                       | 0,00                                 | 0,00                      | 0,00                                   | 0,00                              | 0,00                               | 0,00                                             | 0,00                            | 0,00                                 | 0,00                                    | 0,00                                                       | 0,00                                      |
| 91         | AO-AP          | 0,00                            | 0,00                   | 0.00                       | 0,00                                 | 0.00                      | 0,00                                   | 0,00                              | 0,00                               | 0,00                                             | 0,00                            | 0,00                                 | 0,00                                    | 0,00                                                       | 0,00                                      |
| 92         | AO-AQ          | 0,00                            | 0,00                   | 0,00                       | 0,00                                 | 0,00                      | 0,00                                   | 0,00                              | 0,00                               | 0,00                                             | 0,00                            | 0,00                                 | 0,00                                    | 0,00                                                       | 0,00                                      |
| 93         | AP-AQ          | 0,00                            | 0,00                   | 0,00                       | 0,00                                 | 0,00                      | 0,00                                   | 0,00                              | 0,00                               | 0,00                                             | 0,00                            | 0,00                                 | 0,00                                    | 0,00                                                       | 0,00                                      |
| 94         | AP-AR          | 0,00                            | 0,00                   | 0.00                       | 0,00                                 | 0.00                      | 0,00                                   | 0,00                              | 0.00                               | 0,00                                             | 0,00                            | 0,00                                 | 0,00                                    | 0,00                                                       | 0,00                                      |
| 95         | $AP-AS$        | 0,00                            | 0,00                   | 0,00                       | 0,00                                 | 0,00                      | 0,00                                   | 0,00                              | 0.00                               | 0,00                                             | 0.00                            | 0,00                                 | 0,00                                    | 0,00                                                       | 0,00                                      |
| 96         | AQ-AS          | 0,00                            | 0,00                   | 0,00                       | 0,00                                 | 0.00                      | 0,00                                   | 0,00                              | 0,00                               | 0,00                                             | 0,00                            | 0,00                                 | 0,00                                    | 0,00                                                       | 0,00                                      |
| 97         | <b>AR-AS</b>   | 0,00                            | 0,00                   | 0,00                       | 0,00                                 | 0,00                      | 0,00                                   | 0,00                              | 0,00                               | 0,00                                             | 0,00                            | 0,00                                 | 0,00                                    | 0,00                                                       | 0,00                                      |
| 98         | AR-AV          | 0,00                            | 0,00                   | 0,00                       | 0,00                                 | 0,00                      | 0,00                                   | 0,00                              | 0,00                               | 0,00                                             | 0.00                            | 0,00                                 | 0,00                                    | 0,00                                                       | 0,00                                      |
| 99         | AS-AT          | 0,00                            | 0,00                   | 0,00                       | 0,00                                 | 0,00                      | 0,00                                   | 0,00                              | 0,00                               | 0,00                                             | 0,00                            | 0,00                                 | 0,00                                    | 0,00                                                       | 0,00                                      |
| 100        | AS-AU          | 0,00                            | 0,00                   | 0,00                       | 0,00                                 | 0,00                      | 0,00                                   | 0,00                              | 0,00                               | 0,00                                             | 0,00                            | 0,00                                 | 0,00                                    | 0,00                                                       | 0,00                                      |
| 101        | AT-AU          | 0,00                            | 0,00                   | 0,00                       | 0,00                                 | 0,00                      | 0,00                                   | 0,00                              | 0,00                               | 0,00                                             | 0.00                            | 0,00                                 | 0,00                                    | 0,00                                                       | 0,00                                      |
|            | 102 AT-AV      | 0,00                            | 0,00                   | 0.00                       | 0,00                                 | 0.00                      | 0,00                                   | 0,00                              | 0.00                               | 0,00                                             | 0,00                            | 0,00                                 | 0,00                                    | 0,00                                                       | 0,00                                      |
|            | 103 AV-AW      | 0,00                            | 0,00                   | 0,00                       | 0,00                                 | 0,00                      | 0,00                                   | 0,00                              | 0,00                               | 0,00                                             | 0,00                            | 0,00                                 | 0,00                                    | 0,00                                                       | 0,00                                      |
|            | 104 AT-AW      | 0,00                            | 0,00                   | 0,00                       | 0,00                                 | 0,00                      | 0,00                                   | 0,00                              | 0,00                               | 0,00                                             | 0,00                            | 0,00                                 | 0,00                                    | 0,00                                                       | 0,00                                      |
|            | 105 AU-AW      | 0,00                            | 0,00                   | 0,00                       | 0,00                                 | 0,00                      | 0,00                                   | 0,00                              | 0,00                               | 0,00                                             | 0,00                            | 0,00                                 | 0,00                                    | 0,00                                                       | 0,00                                      |
| 106        | AV-AX          | 0,00                            | 0,00                   | 0,00                       | 0,00                                 | 0,00                      | 0,00                                   | 0,00                              | 0.00                               | 0,00                                             | 0.00                            | 0,00                                 | 0,00                                    | 0,00                                                       | 0,00                                      |
|            | 107 AW-AX      | 0,00                            | 0,00                   | 0,00                       | 0,00                                 | 0.00                      | 0,00                                   | 0,00                              | 0,00                               | 0,00                                             | 0,00                            | 0,00                                 | 0,00                                    | 0,00                                                       | 0,00                                      |
| 108<br>109 | AW-AY<br>AX-AY | 0,00                            | 0,00                   | 0,00                       | 0,00                                 | 0,00                      | 0,00                                   | 0,00                              | 0,00                               | 0,00                                             | 0,00                            | 0,00                                 | 0,00                                    | 0,00                                                       | 0,00                                      |
| 110        | AX-AZ          | 0,00<br>0,00                    | 0,00<br>0,00           | 0,00<br>0,00               | 0,00<br>0,00                         | 0.00<br>0,00              | 0,00<br>0,00                           | 0,00<br>0,00                      | 0.00<br>0,00                       | 0,00<br>0,00                                     | 0.00<br>0,00                    | 0,00<br>0,00                         | 0,00<br>0,00                            | 0,00<br>0,00                                               | 0,00<br>0,00                              |
| 111        | AY-AZ          | 0,00                            | 0,00                   | 0,00                       | 0,00                                 | 0,00                      | 0,00                                   | 0,00                              | 0,00                               | 0,00                                             | 0,00                            | 0,00                                 | 0,00                                    | 0,00                                                       | 0,00                                      |
|            | Σ=             | 22,03                           | 1,24                   | 0,00                       | 0,00                                 | 0,00                      | 0,00                                   | 0,00                              | 0,00                               | 0,00                                             | 13,89                           | $-3,90$                              | 6,24                                    | $-3,90$                                                    | $-3,90$                                   |

Anexo C. Tabla de resultados de reacciones en barras para cada redundante y condición isostática (continuación)

| Nº                | <b>BARRA</b>          | $\ddot{\phantom{0}}$<br>4E<br>N<br>NU <sub>3</sub> | $NU4$ + L<br>4E<br>ίU <sub>3</sub> | $NU_5$ - L<br>电<br>$w_3$ | $\mathit{ND}_\alpha \circ L$<br>AE<br>$\overline{w}$ | $MU_3$ + $NU_7$ + $L$<br>AE | . 10 <sub>1</sub><br>AE<br>NU <sub>3</sub> | $. NU0$ .<br>AE<br>$NU_3$ | 7.91<br>$\cdot N U$<br>AE<br>NU <sub>1</sub> | $1.10M + 50M$<br>AE | $NU_{12} \cdot L$<br>电<br>NU <sub>3</sub> | $1 - n_B N +$<br>Æ<br>NU <sub>3</sub> | $-MU_{14}$ + L<br>Æ<br>NU <sub>3</sub> | $MU_{15} \cdot L$<br>4E<br>NU <sub>3</sub> | $N {U_4}^2 \, \cdot \, L$<br>$AE$ |
|-------------------|-----------------------|----------------------------------------------------|------------------------------------|--------------------------|------------------------------------------------------|-----------------------------|--------------------------------------------|---------------------------|----------------------------------------------|---------------------|-------------------------------------------|---------------------------------------|----------------------------------------|--------------------------------------------|-----------------------------------|
| 1                 | $A - B$               | 0,00                                               | 0,00                               | 0,00                     | 0,00                                                 | 0.00                        | 0,00                                       | 0,00                      | 0.00                                         | 0,00                | 0.00                                      | 0,00                                  | 0,00                                   | 0,00                                       | 0,00                              |
| $\mathbf{z}$<br>3 | A-C<br>B-C            | 0,00                                               | 0,00                               | 0,00                     | 0,00                                                 | 0,00                        | 0,00                                       | 0,00                      | 0.00                                         | 0,00                | 0,00                                      | 0,00                                  | 0,00                                   | 0,00                                       | 0,00                              |
| 4                 | B-D                   | 0,00<br>0,00                                       | 0,00<br>0,00                       | 0,00<br>0,00             | 0,00<br>0,00                                         | 0,00<br>0,00                | 0,00<br>0,00                               | 0,00<br>0,00              | 0,00<br>0,00                                 | 0,00<br>0,00        | 0,00<br>0,00                              | 0,00<br>0,00                          | 0,00<br>0,00                           | 0,00<br>0,00                               | 0,00<br>0,00                      |
| 5                 | $B-E$                 | 0,00                                               | 0,00                               | 0,00                     | 0,00                                                 | 0,00                        | 0,00                                       | 0,00                      | 0.00                                         | 0,00                | 0,00                                      | 0,00                                  | 0,00                                   | 0,00                                       | 0,00                              |
| 6                 | $C-E$                 | 0,00                                               | 0,00                               | 0,00                     | 0,00                                                 | 0,00                        | 0,00                                       | 0,00                      | 0,00                                         | 0,00                | 0,00                                      | 0,00                                  | 0,00                                   | 0,00                                       | 0,00                              |
| $\overline{r}$    | D-E                   | 0,00                                               | 0,00                               | 0,00                     | 0,00                                                 | 0,00                        | 0,00                                       | 0,00                      | 0,00                                         | 0,00                | 0.00                                      | 0,00                                  | 0,00                                   | 0,00                                       | 0,00                              |
| 8                 | D-H                   | 0,00                                               | 0,00                               | 0,00                     | 0,00                                                 | 0.00                        | 0,00                                       | 0,00                      | 0.00                                         | 0,00                | 0,00                                      | 0,00                                  | 0,00                                   | 0,00                                       | 0,00                              |
| 9                 | D-F                   | 0,00                                               | 0,00                               | 0.00                     | 0,00                                                 | 0,00                        | 0,00                                       | 0,00                      | 0,00                                         | 0,00                | 0,00                                      | 0,00                                  | 0,00                                   | 0,00                                       | 0,00                              |
| 10                | E-F                   | 0,00                                               | 0,00                               | 0,00                     | 0,00                                                 | 0.00                        | 0,00                                       | 0,00                      | 0,00                                         | 0,00                | 0.00                                      | 0,00                                  | 0,00                                   | 0,00                                       | 0,00                              |
| 11                | F-G                   | 0,00                                               | 0,00                               | 0,00                     | 0,00                                                 | 0,00                        | 0,00                                       | 0,00                      | 0,00                                         | 0,00                | 0,00                                      | 0,00                                  | 0,00                                   | 0,00                                       | 0,00                              |
| 12<br>13          | $E - G$<br>$F-I$      | 0,00<br>0,00                                       | 0,00<br>0,00                       | 0,00<br>0,00             | 0,00<br>0,00                                         | 0.00<br>0,00                | 0,00<br>0,00                               | 0,00<br>0,00              | 0.00<br>0,00                                 | 0,00<br>0,00        | 0,00<br>0,00                              | 0,00<br>0,00                          | 0,00<br>0,00                           | 0,00<br>0,00                               | 0,00<br>0,00                      |
| 14                | $G-1$                 | 0,00                                               | 0,00                               | 0,00                     | 0,00                                                 | 0,00                        | 0,00                                       | 0,00                      | 0,00                                         | 0,00                | 0,00                                      | 0,00                                  | 0,00                                   | 0,00                                       | 0,00                              |
| 15                | $H-1$                 | 0,00                                               | 0,00                               | 0.00                     | 0,00                                                 | 0,00                        | 0,00                                       | 0,00                      | 0,00                                         | 0,00                | 0,00                                      | 0,00                                  | 0,00                                   | 0,00                                       | 0,00                              |
| 16                | $H-L$                 | 0,00                                               | 0,00                               | 0,00                     | 0,00                                                 | 0,00                        | 0,00                                       | 0,00                      | 0,00                                         | 0,00                | 0,00                                      | 0,00                                  | 0,00                                   | 0,00                                       | 0,00                              |
| 17                | $H - J$               | 0,00                                               | 0,00                               | 0,00                     | 0,00                                                 | 0,00                        | 0,00                                       | 0,00                      | 0,00                                         | 0,00                | 0,00                                      | 0,00                                  | 0,00                                   | 0,00                                       | 0,00                              |
| 18                | ы                     | 0,00                                               | 0,00                               | 0,00                     | 0,00                                                 | 0,00                        | 0,00                                       | 0,00                      | 0,00                                         | 0,00                | 0,00                                      | 0,00                                  | 0,00                                   | 0,00                                       | 0,00                              |
| 19                | I-K                   | 0,00                                               | 0,00                               | 0,00                     | 0,00                                                 | 0,00                        | 0,00                                       | 0,00                      | 0,00                                         | 0,00                | 0,00                                      | 0,00                                  | 0,00                                   | 0,00                                       | 0,00                              |
| 20                | $1 - K$               | 0,00                                               | 0,00                               | 0,00                     | 0,00                                                 | 0,00                        | 0,00                                       | 0,00                      | 0,00                                         | 0,00                | 0,00                                      | 0,00                                  | 0,00                                   | 0,00                                       | 0,00                              |
| 21<br>22          | $\mathbf{H}$<br>$1-M$ | 0,00<br>0,00                                       | 0,00<br>0,00                       | 0,00<br>0.00             | 0,00<br>0,00                                         | 0.00<br>0,00                | 0,00<br>0,00                               | 0,00<br>0,00              | 0,00<br>0,00                                 | 0,00<br>0,00        | 0,00<br>0,00                              | 0,00<br>0,00                          | 0,00<br>0,00                           | 0,00<br>0,00                               | 0,00<br>0,00                      |
| 23                | K-M                   | 0,00                                               | 0,00                               | 0,00                     | 0,00                                                 | 0,00                        | 0,00                                       | 0,00                      | 0,00                                         | 0,00                | 0,00                                      | 0,00                                  | 0,00                                   | 0,00                                       | 0,00                              |
| 24                | $L-M$                 | 0,00                                               | 0,00                               | 0,00                     | 0,00                                                 | 0,00                        | 0,00                                       | 0,00                      | 0,00                                         | 0,00                | 0,00                                      | 0,00                                  | 0,00                                   | 0,00                                       | 0,00                              |
| 25                | $L - P$               | 0,00                                               | 0,00                               | 0,00                     | 0,00                                                 | 0,00                        | 0,00                                       | 0,00                      | 0,00                                         | 0,00                | 0,00                                      | 0,00                                  | 0,00                                   | 0,00                                       | O, OO                             |
| 26                | M-N                   | 0,00                                               | 0,00                               | 0,00                     | 0,00                                                 | 0,00                        | 0,00                                       | 0,00                      | 0.00                                         | 0,00                | 0,00                                      | 0,00                                  | 0,00                                   | 0,00                                       | 0,00                              |
| 27                | M-O                   | 0,00                                               | 0,00                               | 0,00                     | 0,00                                                 | 0.00                        | 0,00                                       | 0,00                      | 0.00                                         | 0,00                | 0,00                                      | 0,00                                  | 0,00                                   | 0,00                                       | 0,00                              |
| 28                | $N-P$                 | 0,00                                               | 0,00                               | 0.00                     | 0,00                                                 | 0,00                        | 0,00                                       | 0,00                      | 0.00                                         | 0,00                | 0,00                                      | 0,00                                  | 0,00                                   | 0,00                                       | 0,00                              |
| 29                | N-Q                   | 0,00                                               | 0,00                               | 0,00                     | 0,00                                                 | 0,00                        | 0,00                                       | 0,00                      | 0,00                                         | 0,00                | 0,00                                      | 0,00                                  | 0,00                                   | 0,00                                       | 0,00                              |
| 30                | N-D                   | 0,00                                               | 0,00                               | 0,00                     | 0,00                                                 | 0,00                        | 0,00                                       | 0,00                      | 0,00                                         | 0,00                | 0,00                                      | 0,00                                  | 0,00                                   | 0,00                                       | 0,00                              |
| 31<br>32          | $0-0$<br>$P-R$        | 0,00<br>0,00                                       | 0,00<br>0,00                       | 0,00<br>0,00             | 0,00<br>0,00                                         | 0,00<br>0,00                | 0,00<br>0,00                               | 0,00<br>0,00              | 0.00<br>0,00                                 | 0,00<br>0,00        | 0.00<br>0,00                              | 0,00<br>0,00                          | 0,00<br>0,00                           | 0,00<br>0,00                               | 0,00<br>0,00                      |
| 33                | $P - Q$               | 0,00                                               | 0,00                               | 0,00                     | 0,00                                                 | 0,00                        | 0,00                                       | 0,00                      | 0,00                                         | 0,00                | 0,00                                      | 0,00                                  | 0,00                                   | 0,00                                       | 0,00                              |
| 34                | $Q - R$               | 0,00                                               | 0,00                               | 0,00                     | 0,00                                                 | 0,00                        | 0,00                                       | 0,00                      | 0,00                                         | 0,00                | 0,00                                      | 0,00                                  | 0,00                                   | 0,00                                       | 0,00                              |
| 35                | $Q-S$                 | 0,00                                               | 0,00                               | 0,00                     | 0,00                                                 | 0,00                        | 0,00                                       | 0,00                      | 0,00                                         | 0,00                | 0,00                                      | 0,00                                  | 0,00                                   | 0,00                                       | 0,00                              |
| 36                | $R-S$                 | 0,00                                               | 0,00                               | 0,00                     | 0,00                                                 | 0,00                        | 0,00                                       | 0,00                      | 0,00                                         | 0,00                | 0,00                                      | 0,00                                  | 0,00                                   | 0,00                                       | 0,00                              |
| 37                | $R-T$                 | 0,00                                               | 0,00                               | 0,00                     | 0,00                                                 | 0,00                        | 0,00                                       | 0,00                      | 0,00                                         | 0,00                | 0.00                                      | 0,00                                  | 0,00                                   | 0,00                                       | 0,00                              |
| 38                | R-U                   | 0,00                                               | 0,00                               | 0,00                     | 0,00                                                 | 0,00                        | 0,00                                       | 0,00                      | 0,00                                         | 0,00                | 0,00                                      | 0,00                                  | 0,00                                   | 0,00                                       | 0,00                              |
| 39                | $5 - T$               | 0,00                                               | 0,00                               | 0,00                     | 0,00                                                 | 0,00                        | 0,00                                       | 0,00                      | 0,00                                         | 0,00                | 0,00                                      | 0,00                                  | 0,00                                   | 0,00                                       | 0,00                              |
| 40<br>41          | $5 - U$<br>T-U        | 0,00                                               | 0,00                               | 0,00                     | 0,00                                                 | 0.00                        | 0,00                                       | 0,00                      | 0,00                                         | 0,00                | 0,00                                      | 0,00                                  | 0,00                                   | 0,00                                       | 0,00                              |
| 42                | T-V                   | 0,98<br>5,28                                       | 0,00<br>0,00                       | 0,00<br>0.00             | 0,00<br>0,00                                         | 0,00<br>0,00                | 0,00<br>0,00                               | 0,00<br>0,00              | 0,00<br>0,00                                 | 1,98<br>$-41,40$    | 0,00<br>0.00                              | 0,00<br>28,50                         | 0,00<br>0,00                           | 0,00<br>0,00                               | 0,00<br>0,00                      |
| 43                | T-W                   | 8,06                                               | 0,00                               | 0,00                     | 0,00                                                 | 0,00                        | 0,00                                       | 0,00                      | 0,00                                         | 5,75                | 0,00                                      | $-5,75$                               | 0,00                                   | 0,00                                       | 0,00                              |
| 44                | $U-V$                 | 8,06                                               | 0,00                               | 0,00                     | 0,00                                                 | 0,00                        | 0,00                                       | 0,00                      | 0,00                                         | 0,00                | 0,00                                      | 0,00                                  | 0,00                                   | 0,00                                       | 0,00                              |
| 45                | U-W                   | 5,28                                               | 0,00                               | 0,00                     | 0,00                                                 | 0,00                        | 0,00                                       | 0,00                      | 0,00                                         | 45,16               | 0,00                                      | 24,73                                 | $-6,08$                                | $-6,08$                                    | 0,00                              |
| 46                | V-W                   | 0,98                                               | 1,24                               | 0,00                     | 0,00                                                 | 0,00                        | 0,00                                       | 0,00                      | 0,00                                         | 0,00                | 0,00                                      | 0,00                                  | 0,00                                   | 0,00                                       | 1,56                              |
| 47                | $V-X$                 | 0,00                                               | 0,00                               | 0,00                     | 0,00                                                 | 0,00                        | 0,00                                       | 0,00                      | 0,00                                         | 0,00                | 0,00                                      | 0,00                                  | 0,00                                   | 0,00                                       | 3,05                              |
| 48                | V-Y                   | 0,00                                               | 0,00                               | 0,00                     | 0,00                                                 | 0,00                        | 0,00                                       | 0,00                      | 0,00                                         | 0,00                | 0.00                                      | 0,00                                  | 0,00                                   | 0,00                                       | 6,40                              |
| 49                | $W-X$                 | 0,00                                               | 0,00                               | 0,00                     | 0,00                                                 | 0,00                        | 0,00                                       | 0,00                      | 0,00                                         | 0,00                | 0,00                                      | 0,00                                  | 0,00                                   | 0,00                                       | 6,40                              |
| 50                | W-Y                   | 0,00                                               | 0,00                               | 0,00                     | 0,00                                                 | 0,00                        | 0,00                                       | 0,00                      | 0,00                                         | 0,00                | 0,00                                      | 0,00                                  | 0,00                                   | 0,00                                       | 3,05                              |
| 51<br>52          | $X - Y$<br>$X-Z$      | 0,00<br>0,00                                       | 0,00<br>0,00                       | 0,00<br>0,00             | 0,00<br>0,00                                         | 0.00<br>0,00                | 0,00<br>0,00                               | 0,00<br>0,00              | 0,00<br>0,00                                 | 0,00<br>0,00        | 0,00<br>0,00                              | 0,00<br>0,00                          | 0,00<br>0,00                           | 0,00<br>0,00                               | 1,56<br>0,00                      |
| 53                | AA-X                  | 0,00                                               | 0,00                               | 0,00                     | 0,00                                                 | 0,00                        | 0,00                                       | 0,00                      | 0,00                                         | 0,00                | 0,00                                      | 0,00                                  | 0,00                                   | 0,00                                       | 0,00                              |
| 54                | $Y-Z$                 | 0,00                                               | 0,00                               | 0,00                     | 0,00                                                 | 0,00                        | 0,00                                       | 0,00                      | 0,00                                         | 0,00                | 0,00                                      | 0,00                                  | 0,00                                   | 0,00                                       | 0,00                              |
| 55                | Y-AA                  | 0,00                                               | 0,00                               | 0,00                     | 0,00                                                 | 0,00                        | 0,00                                       | 0,00                      | 0,00                                         | 0,00                | 0,00                                      | 0,00                                  | 0,00                                   | 0,00                                       | 0,00                              |
| 56                | Z-AA                  | 0,00                                               | 0,00                               | 0,00                     | 0,00                                                 | 0.00                        | 0,00                                       | 0,00                      | 0.00                                         | 0,00                | 0.00                                      | 0,00                                  | 0,00                                   | 0,00                                       | 0,00                              |
| 57                | $Z-AB$                | 0,00                                               | 0,00                               | 0,00                     | 0,00                                                 | 0,00                        | 0,00                                       | 0,00                      | 0,00                                         | 0,00                | 0,00                                      | 0,00                                  | 0,00                                   | 0,00                                       | 0,00                              |
| 58                | $Z$ -AC               | 0,00                                               | 0,00                               | 0,00                     | 0,00                                                 | 0,00                        | 0,00                                       | 0,00                      | 0,00                                         | 0,00                | 0,00                                      | 0,00                                  | 0,00                                   | 0,00                                       | 0,00                              |
| 59                | AA-AB                 | 0,00                                               | 0,00                               | 0,00                     | 0,00                                                 | 0.00                        | 0,00                                       | 0,00                      | 0,00                                         | 0,00                | 0.00                                      | 0,00                                  | 0,00                                   | 0.00                                       | 0,00                              |
| 60                | AA-AC                 | 0,00                                               | 0,00                               | 0,00                     | 0,00                                                 | 0,00                        | 0,00                                       | 0,00                      | 0,00                                         | 0,00                | 0,00                                      | 0,00                                  | 0,00                                   | 0,00                                       | 0,00                              |

Anexo C. Tabla de resultados de reacciones en barras para cada redundante y condición isostática (continuación)

| <b>Nº</b> | <b>BARRA</b>           | $\ddot{\cdot}$<br>AE<br>$NU_1^2$ | $-NU4$<br>AE<br>NU <sub>3</sub> | $-NU5$<br>AE<br>$\kappa_{B}$ | $. NUa$ . L<br>AE<br>NU <sub>3</sub> | $-NU-1$<br>AE<br>$N U_3$ | $\cdot N U_0 \cdot$<br>AE<br>NU <sub>1</sub> | $+NDq+L$<br>4E<br>NU <sub>3</sub> | $-NU_{10} - L$<br>Æ<br>NU <sub>3</sub> | 1.10m<br>Æ<br>NU <sub>3</sub> | $1.5004 +$<br>Æ<br>NU <sub>3</sub> | $. 0.1 - 0.04$<br>AE<br>NU <sub>1</sub> | $MU_{14}$ -L<br>Æ<br>NU <sub>3</sub> | ۳<br>$\cdot$ $N U_{15}$ $\cdot$<br>Æ<br>NU <sub>1</sub> | ٠<br><b>AE</b><br>NU <sub>4</sub> <sup>2</sup> |
|-----------|------------------------|----------------------------------|---------------------------------|------------------------------|--------------------------------------|--------------------------|----------------------------------------------|-----------------------------------|----------------------------------------|-------------------------------|------------------------------------|-----------------------------------------|--------------------------------------|---------------------------------------------------------|------------------------------------------------|
| 61        | AB-AC                  | 0,00                             | 0,00                            | 0.00                         | 0,00                                 | 0.00                     | 0,00                                         | 0,00                              | 0.00                                   | 0,00                          | 0.00                               | 0,00                                    | 0,00                                 | 0,00                                                    | 0,00                                           |
| 62        | AB-AD                  | 0,00                             | 0,00                            | 0,00                         | 0,00                                 | 0.00                     | 0,00                                         | 0,00                              | 0.00                                   | 0,00                          | 0.00                               | 0,00                                    | 0,00                                 | 0,00                                                    | 0,00                                           |
| 63        | AB-AE                  | 0,00                             | 0,00                            | 0,00                         | 0,00                                 | 0,00                     | 0,00                                         | 0,00                              | 0,00                                   | 0,00                          | 0.00                               | 0,00                                    | 0,00                                 | 0,00                                                    | 0,00                                           |
| 64        | AC-AD                  | 0,00                             | 0,00                            | 0,00                         | 0,00                                 | 0.00                     | 0,00                                         | 0,00                              | 0,00                                   | 0,00                          | 0,00                               | 0,00                                    | 0,00                                 | 0,00                                                    | 0,00                                           |
| 65        | AC-AE                  | 0,00                             | 0,00                            | 0,00                         | 0,00                                 | 0.00                     | 0,00                                         | 0,00                              | 0.00                                   | 0,00                          | 0.00                               | 0,00                                    | 0,00                                 | 0,00                                                    | 0,00                                           |
| 66        | AD-AE                  | 0,00                             | 0,00                            | 0,00                         | 0,00                                 | 0,00                     | 0,00                                         | 0,00                              | 0,00                                   | 0,00                          | 0,00                               | 0,00                                    | 0,00                                 | 0,00                                                    | 0,00                                           |
| 67<br>68  | AD-AF                  | 0,00                             | 0,00                            | 0,00                         | 0,00                                 | 0,00                     | 0,00                                         | 0,00                              | 0,00<br>0.00                           | 0,00                          | 0,00                               | 0,00                                    | 0,00                                 | 0,00                                                    | 0,00                                           |
| 65        | AD-AG<br>AE-AF         | 0,00<br>0,00                     | 0,00<br>0,00                    | 0,00<br>0.00                 | 0,00<br>0,00                         | 0,00<br>0,00             | 0,00<br>0,00                                 | 0,00<br>0,00                      | 0.00                                   | 0,00<br>0,00                  | 0,00<br>0,00                       | 0,00<br>0,00                            | 0,00<br>0,00                         | 0,00<br>0,00                                            | 0,00<br>0,00                                   |
| 70        | AE-AG                  | 0,00                             | 0,00                            | 0,00                         | 0,00                                 | 0,00                     | 0,00                                         | 0,00                              | 0,00                                   | 0,00                          | 0,00                               | 0,00                                    | 0,00                                 | 0,00                                                    | 0,00                                           |
| 71        | AF-AG                  | 0,00                             | 0,00                            | 0,00                         | 0,00                                 | 0,00                     | 0,00                                         | 0,00                              | 0,00                                   | 0,00                          | 0.00                               | 0,00                                    | 0,00                                 | 0,00                                                    | 0,00                                           |
| 72        | AF-AH                  | 0,00                             | 0,00                            | 0.00                         | 0,00                                 | 0.00                     | 0,00                                         | 0,00                              | 0.00                                   | 0,00                          | 0,00                               | 0,00                                    | 0,00                                 | 0,00                                                    | 0,00                                           |
| 73        | AF-AI                  | 0,00                             | 0,00                            | 0,00                         | 0,00                                 | 0,00                     | 0,00                                         | 0,00                              | 0,00                                   | 0,00                          | 0,00                               | 0,00                                    | 0,00                                 | 0,00                                                    | 0,00                                           |
| 74        | AG-AH                  | 0,00                             | 0,00                            | 0,00                         | 0,00                                 | 0.00                     | 0,00                                         | 0,00                              | 0,00                                   | 0,00                          | 0.00                               | 0,00                                    | 0,00                                 | 0,00                                                    | 0,00                                           |
| 75        | AG-AI                  | 0,00                             | 0,00                            | 0,00                         | 0,00                                 | 0,00                     | 0,00                                         | 0,00                              | 0,00                                   | 0,00                          | 0,00                               | 0,00                                    | 0,00                                 | 0,00                                                    | 0,00                                           |
| 76        | AH-AI                  | 0,00                             | 0,00                            | 0,00                         | 0,00                                 | 0,00                     | 0,00                                         | 0,00                              | 0,00                                   | 0,00                          | 0,00                               | 0,00                                    | 0,00                                 | 0,00                                                    | 0,00                                           |
| 77        | AH-AJ                  | 0,00                             | 0,00                            | 0,00                         | 0,00                                 | 0.00                     | 0,00                                         | 0,00                              | 0.00                                   | 0,00                          | 0,00                               | 0,00                                    | 0,00                                 | 0,00                                                    | 0,00                                           |
| 78        | AJ-AK                  | 0,00                             | 0,00                            | 0,00                         | 0,00                                 | 0,00                     | 0,00                                         | 0,00                              | 0,00                                   | 0,00                          | 0,00                               | 0,00                                    | 0,00                                 | 0,00                                                    | 0,00                                           |
| 79        | AH-AK                  | 0,00                             | 0,00                            | 0,00                         | 0,00                                 | 0,00                     | 0,00                                         | 0,00                              | 0.00                                   | 0,00                          | 0,00                               | 0,00                                    | 0,00                                 | 0,00                                                    | 0,00                                           |
| 80        | AI-AK<br>AJ-AN         | 0,00                             | 0,00<br>0,00                    | 0.00                         | 0,00                                 | 0,00                     | 0,00                                         | 0,00                              | 0,00                                   | 0,00                          | 0,00<br>0.00                       | 0,00                                    | 0,00                                 | 0,00                                                    | 0,00                                           |
| 81<br>82  | AI-AL                  | 0,00<br>0,00                     | 0,00                            | 0,00<br>0,00                 | 0,00<br>0,00                         | 0,00<br>0,00             | 0,00<br>0,00                                 | 0,00<br>0,00                      | 0,00<br>0,00                           | 0,00<br>0,00                  | 0,00                               | 0,00<br>0,00                            | 0,00<br>0,00                         | 0,00<br>0,00                                            | O, OO<br>0,00                                  |
| 83        | AK-AL                  | 0,00                             | 0,00                            | 0,00                         | 0,00                                 | 0.00                     | 0,00                                         | 0,00                              | 0,00                                   | 0,00                          | 0,00                               | 0,00                                    | 0,00                                 | 0,00                                                    | 0,00                                           |
| 84        | AK-AM                  | 0,00                             | 0,00                            | 0.00                         | 0,00                                 | 0,00                     | 0,00                                         | 0,00                              | 0.00                                   | 0,00                          | 0.00                               | 0,00                                    | 0,00                                 | 0,00                                                    | 0,00                                           |
| 85        | AL-AM                  | 0,00                             | 0,00                            | 0,00                         | 0,00                                 | 0,00                     | 0,00                                         | 0,00                              | 0,00                                   | 0,00                          | 0.00                               | 0,00                                    | 0,00                                 | 0,00                                                    | 0,00                                           |
| 86        | AN-AO                  | 0,00                             | 0,00                            | 0,00                         | 0,00                                 | 0.00                     | 0,00                                         | 0,00                              | 0.00                                   | 0,00                          | 0,00                               | 0,00                                    | 0,00                                 | 0,00                                                    | 0,00                                           |
| 87        | AL-AO                  | 0,00                             | 0,00                            | 0,00                         | 0,00                                 | 0,00                     | 0,00                                         | 0,00                              | 0,00                                   | 0,00                          | 0,00                               | 0,00                                    | 0,00                                 | 0,00                                                    | 0,00                                           |
| 88        | AM-AO                  | 0,00                             | 0,00                            | 0,00                         | 0,00                                 | 0,00                     | 0,00                                         | 0,00                              | 0,00                                   | 0,00                          | 0,00                               | 0,00                                    | 0,00                                 | 0,00                                                    | 0,00                                           |
| 89        | AN-AR                  | 0,00                             | 0,00                            | 0,00                         | 0,00                                 | 0,00                     | 0,00                                         | 0,00                              | 0,00                                   | 0,00                          | 0,00                               | 0,00                                    | 0,00                                 | 0,00                                                    | 0,00                                           |
| 90        | AN-AP                  | 0,00                             | 0,00                            | 0,00                         | 0,00                                 | 0,00                     | 0,00                                         | 0,00                              | 0,00                                   | 0,00                          | 0,00                               | 0,00                                    | 0,00                                 | 0,00                                                    | 0,00                                           |
| 91        | AO-AP                  | 0,00                             | 0,00                            | 0,00                         | 0,00                                 | 0,00                     | 0,00                                         | 0,00                              | 0,00                                   | 0,00                          | 0,00                               | 0,00                                    | 0,00                                 | 0,00                                                    | 0,00                                           |
| 92<br>93  | AO-AQ<br>AP-AQ         | 0,00<br>0,00                     | 0,00<br>0,00                    | 0,00<br>0,00                 | 0,00<br>0,00                         | 0,00<br>0.00             | 0,00<br>0,00                                 | 0,00<br>0,00                      | 0,00<br>0,00                           | 0,00<br>0,00                  | 0,00<br>0.00                       | 0,00<br>0,00                            | 0,00<br>0,00                         | 0,00<br>0,00                                            | O, OO<br>0,00                                  |
| 94        | AP-AR                  | 0,00                             | 0,00                            | 0,00                         | 0,00                                 | 0,00                     | 0,00                                         | 0,00                              | 0,00                                   | 0,00                          | 0,00                               | 0,00                                    | 0,00                                 | 0,00                                                    | 0,00                                           |
| 95        | AP-AS                  | 0,00                             | 0,00                            | 0,00                         | 0,00                                 | 0,00                     | 0,00                                         | 0,00                              | 0,00                                   | 0,00                          | 0,00                               | 0,00                                    | 0,00                                 | 0,00                                                    | 0,00                                           |
| 96        | AQ-AS                  | 0,00                             | 0,00                            | 0,00                         | 0,00                                 | 0.00                     | 0,00                                         | 0,00                              | 0,00                                   | 0,00                          | 0,00                               | 0,00                                    | 0,00                                 | 0,00                                                    | 0,00                                           |
| 97        | <b>AR-AS</b>           | 0,00                             | 0,00                            | 0,00                         | 0,00                                 | 0,00                     | 0,00                                         | 0,00                              | 0,00                                   | 0,00                          | 0,00                               | 0,00                                    | 0,00                                 | 0,00                                                    | 0,00                                           |
| 98        | AR-AV                  | 0,00                             | 0,00                            | 0,00                         | 0,00                                 | 0,00                     | 0,00                                         | 0,00                              | 0.00                                   | 0,00                          | 0.00                               | 0,00                                    | 0,00                                 | 0,00                                                    | 0,00                                           |
| 99        | AS-AT                  | 0,00                             | 0,00                            | 0,00                         | 0,00                                 | 0.00                     | 0,00                                         | 0,00                              | 0,00                                   | 0,00                          | 0.00                               | 0,00                                    | 0,00                                 | 0,00                                                    | 0,00                                           |
| 100       | AS-AU                  | 0,00                             | 0,00                            | 0,00                         | 0,00                                 | 0,00                     | 0,00                                         | 0,00                              | 0,00                                   | 0,00                          | 0,00                               | 0,00                                    | 0,00                                 | 0,00                                                    | 0,00                                           |
| 101       | AT-AU                  | 0,00                             | 0,00                            | 0,00                         | 0,00                                 | 0,00                     | 0,00                                         | 0,00                              | 0,00                                   | 0,00                          | 0,00                               | 0,00                                    | 0,00                                 | 0,00                                                    | 0,00                                           |
| 102       | AT-AV                  | 0,00                             | 0,00                            | 0,00                         | 0,00                                 | 0.00                     | 0,00                                         | 0,00                              | 0,00                                   | 0,00                          | 0.00                               | 0,00                                    | 0,00                                 | 0.00                                                    | 0,00                                           |
|           | 103 AV-AW              | 0,00                             | 0,00                            | 0.00                         | 0,00                                 | 0.00                     | 0,00                                         | 0,00                              | 0.00                                   | 0,00                          | 0.00                               | 0,00                                    | 0,00                                 | 0.00                                                    | o,po                                           |
|           | 104 AT-AW              | 0,00                             | 0,00                            | 0,00                         | 0,00                                 | 0,00                     | 0,00                                         | 0,00                              | 0,00                                   | 0,00                          | 0.00                               | 0,00                                    | 0,00                                 | 0,00                                                    | 0,00                                           |
|           | 105 AU-AW<br>106 AV-AX | 0,00<br>0,00                     | 0,00<br>0,00                    | 0,00<br>0,00                 | 0,00<br>0,00                         | 0.00<br>0,00             | 0,00<br>0,00                                 | 0,00<br>0,00                      | 0,00<br>0,00                           | 0,00<br>0,00                  | 0,00<br>0,00                       | 0,00<br>0,00                            | 0,00<br>0,00                         | 0,00<br>0,00                                            | 0,00<br>0,00                                   |
|           | 107 AW-AX              | 0,00                             | 0,00                            | 0,00                         | 0,00                                 | 0,00                     | 0,00                                         | 0,00                              | 0,00                                   | 0,00                          | 0,00                               | 0,00                                    | 0,00                                 | 0,00                                                    | 0,00                                           |
| 108       | AW-AY                  | 0,00                             | 0,00                            | 0,00                         | 0,00                                 | 0,00                     | 0,00                                         | 0,00                              | 0,00                                   | 0,00                          | 0.00                               | 0,00                                    | 0,00                                 | 0,00                                                    | 0,00                                           |
| 109       | AX-AY                  | 0,00                             | 0,00                            | 0.00                         | 0,00                                 | 0.00                     | 0,00                                         | 0,00                              | 0,00                                   | 0,00                          | 0.00                               | 0,00                                    | 0,00                                 | 0.00                                                    | 0,00                                           |
| 110       | AX-AZ                  | 0,00                             | 0,00                            | 0,00                         | 0,00                                 | 0,00                     | 0,00                                         | 0,00                              | 0,00                                   | 0,00                          | 0,00                               | 0,00                                    | 0,00                                 | 0,00                                                    | 0,00                                           |
| 111       | AY-AZ                  | 0,00                             | 0,00                            | 0,00                         | 0,00                                 | 0,00                     | 0,00                                         | 0,00                              | 0,00                                   | 0,00                          | 0,00                               | 0,00                                    | 0,00                                 | 0,00                                                    | 0,00                                           |
|           | Σ=                     | 28,65                            | 1,24                            | 0,00                         | 0,00                                 | 0,00                     | 0,00                                         | 0,00                              | 0,00                                   | 11,50                         | 0,00                               | $-9,51$                                 | $-6,08$                              | $-6,08$                                                 | 22,03                                          |

Anexo C. Tabla de resultados de reacciones en barras para cada redundante y condición isostática (continuación)

| Nº                  | <b>BARRA</b>   | н<br>NU <sub>5</sub><br>Æ<br>VU <sub>4</sub> | $MU0$ - L<br>Æ<br>VU <sub>4</sub> | $NU4$ + $NU7$ + L<br>AE | $-1.5$<br>Æ<br>NU <sub>4</sub> | $NU4$ + $NU9$ + $L$<br>AE | $-1.50M +$<br>AE<br>NU <sub>4</sub> | .504.<br>AE<br>NU <sub>4</sub> | 7.5<br>$-MU$<br>AE<br>NU <sub>4</sub> | $NU_A$ - $NU_{13}$ - L<br>Æ | $-MU_{14}L$<br>Æ<br>NU <sub>4</sub> | $1 - n$<br>$\cdot MU,$<br>AE<br>WU <sub>4</sub> | ۳<br>٠<br>AE<br>$N {U_5}^2$ | $NU2$ + $NU4$ + L<br>AE | $NU_3$ - $NU_7$ - L<br>$\overline{AB}$ |
|---------------------|----------------|----------------------------------------------|-----------------------------------|-------------------------|--------------------------------|---------------------------|-------------------------------------|--------------------------------|---------------------------------------|-----------------------------|-------------------------------------|-------------------------------------------------|-----------------------------|-------------------------|----------------------------------------|
| 1                   | $A - B$        | 0,00                                         | 0,00                              | 0,00                    | 0,00                           | 0.00                      | 0,00                                | 0,00                           | 0.00                                  | 0,00                        | 0,00                                | 0,00                                            | 0,00                        | 0,00                    | 0,00                                   |
| $\overline{z}$<br>3 | A-C<br>B-C     | 0,00                                         | 0,00                              | 0.00                    | 0,00                           | 0.00                      | 0,00                                | 0,00                           | 0.00                                  | 0,00                        | 0,00                                | 0,00                                            | 0,00                        | 0.00                    | 0,00                                   |
| 4                   | B-D            | 0,00<br>0,00                                 | 0,00<br>0,00                      | 0,00<br>0,00            | 0,00<br>0,00                   | 0,00<br>0,00              | 0,00<br>0,00                        | 0,00<br>0,00                   | 0,00<br>0,00                          | 0,00<br>0,00                | 0,00<br>0,00                        | 0,00<br>0,00                                    | 0,00<br>0,00                | 0,00<br>0,00            | 0,00<br>0,00                           |
| 5                   | $B-E$          | 0,00                                         | 0,00                              | 0,00                    | 0,00                           | 0,00                      | 0,00                                | 0,00                           | 0,00                                  | 0,00                        | 0,00                                | 0,00                                            | 0,00                        | 0,00                    | 0,00                                   |
| 6                   | $C-E$          | 0,00                                         | 0,00                              | 0,00                    | 0,00                           | 0,00                      | 0,00                                | 0,00                           | 0,00                                  | 0,00                        | 0,00                                | 0,00                                            | 0,00                        | 0,00                    | 0,00                                   |
| $\overline{7}$      | $D-E$          | 0,00                                         | 0,00                              | 0.00                    | 0,00                           | 0.00                      | 0,00                                | 0,00                           | 0,00                                  | 0,00                        | 0.00                                | 0,00                                            | 0,00                        | 0.00                    | 0,00                                   |
| 8                   | D-H            | 0,00                                         | 0,00                              | 0,00                    | 0,00                           | 0,00                      | 0,00                                | 0,00                           | 0,00                                  | 0,00                        | 0,00                                | 0,00                                            | 0,00                        | 0,00                    | 0,00                                   |
| 9                   | $D-F$          | 0,00                                         | 0,00                              | 0,00                    | 0,00                           | 0,00                      | 0,00                                | 0,00                           | 0,00                                  | 0,00                        | 0,00                                | 0,00                                            | 0,00                        | 0,00                    | 0,00                                   |
| 10                  | E-F<br>$F-G$   | 0,00                                         | 0,00                              | 0,00                    | 0,00                           | 0.00                      | 0,00                                | 0,00                           | 0,00                                  | 0,00                        | 0,00                                | 0,00                                            | 0,00                        | 0,00                    | 0,00                                   |
| 11<br>12            | $E-G$          | 0,00<br>0,00                                 | 0,00<br>0,00                      | 0,00<br>0,00            | 0,00<br>0,00                   | 0,00<br>0,00              | 0,00<br>0,00                        | 0,00<br>0,00                   | 0,00<br>0,00                          | 0,00<br>0,00                | 0,00<br>0,00                        | 0,00<br>0,00                                    | 0,00<br>0,00                | 0,00<br>0,00            | 0,00<br>0,00                           |
| 13                  | $F-I$          | 0,00                                         | 0,00                              | 0.00                    | 0,00                           | 0,00                      | 0,00                                | 0,00                           | 0.00                                  | 0,00                        | 0,00                                | 0,00                                            | 0,00                        | 0,00                    | 0,00                                   |
| 14                  | $G-1$          | 0,00                                         | 0,00                              | 0,00                    | 0,00                           | 0,00                      | 0,00                                | 0,00                           | 0,00                                  | 0,00                        | 0,00                                | 0,00                                            | 0,00                        | 0,00                    | 0,00                                   |
| 15                  | $H-1$          | 0,00                                         | 0,00                              | 0,00                    | 0,00                           | 0,00                      | 0,00                                | 0,00                           | 0,00                                  | 0,00                        | 0.00                                | 0,00                                            | 0,00                        | 0,00                    | 0,00                                   |
| 16                  | $H-L$          | 0,00                                         | 0,00                              | 0,00                    | 0,00                           | 0,00                      | 0,00                                | 0,00                           | 0.00                                  | 0,00                        | 0,00                                | 0,00                                            | 0,00                        | 0,00                    | 0,00                                   |
| 17                  | $H - J$        | 0,00                                         | 0,00                              | 0,00                    | 0,00                           | 0.00                      | 0,00                                | 0,00                           | 0.00                                  | 0,00                        | 0,00                                | 0,00                                            | 0,00                        | 0,00                    | 0,00                                   |
| 18<br>19            | IJ<br>I-K      | 0,00<br>0,00                                 | 0,00<br>0,00                      | 0,00<br>0,00            | 0,00<br>0,00                   | 0,00<br>0,00              | 0,00<br>0,00                        | 0,00<br>0,00                   | 0,00<br>0,00                          | 0,00<br>0,00                | 0,00<br>0,00                        | 0,00<br>0,00                                    | 0,00<br>0,00                | 0,00<br>0,00            | 0,00<br>0,00                           |
| 20                  | $J - K$        | 0,00                                         | 0,00                              | 0,00                    | 0,00                           | 0,00                      | 0,00                                | 0,00                           | 0.00                                  | 0,00                        | 0,00                                | 0,00                                            | 0,00                        | 0,00                    | 0,00                                   |
| 21                  | $\mathbf{H}$   | 0,00                                         | 0,00                              | 0.00                    | 0,00                           | 0.00                      | 0,00                                | 0,00                           | 0,00                                  | 0,00                        | 0.00                                | 0,00                                            | 0,00                        | 0,00                    | 0,00                                   |
| 22                  | $1-M$          | 0,00                                         | 0,00                              | 0.00                    | 0,00                           | 0.00                      | 0,00                                | 0,00                           | 0.00                                  | 0,00                        | 0.00                                | 0,00                                            | 0,00                        | 0.00                    | 0,00                                   |
| 23                  | K-M            | 0,00                                         | 0,00                              | 0,00                    | 0,00                           | 0,00                      | 0,00                                | 0,00                           | 0,00                                  | 0,00                        | 0,00                                | 0,00                                            | 0,00                        | 0,00                    | 0,00                                   |
| 24                  | L-M            | 0,00                                         | 0,00                              | 0,00                    | 0,00                           | 0,00                      | 0,00                                | 0,00                           | 0,00                                  | 0,00                        | 0,00                                | 0,00                                            | 0,00                        | 0,00                    | 0,00                                   |
| 25                  | $L - P$        | 0,00                                         | 0,00                              | 0,00                    | 0,00                           | 0,00                      | 0,00                                | 0,00                           | 0,00                                  | 0,00                        | 0,00                                | 0,00                                            | 0,00                        | 0.00                    | 0,00                                   |
| 26                  | M-N            | 0,00                                         | 0,00                              | 0,00                    | 0,00                           | 0,00                      | 0,00                                | 0,00                           | 0,00                                  | 0,00                        | 0,00                                | 0,00                                            | 0,00                        | 0,00                    | 0,00                                   |
| 27<br>28            | M-O<br>$N - P$ | 0,00<br>0,00                                 | 0,00                              | 0,00                    | 0,00                           | 0,00<br>0,00              | 0,00                                | 0,00                           | 0,00                                  | 0,00                        | 0,00<br>0.00                        | 0,00                                            | 0,00                        | 0,00                    | 0,00                                   |
| 29                  | N-Q            | 0,00                                         | 0,00<br>0,00                      | 0.00<br>0,00            | 0,00<br>0,00                   | 0,00                      | 0.00<br>0,00                        | 0,00<br>0,00                   | 0.00<br>0,00                          | 0,00<br>0,00                | 0,00                                | 0,00<br>0,00                                    | 0,00<br>0,00                | 0,00<br>0,00            | 0.00<br>0,00                           |
| 30                  | N-O            | 0,00                                         | 0,00                              | 0,00                    | 0,00                           | 0,00                      | 0,00                                | 0,00                           | 0,00                                  | 0,00                        | 0,00                                | 0,00                                            | 0,00                        | 0,00                    | 0,00                                   |
| 31                  | $0-0$          | 0,00                                         | 0,00                              | 0.00                    | 0,00                           | 0.00                      | 0,00                                | 0,00                           | 0.00                                  | 0,00                        | 0.00                                | 0,00                                            | 0,00                        | 0,00                    | 0,00                                   |
| 32                  | $P-R$          | 0,00                                         | 0,00                              | 0,00                    | 0,00                           | 0,00                      | 0,00                                | 0,00                           | 0,00                                  | 0,00                        | 0,00                                | 0,00                                            | 0,00                        | 0,00                    | 0,00                                   |
| 33                  | $P-Q$          | 0,00                                         | 0,00                              | 0,00                    | 0,00                           | 0,00                      | 0,00                                | 0,00                           | 0,00                                  | 0,00                        | 0,00                                | 0,00                                            | 0,00                        | 0,00                    | 0,00                                   |
| 34                  | $Q - R$        | 0,00                                         | 0,00                              | 0,00                    | 0,00                           | 0,00                      | 0,00                                | 0,00                           | 0,00                                  | 0,00                        | 0,00                                | 0,00                                            | 0,00                        | 0,00                    | 0,00                                   |
| 35<br>36            | Q-5<br>$R-S$   | 0,00<br>0,00                                 | 0,00<br>0,00                      | 0,00<br>0,00            | 0,00<br>0,00                   | 0,00<br>0,00              | 0,00<br>0,00                        | 0,00<br>0,00                   | 0,00<br>0,00                          | 0,00<br>0,00                | 0,00<br>0,00                        | 0,00<br>0,00                                    | 0,00<br>0,00                | 0,00<br>0,00            | 0,00<br>0,00                           |
| 37                  | $R - T$        | 0,00                                         | 0,00                              | 0.00                    | 0,00                           | 0,00                      | 0,00                                | 0,00                           | 0.00                                  | 0,00                        | 0.00                                | 0,00                                            | 0,00                        | 0,00                    | 0,00                                   |
| 38                  | R-U            | 0,00                                         | 0,00                              | 0,00                    | 0,00                           | 0,00                      | 0,00                                | 0,00                           | 0,00                                  | 0,00                        | 0,00                                | 0,00                                            | 0,00                        | 0,00                    | 0,00                                   |
| 39                  | $5 - T$        | 0,00                                         | 0,00                              | 0,00                    | 0,00                           | 0.00                      | 0,00                                | 0,00                           | 0.00                                  | 0,00                        | 0.00                                | 0,00                                            | 0,00                        | 0,00                    | 0,00                                   |
| 40                  | $S-U$          | 0,00                                         | 0,00                              | 0.00                    | 0,00                           | 0.00                      | 0,00                                | 0,00                           | 0.00                                  | 0,00                        | 0.00                                | 0,00                                            | 0,00                        | 0,00                    | 0,00                                   |
| 41                  | T-U            | 0,00                                         | 0,00                              | 0,00                    | 0,00                           | 0,00                      | 0,00                                | 0,00                           | 0,00                                  | 0,00                        | 0,00                                | 0,00                                            | 0,00                        | 0,00                    | 0,00                                   |
| 42                  | T-V            | 0,00                                         | 0,00                              | 0.00                    | 0,00                           | 0,00                      | 0,00                                | 0,00                           | 0.00                                  | 0,00                        | 0,00                                | 0,00                                            | 0,00                        | 0,00                    | 0,00                                   |
| 43<br>44            | T-W<br>$U-V$   | 0,00<br>0,00                                 | 0,00<br>0,00                      | 0,00<br>0,00            | 0,00<br>0,00                   | 0,00<br>0,00              | 0,00<br>0,00                        | 0,00<br>0,00                   | 0,00<br>0,00                          | 0,00<br>0,00                | 0,00<br>0,00                        | 0,00<br>0,00                                    | 0,00<br>0,00                | 0,00<br>0,00            | 0,00<br>0,00                           |
| 45                  | U-W            | 0,00                                         | 0,00                              | 0,00                    | 0,00                           | 0,00                      | 0,00                                | 0,00                           | 0,00                                  | 0,00                        | 0,00                                | 0,00                                            | 0,00                        | 0,00                    | 0,00                                   |
| 46                  | V-W            | 0,00                                         | 0,00                              | 0,00                    | 0,00                           | 0,00                      | 0,00                                | 0,00                           | 0,00                                  | 0,00                        | 0,00                                | 0,00                                            | 0,00                        | 0,00                    | 0,00                                   |
| 47                  | $V - X$        | 0,00                                         | 0,00                              | 0,00                    | 0,00                           | 0,00                      | 0,00                                | $-26,59$                       | 0,00                                  | $-18, 31$                   | 0,00                                | 0,00                                            | 0,00                        | 0,00                    | 0,00                                   |
| 48                  | V-Y            | 0,00                                         | 0,00                              | 0,00                    | 0,00                           | 0,00                      | 0,00                                | 0,00                           | 0,00                                  | 0,00                        | 0,00                                | 0,00                                            | 0,00                        | 0,00                    | 0,00                                   |
| 49                  | W-X            | 0,00                                         | 0,00                              | 0,00                    | 0,00                           | 0.00                      | 0,00                                | $-3,63$                        | 0,00                                  | 3,63                        | 0,00                                | 0,00                                            | 0,00                        | 0,00                    | 0,00                                   |
| 50                  | W-Y            | 0,00                                         | 0,00                              | 0,00                    | 0,00                           | 0,00                      | 0,00                                | 24,87                          | 0,00                                  | 20,03                       | $-3,90$                             | $-3,90$                                         | 0,00                        | 0,00                    | 0,00                                   |
| 51                  | $X-Y$<br>$X-Z$ | 1,24                                         | 0,00                              | 0,00                    | 0,00                           | 0.00                      | 0,00                                | 0,00                           | 0,00                                  | 0,00                        | 0.00<br>0.00                        | 0,00                                            | 0,98                        | 0,00                    | 0,00                                   |
| 52<br>53            | <b>X-AA</b>    | 0,00<br>0,00                                 | 0,00<br>0,00                      | 0,00<br>0,00            | 0,00<br>0,00                   | 0,00<br>0,00              | 0,00<br>0,00                        | 0,00<br>0,00                   | 0,00<br>0,00                          | 0,00<br>0,00                | 0,00                                | 0,00<br>0,00                                    | 5,28<br>8,06                | 0,00<br>0,00            | 0,00<br>0,00                           |
| 54                  | $Y-Z$          | 0,00                                         | 0,00                              | 0,00                    | 0,00                           | 0,00                      | 0,00                                | 0,00                           | 0,00                                  | 0,00                        | 0,00                                | 0,00                                            | 8,06                        | 0,00                    | 0,00                                   |
| 55                  | Y-AA           | 0,00                                         | 0,00                              | 0,00                    | 0,00                           | 0,00                      | 0,00                                | 0,00                           | 0,00                                  | 0,00                        | 0,00                                | 0,00                                            | 5,28                        | 0,00                    | 0,00                                   |
| 56                  | Z-AA           | 0,00                                         | 0,00                              | 0,00                    | 0,00                           | 0,00                      | 0,00                                | 0,00                           | 0,00                                  | 0,00                        | 0,00                                | 0,00                                            | 0,98                        | 0,98                    | 0,00                                   |
| 57                  | $Z-AB$         | 0,00                                         | 0,00                              | 0,00                    | 0,00                           | 0,00                      | 0,00                                | 0,00                           | 0,00                                  | 0,00                        | 0,00                                | 0,00                                            | 0,00                        | 0,00                    | 0,00                                   |
| 58                  | $Z$ -AC        | 0,00                                         | 0,00                              | 0,00                    | 0,00                           | 0,00                      | 0,00                                | 0,00                           | 0,00                                  | 0,00                        | 0,00                                | 0,00                                            | 0,00                        | 0,00                    | 0,00                                   |
| 59<br>60            | AA-AB<br>AA-AC | 0,00<br>0,00                                 | 0,00                              | 0,00                    | 0,00                           | 0,00<br>0,00              | 0,00                                | 0,00                           | 0,00<br>0,00                          | 0,00                        | 0.00<br>0,00                        | 0,00<br>0,00                                    | 0,00                        | 0,00                    | 0,00<br>0,00                           |
|                     |                |                                              | 0,00                              | 0,00                    | 0,00                           |                           | 0,00                                | 0,00                           |                                       | 0,00                        |                                     |                                                 | 0,00                        | 0,00                    |                                        |

 $\frac{1}{4E}$  $AB_{15}$  $\cdot$  N  $U_{\rm B}$  $\frac{1}{4E}$  $*NU<sub>2</sub>$  $\cdot N U_{7}$  $\cdot MU_{5}$  $\cdot$  NU<sub>2</sub>  $\frac{1}{\sqrt{16}}$  $\frac{1}{\sqrt{16}}$  $x_i$  $\cdot$   $\it NU_1$  $NU_5$  -  $NU_5$ AE  $AE$  $4E$ AE 星 BARRA Æ  $4E$  $N {U_S}^2$ Æ NR. 超 NU<sub>4</sub>  $\mathcal{W}_{4}$  $N U_4$  $N U_{5}$ NU<sub>4</sub> ¥υ, NU<sub>4</sub> NU, NU, NU, 61 AB-AC  $0,00$  $0,00$  $0,00$  $0,00$  $0,00$  $0,00$  $0,00$  $0,00$  $0,00$  $0,00$  $0,00$  $0,00$  $0,00$  $0,00$ 62 AB-AD  $0.00$  $0.00$  $0.00$  $0.00$  $0.00$  $0.00$  $0.00$  $0.00$  $0.00$ 0.00 0.00  $0.00$  $0.00$  $0.00$ 63 AB-AE 0,00  $0,00$  $0,00$  $0,00$  $0,00$  $0,00$  $0,00$  $0,00$  $0,00$  $0.00$  $0,00$  $0,00$  $0,00$  $0,00$ 64 AC-AD  $0.00$  $0,00$  $0.00$  $0,00$  $0.00$  $0.00$  $0,00$  $0.00$  $0.00$  $0.00$  $0.00$  $0.00$  $0.00$  $0,00$ 65 AC-AE  $0,00$  $0,00$  $0.00$  $0,00$ 0.00  $0,00.$  $0,00$  $0.00$  $0,00$ 0.00  $0,00$  $0,00$  $0,00$ 0,00  $0,00$  $0,00$  $0,00$ 66 AD-AE  $0,00$  $0,00$  $0,00$  $0,00$  $0,00$  $0,00$  $0,00$  $0,00$ 0,00  $0,00$  $0,00$ 67 AD-AF  $0.00$  $0,00$  $0.00$  $0,00$  $0.00$  $0.00$  $0.00$  $0.00$  $0.00$  $0.00$  $0,00$  $0.00$  $0.00$  $0,00$ 68 AD-AG  $0,00$  $0,00$  $0,00$  $0,00$  $0,00$  $0,00$  $0,00$  $0,00$  $0,00$  $0,00$ 0,00  $0,00$  $0,00$  $0,00$ 69 AE-AF  $0,00$  $0,00$  $0,00$  $0,00$  $0,00$  $0,00$  $0,00$  $0,00$  $0,00$  $0,00$  $0,00$  $0,00$  $0,00$  $0,00$ 70 AE-AG  $0.00$  $0.00$  $0.00$  $0.00.$  $0.00$  $0.00$  $0.00$  $0.00$  $0.00$  $0.00$  $0.00$  $0.00$  $0.00$  $0.00$  $71$  AF-AG 0,00  $0,00$  $0,00$  $0,00$  $0,00$  $0,00$  $0,00$  $0,00$  $0,00$  $0.00$  $0,00$  $0,00$  $0,00$  $0,00$  $72$ AF-AH 0.00  $0,00$  $0.00$  $0,00$  $0.00$  $0.00$  $0.00$ 0.00  $0.00$  $0.00$ 0.00  $0,00$  $0.00$  $0.00$ 73 AF-AL  $0,00$  $0,00$  $0.00$  $0,00$  $0,00$  $0,00$ 0,00  $0,00$  $0,00$  $0,00$  $0,00$  $0,00$  $0,00$  $0,00$ 74 AG-AH  $0,00$  $0,00$  $0,00$  $0,00$  $0,00$  $0,00$  $0,00$  $0,00$  $0,00$  $0,00$ 0,00  $0,00$  $0,00$  $0,00$  $75$ AG-AI 0.00  $0,00$ 0.00  $0,00$  $0,00$  $0,00$  $0,00$  $0,00$  $0.00$  $0,00$  $0,00$  $0,00$  $0,00$  $0,00$ 76 AH-AI  $0.00$  $0.00$  $0.00$  $0.00$  $0.00$  $0.00$  $0.00$  $0.00$  $0.00$  $0.00$  $0.00$  $0.00$  $0.00$  $0.00$ 77 AH-AJ  $0,00$  $0,00$  $0,00$  $0,00$  $0,00$  $0,00$  $0,00$  $0,00$  $0,00$  $0,00$  $0,00$  $0,00$  $0,00$  $0,00$ 78 AJ-AK  $0,00$  $0,00$  $0.00$  $0,00$  $0.00$  $0.00$  $0,00$  $0.00$  $0,00$  $0.00$ 0,00  $0.00$  $0.00$  $0,00$ 79 AH-AK  $0.00$  $0.00$  $0.00$  $0.00$  $0.00$  $0.00$ 0.00  $0.00$  $0.00$  $0.00$ 0.00  $0.00$  $0.00$  $0.00$ 80 AI-AK  $0,00$  $0,00$  $0,00$  $0,00$  $0,00$  $0,00$  $0,00$  $0,00$  $0,00$  $0,00$  $0,00$  $0,00$  $0,00$  $0,00$  $81$  $0,00$ AJ-AN  $0,00$  $0,00$  $0,00$  $0,00$  $0.00$  $0,00$  $0,00$  $0.00$  $0,00$  $0,00$  $0,00$  $0,00$  $0.00$  $0,00$ 82 AJ-AL  $0,00$  $0,00$  $0,00$  $0,00$  $0,00$  $0,00$  $0,00$  $0,00$  $0.00$ 0,00  $0,00$  $0,00$  $0,00$ 83 AK-AL  $0,00$  $0,00$  $0.00$  $0,00$  $0.00$  $0.00$  $0.00$  $0.00$  $0.00$ 0.00  $0,00$  $0.00$  $0.00$  $0,00$ 84 AK-AM  $0.00$  $0.00$  $0.00$ 0.00  $0.00$  $0.00$  $0.00$  $0.00$  $0.00$  $0.00$ 0.00  $0.00$  $0.00$ 0.00 85 AL-AM  $0.00$  $0.00$  $0.00$  $0.00$  $000$  $0.00$  $0.00$  $0.00$  $0.00$  $0.00$  $0.00$  $0.00$  $0.00$  $0.00.$  $0,00$ 86 AN-AO  $0,00$  $0,00$  $0,00$  $0,00$  $0,00$  $0,00$  $0,00$  $0,00$  $0,00$  $0,00$ 0,00  $0,00$  $0,00$ 87 AL-AO  $0,00$  $0,00$  $0,00$  $0,00$  $0,00$  $0,00$  $0,00$  $0,00$  $0,00$  $0,00$  $0,00$  $0,00$  $0,00$  $0,00$ 88 AM-AO  $0.00$  $0.00$  $0.00$  $0.00$  $000$  $0.00$  $0.00$  $0.00$  $0.00$  $0.00$  $0,00$  $0.00$  $0.00$  $0.00$ 89 AN-AR  $0,00$  $0,00$  $0,00$  $0,00$  $0,00$  $0,00$  $0,00$  $0,00$  $0,00$  $0,00$  $0,00$  $0,00$  $0,00$  $0,00$ 90 AN-AP  $0.00$  $0.00$  $0.00$  $0.00$  $0.00$ 0.00  $0.00$  $0.00$  $0.00$ 0.00  $0.00$  $0.00$  $0.00$  $0.00$  $0,00$  $0,00$ 91 AO-AP  $0.00$  $0.00$  $0.00$  $0,00$  $0.00$  $0.00$  $0,00$  $0,00$  $0,00$  $0,00$  $0,00$  $0.00$ 92 AO-AQ  $0.00$  $0.00$  $0.00$  $0.00$  $0.00$  $0.00$  $0.00$  $0.00$  $0.00$  $0.00$  $0.00$  $0.00$  $0.00$  $0,00$ 93 AP-AQ 0.00  $0,00$  $0.00$  $0.00$  $0.00$  $0.00$  $0.00$  $0.00$  $0,00$  $0.00$  $0.00$  $0,00$  $0.00$  $0,00$ 94 AP-AR  $0,00$  $0,00$  $0,00$  $0,00$  $0,00$  $0,00$  $0,00$  $0,00$  $0,00$  $0,00$ 0,00  $0,00$  $0,00$  $0,00$ 95 AP-AS  $0,00$  $0,00$  $0,00$  $0,00$  $0,00$  $0,00$  $0,00$  $0,00$  $0,00$  $0,00$  $0,00$  $0.00$  $0,00$ 0,00 96 AQ-AS  $0.00$  $0.00$  $0.00$  $0,00$  $0.00$  $0.00$  $0.00$  $0.00$  $0,00$  $0.00$  $0.00$  $0,00$  $0.00$  $0.00$ 97 **AR-AS**  $0,00$  $0,00$  $0,00$  $0,00$  $0.00$  $0.00$  $0,00$  $0.00$  $0,00$ 0.00 0,00  $0,00$  $0,00$  $0,00$ 98 AR-AV  $0.00$  $0,00$  $0.00$  $0,00$  $0.00$  $0.00.$  $0.00$ 0.00  $0.00$  $0.00$  $0.00$  $0.00$  $0.00$  $0.00$ 99 AS-AT  $0,00$  $0,00$  $0,00$  $0,00$  $0.00$  $0,00$  $0.00$  $0,00$  $0.00$  $0,00$  $0.00$ 0,00  $0,00$  $0.00$ 100 AS-AU  $0,00$  $0,00$  $0,00$  $0,00$  $0,00$  $0,00$  $0,00$  $0,00$ 0,00  $0,00$  $0,00$  $0,00$  $0,00$  $0,00$ 101 AT-AU  $0.00$  $0.00$  $0.00$  $0,00$ 0.00  $0.00$ 0.00 0.00  $0.00$  $0.00$ 0.00  $0.00$  $0.00$  $0.00$ 102 AT-AV  $0.00$  $0.00$  $0.00$  $0.00$  $0.00$  $0.00$  $0.00$  $0.00$  $0.00$  $0.00$  $0.00$  $0.00$  $0.00$  $0.00$ 103 AV-AW  $0,00$  $0,00$  $0,00$  $0,00$  $0,00$  $0,00$  $0,00$  $0,00$  $0,00$  $0,00$  $0,00$  $0,00$  $0,00$  $0,00$ 104 AT-AW  $0.00$  $0,00$  $0.00$  $0,00$  $0.00$  $0.00$  $0.00$  $0,00$  $0,00$  $0.00$  $0,00$  $0.00$ 0.00  $0,00$ 105 AU-AW 0.00  $0.00$  $0.00$  $0.00$  $0.00$  $0.00$  $0.00$  $0.00$  $0.00$  $0.00$ 0.00  $0.00$  $0.00$  $0.00$ 106 AV-AX  $0,00$  $0,00$  $0,00$  $0,00$  $0,00$  $0,00$  $0,00$  $0,00$ 0,00  $0,00$ 0,00  $0,00$  $0,00$  $0,00$ 107 AW-AX  $0.00$ 0.00  $0,00$  $0,00$  $0,00$  $0.00$  $0,00$  $0.00$  $0.00$  $0,00$  $0,00$  $0.00$  $0,00$ 0.00 108 AW-AY  $0,00$  $0,00$ 0,00  $0,00$  $0,00$  $0,00$  $0,00$  $0,00$  $0,00$  $0,00$  $0,00$  $0,00$  $0,00$  $0,00$ 109 AX-AY  $0,00$ 0.00  $0.00$  $0.00$  $0.00$ 0.00  $0.00$ 0.00  $0.00$  $0.00$  $0.00$  $0.00$  $0.00$  $0.00$ 110 AX-AZ  $0,00$  $0,00$  $0.00$  $0,00$  $0.00$  $0,00$  $0,00$  $0.00$  $0,00$  $0.00$  $0,00$  $0,00$  $0,00$  $0,00$ 111 AY-AZ  $0.00$  $0,00$  $0,00$  $0,00$  $0,00$  $0,00$  $0,00$  $0,00$  $0,00$  $0,00$  $0,00$  $0,00$  $0,00$  $0.00$ 1,24  $0,00$  $0,00$  $-5,35$  $0,00$ Σ≡ 0.00  $0.00$  $0.00$ 0.00  $5,35$  $-3.90$  $-3.90$ 28,65 0.98

Anexo C. Tabla de resultados de reacciones en barras para cada redundante y condición isostática (continuación)

Anexo C. Tabla de resultados de reacciones en barras para cada redundante y condición isostática (continuación)

| Nº       | <b>BARRA</b>       | $-MU_{n}L$<br>Æ<br>NU <sub>5</sub> | $MU9$ + L<br>AE<br>٠<br>NU <sub>5</sub> | $.504 \times 10^{-4}$<br>AE<br>NU <sub>5</sub> | $1 - n_B n$<br>AE<br>NU <sub>5</sub> | $WU_5$ + $WU_{12}$ + $L$<br>AE | $\cdot$ NU <sub>n</sub> $\cdot$ L<br>Æ<br>NU <sub>3</sub> | $-MU_{14}L$<br>AE<br>NU <sub>5</sub> | $1 - Mn + 5n$<br>Æ | $\mathbf{1}$<br>AE<br>m)<br>$NU_6$ | $. 10 - 10$<br>AE<br>$\mathit{NU}_6$ | $-MU_{\alpha}L$<br>AE<br>NU <sub>6</sub> | ۳<br>$\cdot MU_{\mathfrak{q}}\circ$<br>AE<br>$\kappa v_s$ | $-NU_{10}$ $-1$<br>AE<br>NU <sub>6</sub> | $UU_6$ - $NU_{11}$ - L<br>Æ |
|----------|--------------------|------------------------------------|-----------------------------------------|------------------------------------------------|--------------------------------------|--------------------------------|-----------------------------------------------------------|--------------------------------------|--------------------|------------------------------------|--------------------------------------|------------------------------------------|-----------------------------------------------------------|------------------------------------------|-----------------------------|
| ı        | $A - B$            | 0,00                               | 0,00                                    | 0.00                                           | 0,00                                 | 0.00                           | 0,00                                                      | 0,00                                 | 0.00               | 0,00                               | 0.00                                 | 0,00                                     | 0,00                                                      | 0.00                                     | 0,00                        |
| 2<br>3   | A-C<br>8-C         | 0,00                               | 0,00                                    | 0,00                                           | 0,00                                 | 0,00                           | 0,00                                                      | 0,00                                 | 0,00               | 0,00                               | 0,00                                 | 0,00                                     | 0,00                                                      | 0,00                                     | 0,00                        |
| 4        | $B - D$            | 0,00<br>0,00                       | 0,00<br>0,00                            | 0,00<br>0,00                                   | 0,00<br>0,00                         | 0.00<br>0,00                   | 0,00<br>0,00                                              | 0,00<br>0,00                         | 0,00<br>0,00       | 0,00<br>0,00                       | 0.00<br>0,00                         | 0,00<br>0,00                             | 0,00<br>0,00                                              | 0,00<br>0,00                             | 0,00<br>0,00                |
| 5        | B-E                | 0,00                               | 0,00                                    | 0,00                                           | 0,00                                 | 0,00                           | 0,00                                                      | 0,00                                 | 0,00               | 0,00                               | 0,00                                 | 0,00                                     | 0,00                                                      | 0,00                                     | 0,00                        |
| 6        | $C-E$              | 0,00                               | 0,00                                    | 0,00                                           | 0,00                                 | 0,00                           | 0,00                                                      | 0,00                                 | 0,00               | 0,00                               | 0,00                                 | 0,00                                     | 0,00                                                      | 0,00                                     | 0,00                        |
| 7        | $D-E$              | 0,00                               | 0,00                                    | 0,00                                           | 0,00                                 | 0,00                           | 0,00                                                      | 0,00                                 | 0,00               | 0,00                               | 0,00                                 | 0,00                                     | 0,00                                                      | 0,00                                     | 0,00                        |
| 8        | D-H                | 0,00                               | 0,00                                    | 0,00                                           | 0,00                                 | 0.00                           | 0,00                                                      | 0,00                                 | 0,00               | 0,00                               | 0,00                                 | 0,00                                     | 0,00                                                      | 0,00                                     | 0,00                        |
| 9        | $D-F$              | 0,00                               | 0,00                                    | 0,00                                           | 0,00                                 | 0,00                           | 0,00                                                      | 0,00                                 | 0,00               | 0,00                               | 0,00                                 | 0,00                                     | 0,00                                                      | 0,00                                     | 0,00                        |
| 10       | E-F                | 0,00                               | 0,00                                    | 0,00                                           | 0,00                                 | 0.00                           | 0,00                                                      | 0,00                                 | 0,00               | 0,00                               | 0,00                                 | 0,00                                     | 0,00                                                      | 0,00                                     | 0,00                        |
| 11       | $F-G$              | 0,00                               | 0,00                                    | 0,00                                           | 0,00                                 | 0.00                           | 0,00                                                      | 0,00                                 | 0,00               | 0,00                               | 0,00                                 | 0,00                                     | 0,00                                                      | 0,00                                     | 0,00                        |
| 12<br>13 | $E-G$<br>$F-I$     | 0,00<br>0,00                       | 0,00<br>0,00                            | 0,00<br>0,00                                   | 0,00<br>0,00                         | 0,00<br>0,00                   | 0,00<br>0,00                                              | 0,00<br>0,00                         | 0,00<br>0,00       | 0,00<br>0,00                       | 0,00<br>0,00                         | 0,00<br>0,00                             | 0,00<br>0,00                                              | 0,00<br>0,00                             | 0,00<br>0,00                |
| 14       | $G-1$              | 0,00                               | 0,00                                    | 0,00                                           | 0,00                                 | 0,00                           | 0,00                                                      | 0,00                                 | 0.00               | 0,00                               | 0,00                                 | 0,00                                     | 0,00                                                      | 0.00                                     | 0,00                        |
| 15       | $H-1$              | 0,00                               | 0,00                                    | 0,00                                           | 0,00                                 | 0,00                           | 0,00                                                      | 0,00                                 | 0,00               | 0,00                               | 0,00                                 | 0,00                                     | 0,00                                                      | 0,00                                     | 0,00                        |
| 16       | $H - L$            | 0,00                               | 0,00                                    | 0.00                                           | 0,00                                 | 0.00                           | 0,00                                                      | 0,00                                 | 0.00               | 0,00                               | 0,00                                 | 0,00                                     | 0,00                                                      | 0,00                                     | 0,00                        |
| 17       | $H - J$            | 0,00                               | 0,00                                    | 0,00                                           | 0,00                                 | 0,00                           | 0,00                                                      | 0,00                                 | 0,00               | 0,00                               | 0,00                                 | 0,00                                     | 0,00                                                      | 0,00                                     | 0,00                        |
| 18       | $1 - 1$            | 0,00                               | 0,00                                    | 0,00                                           | 0,00                                 | 0,00                           | 0,00                                                      | 0,00                                 | 0,00               | 0,00                               | 0,00                                 | 0,00                                     | 0,00                                                      | 0,00                                     | 0,00                        |
| 19       | I-K                | 0,00                               | 0,00                                    | 0,00                                           | 0,00                                 | 0,00                           | 0,00                                                      | 0,00                                 | 0.00               | 0,00                               | 0,00                                 | 0,00                                     | 0,00                                                      | 0,00                                     | 0,00                        |
| 20       | $J - K$            | 0,00                               | 0,00                                    | 0.00                                           | 0,00                                 | 0,00                           | 0,00                                                      | 0,00                                 | 0,00               | 0,00                               | 0,00                                 | 0,00                                     | 0,00                                                      | 0,00                                     | 0,00                        |
| 21<br>22 | 且<br>$1-M$         | 0,00<br>0,00                       | 0,00<br>0,00                            | 0,00<br>0,00                                   | 0,00<br>0,00                         | 0.00<br>0,00                   | 0,00<br>0,00                                              | 0,00<br>0,00                         | 0,00<br>0,00       | 0,00<br>0,00                       | 0,00<br>0,00                         | 0,00<br>0,00                             | 0,00<br>0,00                                              | 0,00<br>0,00                             | 0,00<br>0,00                |
| 23       | K-M                | 0,00                               | 0,00                                    | 0,00                                           | 0,00                                 | 0,00                           | 0,00                                                      | 0,00                                 | 0,00               | 0,00                               | 0,00                                 | 0,00                                     | 0,00                                                      | 0,00                                     | 0,00                        |
| 24       | $L-M$              | 0,00                               | 0,00                                    | 0.00                                           | 0,00                                 | 0.00                           | 0,00                                                      | 0,00                                 | 0.00               | 0,00                               | 0,00                                 | 0,00                                     | 0,00                                                      | 0,00                                     | 0,00                        |
| 25       | $L - P$            | 0,00                               | 0,00                                    | 0,00                                           | 0,00                                 | 0,00                           | 0,00                                                      | 0,00                                 | 0,00               | 0,00                               | 0,00                                 | 0,00                                     | 0,00                                                      | 0,00                                     | 0,00                        |
| 26       | M-N                | 0,00                               | 0,00                                    | 0,00                                           | 0,00                                 | 0,00                           | 0,00                                                      | 0,00                                 | 0,00               | 0,00                               | 0.00                                 | 0,00                                     | 0,00                                                      | 0,00                                     | 0,00                        |
| 27       | M-O                | 0,00                               | 0,00                                    | 0,00                                           | 0,00                                 | 0.00                           | 0,00                                                      | 0,00                                 | 0.00               | 0,00                               | 0.00                                 | 0,00                                     | 0,00                                                      | 0.00                                     | 0,00                        |
| 28       | $N - P$            | 0,00                               | 0,00                                    | 0,00                                           | 0,00                                 | 0,00                           | 0,00                                                      | 0,00                                 | 0.00               | 0,00                               | 0,00                                 | 0,00                                     | 0,00                                                      | 0,00                                     | 0,00                        |
| 29       | N-Q                | 0,00                               | 0,00                                    | 0,00                                           | 0,00                                 | 0,00                           | 0,00                                                      | 0,00                                 | 0,00               | 0,00                               | 0.00                                 | 0,00                                     | 0,00                                                      | 0,00                                     | 0,00                        |
| 30<br>31 | N-O<br>$0-0$       | 0,00<br>0,00                       | 0,00<br>0,00                            | 0,00<br>0,00                                   | 0,00<br>0,00                         | 0,00<br>0,00                   | 0,00<br>0,00                                              | 0,00<br>0,00                         | 0,00<br>0,00       | 0,00<br>0,00                       | 0,00<br>0,00                         | 0,00<br>0,00                             | 0,00<br>0,00                                              | 0,00<br>0,00                             | 0,00<br>0,00                |
| 32       | P-R                | 0,00                               | 0,00                                    | 0,00                                           | 0,00                                 | 0.00                           | 0,00                                                      | 0,00                                 | 0.00               | 0,00                               | 0.00                                 | 0,00                                     | 0,00                                                      | 0,00                                     | 0,00                        |
| 33       | $P-Q$              | 0,00                               | 0,00                                    | 0,00                                           | 0,00                                 | 0,00                           | 0,00                                                      | 0,00                                 | 0,00               | 0,00                               | 0,00                                 | 0,00                                     | 0,00                                                      | 0,00                                     | 0,00                        |
| 34       | $Q - R$            | 0,00                               | 0,00                                    | 0,00                                           | 0,00                                 | 0,00                           | 0,00                                                      | 0,00                                 | 0,00               | 0,00                               | 0,00                                 | 0,00                                     | 0,00                                                      | 0,00                                     | 0,00                        |
| 35       | $Q-S$              | 0,00                               | 0,00                                    | 0,00                                           | 0,00                                 | 0,00                           | 0,00                                                      | 0,00                                 | 0,00               | 0,00                               | 0,00                                 | 0,00                                     | 0,00                                                      | 0,00                                     | 0,00                        |
| 36       | $R-S$              | 0,00                               | 0,00                                    | 0,00                                           | 0,00                                 | 0,00                           | 0,00                                                      | 0,00                                 | 0,00               | 0,00                               | 0,00                                 | 0,00                                     | 0,00                                                      | 0,00                                     | 0,00                        |
| 37       | $R - T$            | 0,00                               | 0,00                                    | 0,00                                           | 0,00                                 | 0.00                           | 0,00                                                      | 0,00                                 | 0,00               | 0,00                               | 0.00                                 | 0,00                                     | 0,00                                                      | 0.00                                     | 0,00                        |
| 38       | R-U                | 0,00                               | 0,00                                    | 0,00                                           | 0,00                                 | 0,00                           | 0,00                                                      | 0,00                                 | 0,00               | 0,00                               | 0,00                                 | 0,00                                     | 0,00                                                      | 0,00                                     | 0,00                        |
| 39<br>40 | $5 - T$<br>$5 - U$ | 0,00<br>0,00                       | 0,00<br>0,00                            | 0,00<br>0,00                                   | 0,00<br>0,00                         | 0,00<br>0,00                   | 0,00<br>0,00                                              | 0,00<br>0,00                         | 0.00<br>0,00       | 0,00<br>0,00                       | 0.00<br>0,00                         | 0,00<br>0,00                             | 0,00<br>0,00                                              | 0,00<br>0,00                             | 0,00<br>0,00                |
| 41       | T-U                | 0,00                               | 0,00                                    | 0,00                                           | 0,00                                 | 0,00                           | 0,00                                                      | 0,00                                 | 0,00               | 0,00                               | 0,00                                 | 0,00                                     | 0,00                                                      | 0,00                                     | 0,00                        |
| 42       | T-V                | 0,00                               | 0,00                                    | 0,00                                           | 0,00                                 | 0,00                           | 0,00                                                      | 0,00                                 | 0,00               | 0,00                               | 0.00                                 | 0,00                                     | 0,00                                                      | 0,00                                     | 0,00                        |
| 43       | T-W                | 0,00                               | 0,00                                    | 0,00                                           | 0,00                                 | 0,00                           | 0,00                                                      | 0,00                                 | 0,00               | 0,00                               | 0,00                                 | 0,00                                     | 0,00                                                      | 0,00                                     | 0,00                        |
| 44       | $U-V$              | 0,00                               | 0,00                                    | 0,00                                           | 0,00                                 | 0,00                           | 0,00                                                      | 0,00                                 | 0,00               | 0,00                               | 0,00                                 | 0,00                                     | 0,00                                                      | 0,00                                     | 0,00                        |
| 45       | U-W                | 0,00                               | 0,00                                    | 0,00                                           | 0,00                                 | 0,00                           | 0,00                                                      | 0,00                                 | 0,00               | 0,00                               | 0,00                                 | 0,00                                     | 0,00                                                      | 0,00                                     | 0,00                        |
| 46       | V-W                | 0,00                               | 0,00                                    | 0.00                                           | 0,00                                 | 0,00                           | 0,00                                                      | 0,00                                 | 0,00               | 0,00                               | 0,00                                 | 0,00                                     | 0,00                                                      | 0,00                                     | 0,00                        |
| 47       | $V - X$            | 0,00                               | 0,00                                    | 0,00                                           | 0,00                                 | 0,00                           | 0,00                                                      | 0,00                                 | 0,00               | 0,00                               | 0,00                                 | 0,00                                     | 0,00                                                      | 0,00                                     | 0,00                        |
| 48       | $V - Y$            | 0,00                               | 0,00<br>0,00                            | 0,00                                           | 0,00                                 | 0,00                           | 0,00                                                      | 0,00                                 | 0,00               | 0,00                               | 0,00                                 | 0,00                                     | 0,00                                                      | 0,00                                     | 0,00                        |
| 49<br>50 | $W-X$<br>W-Y       | 0,00<br>0,00                       | 0,00                                    | 0,00<br>0.00                                   | 0,00<br>0,00                         | 0.00<br>0.00                   | 0,00<br>0,00                                              | 0,00<br>0,00                         | 0,00<br>0.00       | 0,00<br>0,00                       | 0,00<br>0.00                         | 0,00<br>0,00                             | 0,00<br>0,00                                              | 0,00<br>0,00                             | 0,00<br>0,00                |
| 51       | $X-Y$              | 0,00                               | 0,00                                    | 0,00                                           | 0,00                                 | 0,00                           | 0,00                                                      | 0,00                                 | 0,00               | 0,00                               | 0,00                                 | 0,00                                     | 0,00                                                      | 0,00                                     | 0,00                        |
| 52       | $X-Z$              | 0,00                               | 0,00                                    | 0,00                                           | $-34,95$                             | 0.00                           | $-34.95$                                                  | 0,00                                 | 0,00               | 0,00                               | 0,00                                 | 0,00                                     | 0,00                                                      | 0,00                                     | 0,00                        |
| 53       | X-AA               | 0,00                               | 0,00                                    | 0.00                                           | 5,75                                 | 0.00                           | $-5,75$                                                   | 0,00                                 | 0.00               | 0,00                               | 0.00                                 | 0,00                                     | 0,00                                                      | 0.00                                     | 0,00                        |
| 54       | $Y-Z$              | 0,00                               | 0,00                                    | 0,00                                           | 0,00                                 | 0,00                           | 0,00                                                      | 0,00                                 | 0,00               | 0,00                               | 0,00                                 | 0,00                                     | 0,00                                                      | 0,00                                     | 0,00                        |
| 55       | Y-AA               | 0,00                               | 0,00                                    | 0,00                                           | 38,71                                | 0,00                           | 31,18                                                     | $-6,08$                              | $-6,08$            | 0,00                               | 0,00                                 | 0,00                                     | 0,00                                                      | 0,00                                     | 0,00                        |
| 56       | Z-AA               | 0,00                               | 0,00                                    | 0,00                                           | 0,00                                 | 0,00                           | 0,00                                                      | 0,00                                 | 0,00               | 0,98                               | 0,00                                 | 0,00                                     | 0,00                                                      | 0,00                                     | 0,00                        |
| 57       | $Z$ -AB            | 0,00                               | 0,00                                    | 0,00                                           | 0,00                                 | 0,00                           | 0,00                                                      | 0,00                                 | 0,00               | 5,28                               | 0.00                                 | 0,00                                     | 0,00                                                      | 0,00                                     | $-34,95$                    |
| 58<br>59 | $Z$ -AC<br>AA-AB   | 0,00<br>0,00                       | 0,00<br>0,00                            | 0,00<br>0,00                                   | 0,00<br>0,00                         | 0,00<br>0,00                   | 0,00<br>0,00                                              | 0,00<br>0,00                         | 0,00<br>0,00       | 8,06<br>8,06                       | 0,00<br>0,00                         | 0,00<br>0,00                             | 0,00<br>0,00                                              | 0,00<br>0,00                             | 0,00<br>$-5,75$             |
| 60       | AA-AC              | 0,00                               | 0,00                                    | 0,00                                           | 0,00                                 | 0.00                           | 0,00                                                      | 0,00                                 | 0,00               | 5,28                               | 0,00                                 | 0,00                                     | 0,00                                                      | 0,00                                     | 31,18                       |

Anexo C. Tabla de resultados de reacciones en barras para cada redundante y condición isostática (continuación)

| Nº         | <b>BARRA</b>   | 니<br>$\cdot MU_{\mathbb{R}}$ .<br>AE<br>NU <sub>3</sub> | $-NU9$<br>4E<br>NU <sub>5</sub> | . <b>KU</b> <sub>10</sub><br>星<br>NU <sub>5</sub> | $T$ <sup>-11</sup><br>$-MU$<br>AE<br>NU <sub>5</sub> | $NU_{3}$ - $NU_{12}$ - L<br>AE | $-1.70^{1.1}$<br>Æ<br>NU <sub>3</sub> | $1.5R +$<br>Æ<br>NU <sub>5</sub> | $NU_5$ = $NU_{15}$ = L<br>AE | $\ddot{\cdot}$<br>AE<br>M,<br>$NU_6^*$ | $-160 - 160$<br>Æ<br>NU <sub>6</sub> | $+NU_{\rm H}$<br>4E<br>NU <sub>4</sub> | ۳<br>$-MU_{2}$<br>Æ<br>NU <sub>6</sub> | 10 <sup>o</sup> 1<br>. NU<br>超<br>NU <sub>6</sub> | $-MU_{11}L$<br>AE<br>NU <sub>6</sub> |
|------------|----------------|---------------------------------------------------------|---------------------------------|---------------------------------------------------|------------------------------------------------------|--------------------------------|---------------------------------------|----------------------------------|------------------------------|----------------------------------------|--------------------------------------|----------------------------------------|----------------------------------------|---------------------------------------------------|--------------------------------------|
| 61         | AB-AC          | 0,00                                                    | 0,00                            | 0,00                                              | 0,00                                                 | 0,00                           | 0,00                                  | 0,00                             | 0,00                         | 0,98                                   | 1,24                                 | 0,00                                   | 0,00                                   | 0,00                                              | 0,00                                 |
| 62         | AB-AD          | 0,00                                                    | 0,00                            | 0,00                                              | 0,00                                                 | 0,00                           | 0,00                                  | 0,00                             | 0,00                         | 0,00                                   | 0,00                                 | 0,00                                   | 0,00                                   | 0,00                                              | 0,00                                 |
| 63         | AB-AE          | 0,00                                                    | 0,00                            | 0,00                                              | 0,00                                                 | 0,00                           | 0,00                                  | 0,00                             | 0,00                         | 0,00                                   | 0,00                                 | 0,00                                   | 0,00                                   | 0,00                                              | 0,00                                 |
| 64         | AC-AD          | 0,00                                                    | 0,00                            | 0,00                                              | 0,00                                                 | 0,00                           | 0,00                                  | 0,00                             | 0,00                         | 0,00                                   | 0,00                                 | 0,00                                   | 0,00                                   | 0,00                                              | 0,00                                 |
| 65         | AC-AE          | 0,00                                                    | 0,00                            | 0,00                                              | 0,00                                                 | 0,00                           | 0,00                                  | 0,00                             | 0,00                         | 0,00                                   | 0,00                                 | 0,00                                   | 0,00                                   | 0,00                                              | 0,00                                 |
| 66         | AD-AE          | 0,00                                                    | 0,00                            | 0,00                                              | 0,00                                                 | 0.00                           | 0,00                                  | 0,00                             | 0,00                         | 0,00                                   | 0.00                                 | 0,00                                   | 0,00                                   | 0,00                                              | 0,00                                 |
| 67         | AD-AF          | 0,00                                                    | 0,00                            | 0,00                                              | 0,00                                                 | 0,00                           | 0,00                                  | 0,00                             | 0,00                         | 0,00                                   | 0,00                                 | 0,00                                   | 0,00                                   | 0,00                                              | 0,00                                 |
| 68         | AD-AG          | 0,00                                                    | 0,00                            | 0,00                                              | 0,00                                                 | 0,00                           | 0,00                                  | 0,00                             | 0,00                         | 0,00                                   | 0,00                                 | 0,00                                   | 0,00                                   | 0,00                                              | 0,00                                 |
| 69         | AE-AF          | 0,00                                                    | 0,00                            | 0.00                                              | 0,00                                                 | 0.00                           | 0,00                                  | 0,00                             | 0,00                         | 0,00                                   | 0,00                                 | 0,00                                   | 0,00                                   | 0,00                                              | 0,00                                 |
| 70<br>71   | AE-AG<br>AF-AG | 0,00                                                    | 0,00                            | 0,00                                              | 0,00                                                 | 0,00                           | 0,00                                  | 0,00                             | 0,00                         | 0,00                                   | 0,00                                 | 0,00                                   | 0,00                                   | 0,00                                              | 0,00                                 |
| 72         | AF-AH          | 0,00                                                    | 0,00                            | 0.00                                              | 0,00                                                 | 0,00                           | 0,00                                  | 0,00                             | 0,00                         | 0,00                                   | 0.00                                 | 0,00                                   | 0,00                                   | 0,00                                              | 0,00                                 |
| 73         | AF-AI          | 0,00<br>0,00                                            | 0,00<br>0,00                    | 0,00<br>0,00                                      | 0,00<br>0,00                                         | 0,00<br>0,00                   | 0,00<br>0,00                          | 0,00<br>0,00                     | 0.00<br>0,00                 | 0,00<br>0,00                           | 0,00<br>0,00                         | 0,00<br>0,00                           | 0,00<br>0,00                           | 0,00<br>0,00                                      | 0,00<br>0,00                         |
| 74         | AG-AH          | 0,00                                                    | 0,00                            | 0,00                                              | 0,00                                                 | 0,00                           | 0,00                                  | 0,00                             | 0,00                         | 0,00                                   | 0,00                                 | 0,00                                   | 0,00                                   | 0,00                                              | 0,00                                 |
| 75         | AG-AI          | 0,00                                                    | 0,00                            | 0,00                                              | 0,00                                                 | 0.00                           | 0,00                                  | 0,00                             | 0,00                         | 0,00                                   | 0,00                                 | 0,00                                   | 0,00                                   | 0,00                                              | 0,00                                 |
| 76         | AH-AI          | 0,00                                                    | 0,00                            | 0,00                                              | 0,00                                                 | 0,00                           | 0,00                                  | 0,00                             | 0,00                         | 0,00                                   | 0,00                                 | 0,00                                   | 0,00                                   | 0,00                                              | 0,00                                 |
| 77         | AH-AJ          | 0,00                                                    | 0,00                            | 0,00                                              | 0,00                                                 | 0,00                           | 0,00                                  | 0,00                             | 0,00                         | 0,00                                   | 0,00                                 | 0,00                                   | 0,00                                   | 0,00                                              | 0,00                                 |
| 78         | AJ-AK          | 0,00                                                    | 0,00                            | 0,00                                              | 0,00                                                 | 0,00                           | 0,00                                  | 0,00                             | 0,00                         | 0,00                                   | 0,00                                 | 0,00                                   | 0,00                                   | 0,00                                              | 0,00                                 |
| 79         | AH-AK          | 0,00                                                    | 0,00                            | 0,00                                              | 0,00                                                 | 0,00                           | 0,00                                  | 0,00                             | 0,00                         | 0,00                                   | 0,00                                 | 0,00                                   | 0,00                                   | 0,00                                              | 0,00                                 |
| 80         | AI-AK          | 0,00                                                    | 0,00                            | 0.00                                              | 0,00                                                 | 0.00                           | 0,00                                  | 0,00                             | 0,00                         | 0,00                                   | 0,00                                 | 0,00                                   | 0,00                                   | 0,00                                              | 0,00                                 |
| 81         | AJ-AN          | 0,00                                                    | 0,00                            | 0,00                                              | 0,00                                                 | 0,00                           | 0,00                                  | 0,00                             | 0,00                         | 0,00                                   | 0,00                                 | 0,00                                   | 0,00                                   | 0,00                                              | 0,00                                 |
| 82         | AI-AI          | 0,00                                                    | 0,00                            | 0,00                                              | 0,00                                                 | 0,00                           | 0,00                                  | 0,00                             | 0,00                         | 0,00                                   | 0,00                                 | 0,00                                   | 0,00                                   | 0,00                                              | 0,00                                 |
| 83         | AK-AL          | 0,00                                                    | 0,00                            | 0,00                                              | 0,00                                                 | 0,00                           | 0,00                                  | 0,00                             | 0,00                         | 0,00                                   | 0,00                                 | 0,00                                   | 0,00                                   | 0,00                                              | 0,00                                 |
| 84         | AK-AM          | 0,00                                                    | 0,00                            | 0,00                                              | 0,00                                                 | 0,00                           | 0,00                                  | 0,00                             | 0.00                         | 0,00                                   | 0,00                                 | 0,00                                   | 0,00                                   | 0,00                                              | 0,00                                 |
| 85         | AL-AM          | 0,00                                                    | 0,00                            | 0,00                                              | 0,00                                                 | 0,00                           | 0,00                                  | 0,00                             | 0,00                         | 0,00                                   | 0,00                                 | 0,00                                   | 0,00                                   | 0,00                                              | 0,00                                 |
| 86         | AN-AO          | 0,00                                                    | 0,00                            | 0,00                                              | 0,00                                                 | 0.00                           | 0,00                                  | 0,00                             | 0,00                         | 0,00                                   | 0,00                                 | 0,00                                   | 0,00                                   | 0,00                                              | 0,00                                 |
| 87         | AL-AO          | 0,00                                                    | 0,00                            | 0,00                                              | 0,00                                                 | 0,00                           | 0,00                                  | 0,00                             | 0,00                         | 0,00                                   | 0,00                                 | 0,00                                   | 0,00                                   | 0,00                                              | 0,00                                 |
| 88         | AM-AO          | 0,00                                                    | 0,00                            | 0.00                                              | 0,00                                                 | 0.00                           | 0,00                                  | 0,00                             | 0.00                         | 0,00                                   | 0.00                                 | 0,00                                   | 0,00                                   | 0,00                                              | 0,00                                 |
| 89         | AN-AR          | 0,00                                                    | 0,00                            | 0,00                                              | 0,00                                                 | 0,00                           | 0,00                                  | 0,00                             | 0,00                         | 0,00                                   | 0,00                                 | 0,00                                   | 0,00                                   | 0,00                                              | 0,00                                 |
| 90         | AN-AP          | 0,00                                                    | 0,00                            | 0,00                                              | 0,00                                                 | 0,00                           | 0,00                                  | 0,00                             | 0,00                         | 0,00                                   | 0,00                                 | 0,00                                   | 0,00                                   | 0,00                                              | 0,00                                 |
| 91         | AO-AP          | 0,00                                                    | 0,00                            | 0.00                                              | 0,00                                                 | 0.00                           | 0,00                                  | 0,00                             | 0.00                         | 0,00                                   | 0,00                                 | 0,00                                   | 0,00                                   | 0,00                                              | 0,00                                 |
| 92         | AO-AQ          | 0,00                                                    | 0,00                            | 0,00                                              | 0,00                                                 | 0,00                           | 0,00                                  | 0,00                             | 0,00                         | 0,00                                   | 0,00                                 | 0,00                                   | 0,00                                   | 0,00                                              | 0,00                                 |
| 93         | AP-AQ          | 0,00                                                    | 0,00                            | 0,00                                              | 0,00                                                 | 0,00                           | 0,00                                  | 0,00                             | 0,00                         | 0,00                                   | 0.00                                 | 0,00                                   | 0,00                                   | 0,00                                              | 0,00                                 |
| 94         | AP-AR          | 0,00                                                    | 0,00                            | 0,00                                              | 0,00                                                 | 0,00                           | 0,00                                  | 0,00                             | 0,00                         | 0,00                                   | 0,00                                 | 0,00                                   | 0,00                                   | 0,00                                              | 0,00                                 |
| 95         | AP-AS          | 0,00                                                    | 0,00                            | 0,00                                              | 0,00                                                 | 0,00                           | 0,00                                  | 0,00                             | 0.00                         | 0,00                                   | 0,00                                 | 0,00                                   | 0,00                                   | 0,00                                              | 0,00                                 |
| 96         | AQ-AS          | 0,00                                                    | 0,00                            | 0.00                                              | 0,00                                                 | 0,00                           | 0,00                                  | 0,00                             | 0.00                         | 0,00                                   | 0,00                                 | 0,00                                   | 0,00                                   | 0,00                                              | 0,00                                 |
| 97         | <b>AR-AS</b>   | 0,00                                                    | 0,00                            | 0,00                                              | 0,00                                                 | 0,00                           | 0,00                                  | 0,00                             | 0,00                         | 0,00                                   | 0,00                                 | 0,00                                   | 0,00                                   | 0,00                                              | 0,00                                 |
| 98         | AR-AV          | 0,00                                                    | 0,00                            | 0,00                                              | 0,00                                                 | 0,00                           | 0,00                                  | 0,00                             | 0,00                         | 0,00                                   | 0,00                                 | 0,00                                   | 0,00                                   | 0,00                                              | 0,00                                 |
| 99         | AS-AT<br>AS-AU | 0,00                                                    | 0,00                            | 0,00                                              | 0,00                                                 | 0,00<br>0,00                   | 0,00<br>0,00                          | 0,00                             | 0,00                         | 0,00                                   | 0,00<br>0,00                         | 0,00<br>0,00                           | 0,00                                   | 0,00                                              | 0,00                                 |
| 100<br>101 | AT-AU          | 0,00                                                    | 0,00                            | 0,00                                              | 0,00                                                 |                                |                                       | 0,00                             | 0,00                         | 0,00                                   |                                      | 0,00                                   | 0,00                                   | 0,00                                              | 0,00                                 |
| 102        | AT-AV          | 0,00<br>0,00                                            | 0,00<br>0,00                    | 0,00<br>0,00                                      | 0,00                                                 | 0,00<br>0,00                   | 0,00<br>0,00                          | 0,00<br>0,00                     | 0,00<br>0,00                 | 0,00<br>0,00                           | 0,00<br>0,00                         | 0,00                                   | 0,00<br>0,00                           | 0,00<br>0,00                                      | 0,00<br>0,00                         |
| 103        | AV-AW          | 0,00                                                    | 0,00                            | 0,00                                              | 0,00<br>0,00                                         | 0,00                           | 0,00                                  | 0,00                             | 0,00                         | 0,00                                   | 0,00                                 | 0,00                                   | 0,00                                   | 0,00                                              | 0,00                                 |
|            | 104 AT-AW      | 0,00                                                    | 0,00                            | 0.00                                              | 0,00                                                 | 0,00                           | 0,00                                  | 0,00                             | 0,00                         | 0,00                                   | 0,00                                 | 0,00                                   | 0,00                                   | 0,00                                              | 0,00                                 |
| 105        | AU-AW          | 0,00                                                    | 0,00                            | 0,00                                              | 0,00                                                 | 0,00                           | 0,00                                  | 0,00                             | 0,00                         | 0,00                                   | 0,00                                 | 0,00                                   | 0,00                                   | 0,00                                              | 0,00                                 |
| 106        | AV-AX          | 0,00                                                    | 0,00                            | 0,00                                              | 0,00                                                 | 0,00                           | 0,00                                  | 0,00                             | 0.00                         | 0,00                                   | 0.00                                 | 0,00                                   | 0,00                                   | 0,00                                              | 0,00                                 |
| 107        | AW-AX          | 0,00                                                    | 0,00                            | 0.00                                              | 0,00                                                 | 0.00                           | 0,00                                  | 0,00                             | 0,00                         | 0,00                                   | 0.00                                 | 0,00                                   | 0,00                                   | 0,00                                              | 0,00                                 |
| 108        | AW-AY          | 0,00                                                    | 0,00                            | 0.00                                              | 0,00                                                 | 0.00                           | 0,00                                  | 0,00                             | 0,00                         | 0,00                                   | 0.00                                 | 0,00                                   | 0,00                                   | 0,00                                              | 0,00                                 |
| 109        | AX-AY          | 0,00                                                    | 0,00                            | 0,00                                              | 0,00                                                 | 0,00                           | 0,00                                  | 0,00                             | 0,00                         | 0,00                                   | 0,00                                 | 0,00                                   | 0,00                                   | 0,00                                              | 0,00                                 |
| 110        | AX-AZ          | 0,00                                                    | 0,00                            | 0,00                                              | 0,00                                                 | 0.00                           | 0,00                                  | 0,00                             | 0.00                         | 0,00                                   | 0.00                                 | 0,00                                   | 0,00                                   | 0,00                                              | 0,00                                 |
| 111        | AY-AZ          | 0,00                                                    | 0,00                            | 0,00                                              | 0,00                                                 | 0,00                           | 0,00                                  | 0,00                             | 0,00                         | 0,00                                   | 0,00                                 | 0,00                                   | 0,00                                   | 0,00                                              | 0,00                                 |
|            | Σ=             | 0,00                                                    | 0,00                            | 0,00                                              | 9,51                                                 | 0,00                           | $-9,51$                               | $-6,08$                          | $-6,08$                      | 28,65                                  | 1.24                                 | 0,00                                   | 0,00                                   | 0,00                                              | $-9,51$                              |

Anexo C. Tabla de resultados de reacciones en barras para cada redundante y condición isostática (continuación)

| ı<br>$A - B$<br>0,00<br>0,00<br>0,00<br>0.00<br>0,00<br>0,00<br>0,00<br>0,00<br>0,00<br>0,00<br>0,00<br>0,00<br>2<br>A-C<br>0,00<br>0,00<br>0,00<br>0,00<br>0,00<br>0,00<br>0,00<br>0,00<br>0,00<br>3<br>B-C<br>0,00<br>0.00<br>0,00<br>0,00<br>0.00<br>0,00<br>0,00<br>0,00<br>0,00<br>0,00<br>0,00<br>0,00<br>0,00<br>0,00<br>4<br>$B - D$<br>0,00<br>0,00<br>0,00<br>0,00<br>0,00<br>0,00<br>0,00<br>0,00<br>0,00<br>0,00<br>0,00<br>0,00<br>0,00<br>0,00<br>5<br>$B-E$<br>0,00<br>0,00<br>0,00<br>0,00<br>0,00<br>0,00<br>0,00<br>0,00<br>0,00<br>0,00<br>0,00<br>0,00<br>0,00<br>0,00<br>0,00<br>0,00<br>0,00<br>0,00<br>6<br>$C-E$<br>0,00<br>0,00<br>0,00<br>0,00<br>0,00<br>0,00<br>0,00<br>0,00<br>0,00<br>0,00<br>0,00<br>7<br>$D-E$<br>0,00<br>0,00<br>0,00<br>0,00<br>0,00<br>0,00<br>0,00<br>0,00<br>0,00<br>0,00<br>0,00<br>0,00<br>0,00<br>0,00<br>0,00<br>8<br>D-H<br>0,00<br>0.00<br>0,00<br>0.00<br>0,00<br>0.00<br>0,00<br>0,00<br>0,00<br>0,00<br>0,00<br>0,00<br>9<br>0,00<br>0,00<br>0,00<br>0,00<br>D-F<br>0,00<br>0,00<br>0,00<br>0,00<br>0,00<br>0,00<br>0,00<br>0,00<br>0,00<br>0,00<br>10<br>E-F<br>0,00<br>0,00<br>0.00<br>0.00<br>0,00<br>0,00<br>0,00<br>0,00<br>0,00<br>0,00<br>0,00<br>0,00<br>0,00<br>0,00<br>11<br>$F-G$<br>0,00<br>0,00<br>0,00<br>0,00<br>0,00<br>0,00<br>0,00<br>0.00<br>0,00<br>0.00<br>0.00<br>0,00<br>0,00<br>0,00<br>12<br>0,00<br>$E-G$<br>0,00<br>0,00<br>0,00<br>0,00<br>0,00<br>0,00<br>0,00<br>0,00<br>0,00<br>0,00<br>0,00<br>0,00<br>0,00<br>13<br>0,00<br>$F - I$<br>0,00<br>0,00<br>0,00<br>0,00<br>0,00<br>0,00<br>0,00<br>0,00<br>0,00<br>0,00<br>0,00<br>0,00<br>0,00<br>14<br>0,00<br>0,00<br>0,00<br>$G-1$<br>0,00<br>0,00<br>0,00<br>0,00<br>0,00<br>0,00<br>0,00<br>0,00<br>0,00<br>0,00<br>0,00<br>15<br>$H-1$<br>0,00<br>0,00<br>0,00<br>0,00<br>0,00<br>0,00<br>0,00<br>0,00<br>0,00<br>0,00<br>0,00<br>0,00<br>0,00<br>0,00<br>16<br>$H - L$<br>0,00<br>0,00<br>0,00<br>0,00<br>0,00<br>0.00<br>0.00<br>0,00<br>0,00<br>0,00<br>0,00<br>0,00<br>0,00<br>0,00<br>17<br>$H - J$<br>0,00<br>0,00<br>0,00<br>0,00<br>0,00<br>0,00<br>0,00<br>0,00<br>0,00<br>0,00<br>0,00<br>0,00<br>0,00<br>0,00<br>18<br>IJ<br>0,00<br>0,00<br>0,00<br>0,00<br>0,00<br>0,00<br>0,00<br>0,00<br>0,00<br>0,00<br>0,00<br>0,00<br>0,00<br>0,00<br>19<br>$1 - K$<br>0,00<br>0,00<br>0,00<br>0,00<br>0,00<br>0,00<br>0,00<br>0.00<br>0,00<br>0,00<br>0,00<br>0,00<br>0,00<br>0,00<br>20<br>$1 - K$<br>0,00<br>0,00<br>0,00<br>0,00<br>0,00<br>0,00<br>0,00<br>0,00<br>0,00<br>0,00<br>0,00<br>0,00<br>0,00<br>0,00<br>21<br>0,00<br>0,00<br>0,00<br>0,00<br>н<br>0,00<br>0,00<br>0,00<br>0,00<br>0,00<br>0,00<br>0,00<br>0,00<br>0,00<br>0,00<br>22<br>$1-M$<br>0,00<br>0,00<br>0,00<br>0,00<br>0,00<br>0,00<br>0,00<br>0,00<br>0,00<br>0,00<br>0,00<br>0,00<br>0,00<br>0,00<br>23<br>K-M<br>0,00<br>0,00<br>0,00<br>0,00<br>0,00<br>0,00<br>0,00<br>0,00<br>0,00<br>0,00<br>0,00<br>0,00<br>0,00<br>0,00<br>24<br>L-M<br>0,00<br>0,00<br>0,00<br>0,00<br>0,00<br>0,00<br>0,00<br>0,00<br>0,00<br>0,00<br>0,00<br>0,00<br>0,00<br>0,00<br>25<br>$L-P$<br>0,00<br>0,00<br>0,00<br>0,00<br>0,00<br>0,00<br>0,00<br>0,00<br>0,00<br>0,00<br>0,00<br>0,00<br>0,00<br>0,00<br>26<br>0,00<br>M-N<br>0,00<br>0.00<br>0,00<br>0,00<br>0,00<br>0,00<br>0.00<br>0,00<br>0,00<br>0,00<br>0,00<br>0,00<br>0,00<br>0,00<br>0.00<br>0,00<br>0,00<br>27<br>M-O<br>0,00<br>0,00<br>0,00<br>0,00<br>0,00<br>0,00<br>0,00<br>0,00<br>0,00<br>0,00<br>28<br>$N-P$<br>0,00<br>0,00<br>0,00<br>0,00<br>0,00<br>0,00<br>0.00<br>0,00<br>0,00<br>0.00<br>0,00<br>0,00<br>0,00<br>0,00<br>29<br>N-Q<br>0,00<br>0,00<br>0,00<br>0,00<br>0,00<br>0,00<br>0,00<br>0,00<br>0,00<br>0,00<br>0,00<br>0,00<br>0,00<br>0,00<br>30<br>N-O<br>0,00<br>0,00<br>0,00<br>0,00<br>0,00<br>0,00<br>0,00<br>0,00<br>0,00<br>0,00<br>0,00<br>0,00<br>0,00<br>0,00<br>31<br>$0-0$<br>0,00<br>0,00<br>0,00<br>0,00<br>0,00<br>0,00<br>0,00<br>0,00<br>0,00<br>0,00<br>0,00<br>0,00<br>0,00<br>0,00<br>32<br>$P-R$<br>0,00<br>0,00<br>0.00<br>0,00<br>0.00<br>0,00<br>0,00<br>0,00<br>0,00<br>0,00<br>0,00<br>0,00<br>0,00<br>0,00<br>33<br>0,00<br>$P-Q$<br>0,00<br>0.00<br>0,00<br>0,00<br>0,00<br>0,00<br>0,00<br>0,00<br>0,00<br>0,00<br>0,00<br>0.00<br>0,00<br>0,00<br>0,00<br>34<br>$Q - R$<br>0,00<br>0,00<br>0,00<br>0,00<br>0,00<br>0,00<br>0,00<br>0,00<br>0,00<br>0,00<br>0,00<br>0,00<br>35<br>$Q-S$<br>0,00<br>0,00<br>0,00<br>0,00<br>0,00<br>0,00<br>0,00<br>0,00<br>0,00<br>0,00<br>0,00<br>0,00<br>0,00<br>0,00<br>36<br>$R-S$<br>0,00<br>0,00<br>0,00<br>0,00<br>0,00<br>0,00<br>0,00<br>0,00<br>0,00<br>0,00<br>0,00<br>0,00<br>0,00<br>0,00<br>37<br>$R - T$<br>0,00<br>0,00<br>0,00<br>0,00<br>0,00<br>0,00<br>0,00<br>0,00<br>0,00<br>0,00<br>0,00<br>0,00<br>0,00<br>0,00<br>38<br>R-U<br>0,00<br>0,00<br>0,00<br>0,00<br>0,00<br>0,00<br>0,00<br>0,00<br>0.00<br>0,00<br>0,00<br>0,00<br>0,00<br>0,00<br>35<br>$5 - T$<br>0,00<br>0,00<br>0,00<br>0,00<br>0,00<br>0,00<br>0,00<br>0,00<br>0,00<br>0,00<br>0,00<br>0,00<br>0,00<br>0,00<br>40<br>$5-U$<br>0,00<br>0,00<br>0,00<br>0,00<br>0,00<br>0,00<br>0,00<br>0,00<br>0,00<br>0,00<br>0,00<br>0,00<br>0,00<br>0,00<br>T-U<br>41<br>0,00<br>0,00<br>0,00<br>0,00<br>0,00<br>0,00<br>0,00<br>0.00<br>0,00<br>0,00<br>0,00<br>0,00<br>0,00<br>0,00<br>42<br>$T-V$<br>0,00<br>0,00<br>0,00<br>0,00<br>0,00<br>0,00<br>0,00<br>0,00<br>0,00<br>0,00<br>0,00<br>0,00<br>0,00<br>0,00<br>43<br>T-W<br>0,00<br>0,00<br>0,00<br>0,00<br>0,00<br>0,00<br>0,00<br>0,00<br>0,00<br>0,00<br>0,00<br>0,00<br>0,00<br>0,00<br>$U - V$<br>0,00<br>0,00<br>0,00<br>0.00<br>44<br>0,00<br>0,00<br>0,00<br>0,00<br>0,00<br>0,00<br>0,00<br>0,00<br>0,00<br>0,00<br>45<br>U-W<br>0,00<br>0,00<br>0,00<br>0,00<br>0,00<br>0,00<br>0,00<br>0,00<br>0,00<br>0,00<br>0,00<br>0,00<br>0,00<br>0,00<br>V-W<br>0,00<br>0,00<br>0,00<br>46<br>0,00<br>0,00<br>0,00<br>0,00<br>0,00<br>0,00<br>0,00<br>0,00<br>0,00<br>0,00<br>0,00<br>47<br>V-X<br>0,00<br>0,00<br>0,00<br>0,00<br>0,00<br>0,00<br>0,00<br>0,00<br>0,00<br>0,00<br>0,00<br>0,00<br>0,00<br>0,00<br>V-Y<br>48<br>0,00<br>0,00<br>0,00<br>0,00<br>0.00<br>0,00<br>0,00<br>0,00<br>0,00<br>0.00<br>0,00<br>0,00<br>0,00<br>0,00<br>0,00<br>49<br>$W-X$<br>0,00<br>0,00<br>0,00<br>0,00<br>0,00<br>0,00<br>0,00<br>0,00<br>0,00<br>0,00<br>0,00<br>0,00<br>0,00<br>50<br>0,00<br>0,00<br>0.00<br>W-Y<br>0.00<br>0,00<br>0.00<br>0,00<br>0,00<br>0.00<br>0,00<br>0,00<br>0,00<br>0,00<br>0,00<br>51<br>$X - Y$<br>0,00<br>0,00<br>0,00<br>0,00<br>0,00<br>0,00<br>0,00<br>0,00<br>0,00<br>0,00<br>0,00<br>0,00<br>0,00<br>0,00<br>$X-Z$<br>52<br>0,00<br>0,00<br>0,00<br>0,00<br>0,00<br>0,00<br>0,00<br>0,00<br>0,00<br>0,00<br>0,00<br>0,00<br>0,00<br>0,00<br><b>X-AA</b><br>53<br>0,00<br>0,00<br>0,00<br>0.00<br>0,00<br>0,00<br>0,00<br>0.00<br>0,00<br>0,00<br>0,00<br>0.00<br>0,00<br>0.00<br>$Y-Z$<br>54<br>0,00<br>0,00<br>0,00<br>0,00<br>0,00<br>0,00<br>0,00<br>0,00<br>0,00<br>0,00<br>0,00<br>0,00<br>0,00<br>0,00<br>Y-AA<br>55<br>0,00<br>0,00<br>0,00<br>0,00<br>0,00<br>0,00<br>0,00<br>0,00<br>0,00<br>0,00<br>0,00<br>0,00<br>0,00<br>0,00<br>Z-AA<br>0,00<br>56<br>0,00<br>0,00<br>0,00<br>0,00<br>0,00<br>0,00<br>0,00<br>0,00<br>0,00<br>0,00<br>0,00<br>0,00<br>0,00<br>57<br>$Z$ -AB<br>0,00<br>$-34,95$<br>0.00<br>0,00<br>0.00<br>0,00<br>0,00<br>0,00<br>0,00<br>0,00<br>0,00<br>0,00<br>0,00<br>0,00<br>58<br>$Z$ -AC<br>0,00<br>0,00<br>0,00<br>0,00<br>0,00<br>0,00<br>0,00<br>0,00<br>0,00<br>0,00<br>0,00<br>0,00<br>0,00<br>0,00<br>59<br>AA-AB<br>0,00<br>5,75<br>0,00<br>0,00<br>0,00<br>0,00<br>0,00<br>0,00<br>0,00<br>0,00<br>0,00<br>0,00<br>0,00<br>0,00<br>60<br>AA-AC<br>38,71<br>$-6,08$<br>0,00<br>0,00<br>$-6,08$<br>0,00<br>0,00<br>0,00<br>0,00<br>0,00<br>0,00<br>0,00<br>0,00<br>0,00 | Nº | <b>BARRA</b> | $WU_6 * N U_{12} * L$<br>Æ | $M_{\rm H}$ , $M_{\rm H}$<br>AE<br>NU <sub>4</sub> | 1.40<br>星<br>NU <sub>S</sub> | $WU_6$ = $NU_{15}$ = L<br>Æ | $NU_7^{-2} \rightarrow L$<br>AE | . 1.014.<br>AE<br>$NU_{7}$ | $. NU9$ .<br>Æ<br>NU <sub>7</sub> | $N U_{10} \cdot L$<br>Æ<br>NU <sub>7</sub> | $1.49M*$<br>AE<br>NU <sub>7</sub> | $1 - n_B N$<br>Æ<br>NU <sub>7</sub> | $-MU_{\rm H}$ + L<br>星<br>NU <sub>7</sub> | $-MU_{14}$ + L<br>Æ<br>NU <sub>7</sub> | $\cdot$ $N U_{15} \cdot L$<br>AE<br>NU <sub>7</sub> | $N {U_8}^2 \, \cdot \, L$<br>AE |
|----------------------------------------------------------------------------------------------------|----|--------------|----------------------------|----------------------------------------------------|------------------------------|-----------------------------|---------------------------------|----------------------------|-----------------------------------|--------------------------------------------|-----------------------------------|-------------------------------------|-------------------------------------------|----------------------------------------|-----------------------------------------------------|---------------------------------|
|                                                                                                    |    |              | 0,00                       | 0,00                                               |                              |                             | 0.00                            | 0,00                       |                                   |                                            |                                   |                                     | 0,00                                      | 0,00                                   |                                                     | 0,00                            |
|                                                                                                    |    |              |                            |                                                    |                              |                             |                                 |                            |                                   |                                            |                                   |                                     |                                           |                                        |                                                     |                                 |
|                                                                                                    |    |              |                            |                                                    |                              |                             |                                 |                            |                                   |                                            |                                   |                                     |                                           |                                        |                                                     |                                 |
|                                                                                                    |    |              |                            |                                                    |                              |                             |                                 |                            |                                   |                                            |                                   |                                     |                                           |                                        |                                                     |                                 |
|                                                                                                    |    |              |                            |                                                    |                              |                             |                                 |                            |                                   |                                            |                                   |                                     |                                           |                                        |                                                     |                                 |
|                                                                                                    |    |              |                            |                                                    |                              |                             |                                 |                            |                                   |                                            |                                   |                                     |                                           |                                        |                                                     |                                 |
|                                                                                                    |    |              |                            |                                                    |                              |                             |                                 |                            |                                   |                                            |                                   |                                     |                                           |                                        |                                                     |                                 |
|                                                                                                    |    |              |                            |                                                    |                              |                             |                                 |                            |                                   |                                            |                                   |                                     |                                           |                                        |                                                     |                                 |
|                                                                                                    |    |              |                            |                                                    |                              |                             |                                 |                            |                                   |                                            |                                   |                                     |                                           |                                        |                                                     |                                 |
|                                                                                                    |    |              |                            |                                                    |                              |                             |                                 |                            |                                   |                                            |                                   |                                     |                                           |                                        |                                                     |                                 |
|                                                                                                    |    |              |                            |                                                    |                              |                             |                                 |                            |                                   |                                            |                                   |                                     |                                           |                                        |                                                     |                                 |
|                                                                                                    |    |              |                            |                                                    |                              |                             |                                 |                            |                                   |                                            |                                   |                                     |                                           |                                        |                                                     |                                 |
|                                                                                                    |    |              |                            |                                                    |                              |                             |                                 |                            |                                   |                                            |                                   |                                     |                                           |                                        |                                                     |                                 |
|                                                                                                    |    |              |                            |                                                    |                              |                             |                                 |                            |                                   |                                            |                                   |                                     |                                           |                                        |                                                     |                                 |
|                                                                                                    |    |              |                            |                                                    |                              |                             |                                 |                            |                                   |                                            |                                   |                                     |                                           |                                        |                                                     |                                 |
|                                                                                                    |    |              |                            |                                                    |                              |                             |                                 |                            |                                   |                                            |                                   |                                     |                                           |                                        |                                                     |                                 |
|                                                                                                    |    |              |                            |                                                    |                              |                             |                                 |                            |                                   |                                            |                                   |                                     |                                           |                                        |                                                     |                                 |
|                                                                                                    |    |              |                            |                                                    |                              |                             |                                 |                            |                                   |                                            |                                   |                                     |                                           |                                        |                                                     |                                 |
|                                                                                                    |    |              |                            |                                                    |                              |                             |                                 |                            |                                   |                                            |                                   |                                     |                                           |                                        |                                                     |                                 |
|                                                                                                    |    |              |                            |                                                    |                              |                             |                                 |                            |                                   |                                            |                                   |                                     |                                           |                                        |                                                     |                                 |
|                                                                                                    |    |              |                            |                                                    |                              |                             |                                 |                            |                                   |                                            |                                   |                                     |                                           |                                        |                                                     |                                 |
|                                                                                                    |    |              |                            |                                                    |                              |                             |                                 |                            |                                   |                                            |                                   |                                     |                                           |                                        |                                                     |                                 |
|                                                                                                    |    |              |                            |                                                    |                              |                             |                                 |                            |                                   |                                            |                                   |                                     |                                           |                                        |                                                     |                                 |
|                                                                                                    |    |              |                            |                                                    |                              |                             |                                 |                            |                                   |                                            |                                   |                                     |                                           |                                        |                                                     |                                 |
|                                                                                                    |    |              |                            |                                                    |                              |                             |                                 |                            |                                   |                                            |                                   |                                     |                                           |                                        |                                                     |                                 |
|                                                                                                    |    |              |                            |                                                    |                              |                             |                                 |                            |                                   |                                            |                                   |                                     |                                           |                                        |                                                     |                                 |
|                                                                                                    |    |              |                            |                                                    |                              |                             |                                 |                            |                                   |                                            |                                   |                                     |                                           |                                        |                                                     |                                 |
|                                                                                                    |    |              |                            |                                                    |                              |                             |                                 |                            |                                   |                                            |                                   |                                     |                                           |                                        |                                                     |                                 |
|                                                                                                    |    |              |                            |                                                    |                              |                             |                                 |                            |                                   |                                            |                                   |                                     |                                           |                                        |                                                     |                                 |
|                                                                                                    |    |              |                            |                                                    |                              |                             |                                 |                            |                                   |                                            |                                   |                                     |                                           |                                        |                                                     |                                 |
|                                                                                                    |    |              |                            |                                                    |                              |                             |                                 |                            |                                   |                                            |                                   |                                     |                                           |                                        |                                                     |                                 |
|                                                                                                    |    |              |                            |                                                    |                              |                             |                                 |                            |                                   |                                            |                                   |                                     |                                           |                                        |                                                     |                                 |
|                                                                                                    |    |              |                            |                                                    |                              |                             |                                 |                            |                                   |                                            |                                   |                                     |                                           |                                        |                                                     |                                 |
|                                                                                                    |    |              |                            |                                                    |                              |                             |                                 |                            |                                   |                                            |                                   |                                     |                                           |                                        |                                                     |                                 |
|                                                                                                    |    |              |                            |                                                    |                              |                             |                                 |                            |                                   |                                            |                                   |                                     |                                           |                                        |                                                     |                                 |
|                                                                                                    |    |              |                            |                                                    |                              |                             |                                 |                            |                                   |                                            |                                   |                                     |                                           |                                        |                                                     |                                 |
|                                                                                                    |    |              |                            |                                                    |                              |                             |                                 |                            |                                   |                                            |                                   |                                     |                                           |                                        |                                                     |                                 |
|                                                                                                    |    |              |                            |                                                    |                              |                             |                                 |                            |                                   |                                            |                                   |                                     |                                           |                                        |                                                     |                                 |
|                                                                                                    |    |              |                            |                                                    |                              |                             |                                 |                            |                                   |                                            |                                   |                                     |                                           |                                        |                                                     |                                 |
|                                                                                                    |    |              |                            |                                                    |                              |                             |                                 |                            |                                   |                                            |                                   |                                     |                                           |                                        |                                                     |                                 |
|                                                                                                    |    |              |                            |                                                    |                              |                             |                                 |                            |                                   |                                            |                                   |                                     |                                           |                                        |                                                     |                                 |
|                                                                                                    |    |              |                            |                                                    |                              |                             |                                 |                            |                                   |                                            |                                   |                                     |                                           |                                        |                                                     |                                 |
|                                                                                                    |    |              |                            |                                                    |                              |                             |                                 |                            |                                   |                                            |                                   |                                     |                                           |                                        |                                                     |                                 |
|                                                                                                    |    |              |                            |                                                    |                              |                             |                                 |                            |                                   |                                            |                                   |                                     |                                           |                                        |                                                     |                                 |
|                                                                                                    |    |              |                            |                                                    |                              |                             |                                 |                            |                                   |                                            |                                   |                                     |                                           |                                        |                                                     |                                 |
|                                                                                                    |    |              |                            |                                                    |                              |                             |                                 |                            |                                   |                                            |                                   |                                     |                                           |                                        |                                                     |                                 |
|                                                                                                    |    |              |                            |                                                    |                              |                             |                                 |                            |                                   |                                            |                                   |                                     |                                           |                                        |                                                     |                                 |
|                                                                                                    |    |              |                            |                                                    |                              |                             |                                 |                            |                                   |                                            |                                   |                                     |                                           |                                        |                                                     |                                 |
|                                                                                                    |    |              |                            |                                                    |                              |                             |                                 |                            |                                   |                                            |                                   |                                     |                                           |                                        |                                                     |                                 |
|                                                                                                    |    |              |                            |                                                    |                              |                             |                                 |                            |                                   |                                            |                                   |                                     |                                           |                                        |                                                     |                                 |
|                                                                                                    |    |              |                            |                                                    |                              |                             |                                 |                            |                                   |                                            |                                   |                                     |                                           |                                        |                                                     |                                 |
|                                                                                                    |    |              |                            |                                                    |                              |                             |                                 |                            |                                   |                                            |                                   |                                     |                                           |                                        |                                                     |                                 |
|                                                                                                    |    |              |                            |                                                    |                              |                             |                                 |                            |                                   |                                            |                                   |                                     |                                           |                                        |                                                     |                                 |

condición isostática (continuación)  $\frac{1}{1 + \epsilon}$  $MU<sub>10</sub> - L$  $\frac{1}{4E}$  $NU_{13} - 1$  $-Mu_{11}$ .  $NU_{13} - 1$  $.1 - 100$  $-W_{12}$ .  $\bullet M$   $U_{\rm R}$   $\bullet$  $\cdot$   $NU_{15}$   $\cdot$  ${\cal N}U_{\gamma}\circ{\cal N}U_{\gamma^*}$  $\cdot$   $N U_{15}$   $\cdot$ ٠  $\frac{NU_{\rm B}^{\ 2}}{AE}$  $NU_7^2$ **AE** BARRA  $4E$  $4E$ AE AE 鼍 AE Æ 屋  $AE$ AE NR NU<sub>2</sub> NU<sub>6</sub> NU, NU, 61 AB-AC  $0,00$  $0,00$  $0,00$  $0,00$ 1,56  $0,00$  $0,00$  $0,00$  $0,00$  $0,00$  $0,00$  $0,00$  $0,00$  $0,00$ 62 AB-AD  $0.00$  $0.00$  $0.00$  $0,00$ 3.05  $0.00$  $0.00$  $0.00$  $-18.31$  $0.00$  $-26.59$  $0.00$  $0.00$  $0.00$ 63 AB-AE 0,00  $0,00$  $0,00$  $0,00$ 6,40  $0,00$  $0,00$ 0,00  $3,63$  $0,00$  $3,63$  $0,00$  $0,00$  $0,00$ 64 AC-AD  $0.00$  $0.00$  $0.00$  $0.00$ 6.40  $0.00$  $0.00$  $0.00$  $0.00$  $0.00$ 0.00  $0.00$  $0.00$  $0.00$ 65 AC-AE  $0,00$  $0,00$ 24,87  $0,00$  $0,00$  $0,00$ 3,05  $0,00$  $0,00$  $0,00$ 20,03  $-3,90$  $-3,90$  $0,00$ 66  $0,00$ 0.00  $0,00$  $0.00$  $0.00$  $0,00$ 0.98 AD-AE 0.00 1.56 1.24  $0,00$  $0,00$  $0,00$  $0.00$ 67 AD-AF  $0,00$  $0,00$ 0,00  $0,00$  $0,00$  $0.00$  $0.00$  $0.00$  $0,00$  $0,00$ 0,00  $0,00$  $0.00$  $5.28$ 68 AD-AG  $0,00$  $0,00$ 0,00  $0,00$  $0,00$  $0,00$  $0,00$ 0,00  $0,00$  $0,00$ 0,00  $0,00$  $0,00$ 8,06 69 AE-AF  $0.00$  $0.00$  $0.00$  $0,00$  $0.00$  $0.00$  $0,00$  $0.00$  $0.00$  $0.00$  $0.00$  $0.00$  $0.00$ 8.06 70 AE-AG  $0,00$  $0,00$  $0,00$  $0,00$  $0,00$  $0,00$  $0,00$ 0,00  $0,00$  $0,00$  $0,00$  $0,00$  $0,00$  $5,28$ 71 AF-AG  $0,00$  $0,00$  $0,00$  $0,98$  $0,00$  $0,00$  $0,00$  $0,00$  $0,00$  $0,00$  $0.00$  $0,00$  $0,00$  $0,00$ 72 AF-AH  $0.00$  $0.00$  $0.00$  $0.00$  $0.00$  $0.00$  $0.00$  $0.00$  $0.00$ 0.00 0.00  $0.00$  $0.00$  $0.00$ 73 AF-AL  $0,00$ 0.00  $0,00$ 0.00  $0.00$  $0.00$ 0.00  $0.00$ 0.00  $0,00$  $0,00$  $0.00$  $0,00$  $0,00$ 74 AG-AH  $0,00$  $0,00$  $0,00$  $0,00$  $0,00$  $0,00$  $0,00$  $0,00$  $0,00$  $0,00$  $0,00$  $0,00$  $0,00$  $0,00$  $75$ AG-AI 0.00  $0.00$  $0.00$  $0.00$  $0.00$  $0.00$  $0.00$  $0.00$  $0.00$ 0.00 0.00  $0.00$  $0.00$  $0.00$ 76 AH-AI  $0,00$  $0,00$  $0,00$  $0,00$  $0,00$  $0,00$  $0,00$  $0,00$  $0,00$  $0,00$  $0,00$  $0,00$  $0,00$  $0,00$  $77$ AH-AJ  $0,00$  $0,00$  $0.00$  $0,00$  $0.00$  $0.00$  $0.00$  $0.00$  $0,00$ 0.00  $0,00$  $0,00$ 0.00  $0,00$ 78 AJ-AK  $0,00$  $0,00$  $0,00$  $0,00$  $0,00$  $0,00$  $0,00$  $0,00$  $0,00$  $0,00$  $0,00$  $0,00$  $0,00$  $0,00$  $0,00$  $0,00$ 79 AH-AK  $0,00$  $0,00$ 0,00  $0,00$  $0,00$  $0,00$  $0,00$ 0,00  $0,00$ 0,00  $0,00$  $0,00$ 

 $0.00$ 

 $0,00$ 

 $0,00$ 

 $0,00$ 

 $0.00$ 

 $0,00$ 

 $0.00$ 

 $0,00$ 

 $0,00$ 

 $0,00$ 

 $0,00$ 

 $0,00$ 

 $0,00$ 

 $0.00$ 

 $0,00$ 

 $0,00$ 

 $0.00$ 

 $0,00$ 

 $0,00$ 

 $0.00$ 

 $0,00$ 

 $0,00$ 

 $0,00$ 

 $0,00$ 

 $0.00$ 

 $0,00$ 

 $0,00$ 

 $0,00$ 

 $0,00$ 

 $0,00$ 

 $0,00$ 

 $0,00$ 

 $0,00$ 

 $0.00$ 

 $0,00$ 

 $0,00$ 

 $0,00$ 

0.00

 $0,00$ 

 $0.00$ 

0,00

 $0.00$ 

 $0,00$ 

0,00

 $0.00$ 

0,00

 $0.00$ 

 $0,00$ 

 $0,00$ 

 $0.00$ 

 $0,00$ 

0,00

 $0.00$ 

 $0,00$ 

0,00

 $0,00$ 

 $0,00$ 

 $0.00$ 

 $0,00$ 

 $0.00$ 

 $0,00$ 

 $0,00$ 

 $0.00$ 

 $0,00$ 

 $0,00$ 

 $0,00$ 

 $0,00$ 

 $0,00$ 

 $0,00$ 

 $0,00$ 

 $0.00$ 

 $0,00$ 

 $0.00$ 

 $0,00$ 

 $0,00$ 

 $0,00$ 

 $0,00$ 

 $0.00$ 

 $0,00$ 

 $0.00$ 

 $0,00$ 

 $0,00$ 

 $0.00$ 

 $0,00$ 

 $0,00$ 

 $0.00$ 

 $0,00$ 

 $0,00$ 

 $0,00$ 

 $0,00$ 

 $0.00$ 

 $0,00$ 

 $0,00$ 

 $0,00$ 

 $0,00$ 

 $0,00$ 

 $0,00$ 

 $0,00$ 

 $5,35$ 

 $0.00$ 

 $0,00$ 

0,00

0,00

0.00

 $0.00$ 

 $0.00$ 

 $0,00$ 

0.00

 $0,00$ 

 $0,00$ 

 $0.00$ 

0,00

 $0.00$ 

 $0,00$ 

 $0,00$ 

0.00

 $0,00$ 

 $0,00$ 

0.00

 $0,00$ 

 $0,00$ 

 $0,00$ 

0,00

0.00

 $0,00$ 

0.00

0,00

 $0,00$ 

0.00

 $0,00$ 

 $0,00$ 

0.00

 $0.00$ 

0,00

0,00

0,00

 $0.00$ 

 $0,00$ 

0,00

 $0,00$ 

0,00

 $0,00$ 

 $0,00$ 

 $0,00$ 

0,00

 $0.00$ 

0,00

 $0,00$ 

 $0,00$ 

 $0,00$ 

 $0,00$ 

0.00

 $0,00$ 

0,00

 $0,00$ 

 $0,00$ 

0.00

0,00

 $0,00$ 

 $0,00$ 

 $0,00$ 

0,00

 $0,00$ 

 $0,00$ 

 $-5,35$ 

 $0.00$ 

 $0,00$ 

 $0,00$ 

0,00

 $0.00$ 

 $0,00$ 

 $0.00$ 

 $0,00$ 

 $0,00$ 

 $0,00$ 

 $0,00$ 

 $0.00$ 

 $0,00$ 

 $0.00$ 

 $0,00$ 

 $0,00$ 

 $0.00$ 

 $0,00$ 

 $0,00$ 

 $0.00$ 

 $0,00$ 

 $0,00$ 

 $0,00$ 

 $0,00$ 

 $0.00$ 

0,00

 $0,00$ 

 $0,00$ 

 $0,00$ 

 $0,00$ 

 $0,00$ 

 $0,00$ 

1,24

 $0.00$ 

 $0,00$ 

 $0,00$ 

 $0,00$ 

 $0.00$ 

 $0,00$ 

 $0.00$ 

 $0,00$ 

 $0.00$ 

 $0,00$ 

 $0,00$ 

 $0.00$ 

 $0,00$ 

 $0.00$ 

 $0,00$ 

 $0,00$ 

 $0.00$ 

 $0,00$ 

 $0,00$ 

 $0.00$ 

 $0,00$ 

 $0,00$ 

 $0.00$ 

 $0,00$ 

 $0.00$ 

 $0,00$ 

 $0,00$ 

 $0,00$ 

 $0,00$ 

 $0.00$ 

 $0,00$ 

 $0,00$ 

 $-3,90$ 

 $0,00$ 

 $0,00$ 

 $0,00$ 

 $0,00$ 

 $0.00$ 

 $0,00$ 

 $0.00$ 

 $0,00$ 

 $0,00$ 

 $0,00$ 

 $0,00$ 

 $0.00$ 

 $0,00$ 

 $0.00$ 

 $0,00$ 

 $0,00$ 

 $0.00$ 

 $0,00$ 

 $0,00$ 

 $0.00$ 

 $0,00$ 

 $0,00$ 

 $0,00$ 

 $0,00$ 

 $0.00$ 

 $0,00$ 

 $0,00$ 

 $0,00$ 

 $0,00$ 

 $0,00$ 

 $0,00$ 

 $0,00$ 

28,65

 $0,00$ 

 $0,00$ 

 $0,00$ 

 $0,00$ 

 $0.00$ 

 $0,00$ 

 $0.00$ 

 $0,00$ 

 $0,00$ 

 $0,00$ 

 $0,00$ 

 $0,00$ 

 $0,00$ 

 $0.00$ 

 $0,00$ 

 $0,00$ 

 $0.00$ 

 $0,00$ 

 $0,00$ 

 $0.00$ 

 $0,00$ 

 $0,00$ 

 $0,00$ 

 $0,00$ 

 $0.00$ 

 $0,00$ 

 $0,00$ 

 $0,00$ 

 $0,00$ 

 $0,00$ 

 $0,00$ 

0,00

 $-3,90$ 

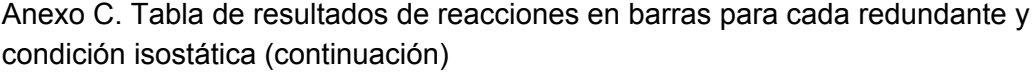

fuente: el autor

80

 $B2$ 

83 AK-AL

89 AN-AR

92 AO-AQ

95 AP-AS

98 AR-AV

101

102 AT-AV

105 AU-AW

106 AV-AX

108

109 AX-AY

110 AX-AZ

 $111$ 

AI-AK

AI-AL

81 AJ-AN

84 AK-AM

85 AL-AM

86 AN-AO

87 AL-AO

88 AM-AO

90 AN-AP

91 AO-AP

93 AP-AQ

94 AP-AR

96 AQ-AS

97 AR-AS

99 AS-AT

100 AS-AU

103 AV-AW

104 AT-AW

107 AW-AX

AW-AY

AY-AZ

Σ=

AT-AU

 $0,00$ 

 $0,00$ 

 $0,00$ 

0,00

 $0.00$ 

 $0,00$ 

0.00

 $0,00$ 

 $0,00$ 

 $0,00$ 

 $0,00$ 

 $0,00$ 

 $0,00$ 

 $0.00$ 

 $0,00$ 

 $0,00$ 

 $0.00$ 

 $0,00$ 

 $0,00$ 

 $0.00$ 

 $0,00$ 

 $0,00$ 

 $0,00$ 

 $0,00$ 

0.00

 $0,00$ 

 $0,00$ 

 $0,00$ 

 $0,00$ 

 $0.00$ 

 $0,00$ 

 $0,00$ 

0,00

 $0,00$ 

 $0,00$ 

 $0,00$ 

 $0,00$ 

 $0,00$ 

 $0,00$ 

 $0.00$ 

 $0,00$ 

 $0,00$ 

 $0,00$ 

 $0,00$ 

 $0,00$ 

 $0,00$ 

 $0.00$ 

 $0,00$ 

 $0,00$ 

 $0.00$ 

 $0,00$ 

 $0,00$ 

 $0.00$ 

 $0,00$ 

 $0,00$ 

 $0,00$ 

 $0,00$ 

 $0.00$ 

 $0,00$ 

 $0,00$ 

 $0,00$ 

 $0,00$ 

 $0,00$ 

 $0,00$ 

 $0,00$ 

9,51

 $0,00$ 

 $0,00$ 

 $0,00$ 

 $0,00$ 

 $0,00$ 

 $0,00$ 

 $0.00$ 

 $0,00$ 

 $0,00$ 

 $0,00$ 

 $0,00$ 

 $0,00$ 

 $0,00$ 

 $0.00$ 

 $0,00$ 

 $0,00$ 

 $0.00$ 

 $0,00$ 

 $0,00$ 

 $0.00$ 

 $0,00$ 

 $0,00$ 

 $0,00$ 

 $0,00$ 

 $0.00$ 

 $0,00$ 

 $0,00$ 

0,00

 $0,00$ 

 $0,00$ 

 $0,00$ 

 $0,00$ 

 $-6,08$ 

 $0.00$ 

 $0,00$ 

 $0,00$ 

 $0,00$ 

 $0.00$ 

 $0,00$ 

 $0.00$ 

 $0,00$ 

0.00

0,00

0,00

 $0.00$ 

 $0,00$ 

 $0.00$ 

0,00

 $0,00$ 

 $0.00$ 

 $0,00$ 

 $0,00$ 

 $0.00$ 

 $0,00$ 

0,00

 $0,00$ 

 $0,00$ 

 $0.00$ 

0,00

 $0.00$ 

0,00

0,00

 $0.00$ 

 $0,00$ 

0,00

 $-6,08$ 

 $0.00$ 

 $0,00$ 

 $0.00$ 

 $0,00$ 

 $0.00$ 

 $0,00$ 

 $0.00$ 

 $0,00$ 

 $0.00$ 

 $0,00$ 

 $0,00$ 

 $0.00$ 

 $0.00$ 

 $0.00$ 

 $0,00$ 

 $0,00$ 

 $0.00$ 

 $0,00$ 

 $0,00$ 

 $0.00$ 

 $0,00$ 

 $0,00$ 

 $0,00$ 

 $0,00$ 

 $0.00$ 

 $0,00$ 

 $0.00$ 

 $0.00$ 

 $0,00$ 

 $0.00$ 

 $0,00$ 

 $0,00$ 

22.03

Anexo C. Tabla de resultados de reacciones en barras para cada redundante y condición isostática (continuación)

| <b>Nº</b> | <b>BARRA</b>     | ۳<br>NU <sub>2</sub><br>Æ<br>曲<br>χņ | پ<br>$\cdot MU_{10}$ .<br>4E<br>NU <sub>3</sub> | ۳<br>٠<br>$N U_{11}$<br>AE<br>NU <sub>s</sub> | ۳<br>$NU_3$ - $NU_{12}$ -<br>4E | 1.50M<br>AE<br>NU <sub>1</sub> | ۳<br>$\cdot M U_{14}$ .<br>AE<br>NU <sub>1</sub> | $VU_{\rm R} \sim N U_{\rm IS}$ -<br>Æ | ۳<br>٠<br>AE<br>$N {U_9}^2$ | ۳<br>$WU_9$ - $NU_{10}$ -<br>Æ | $M \cdot M \times L$<br>AE<br>NU <sub>9</sub> | پ<br>$\cdot M U_{12}$ .<br>Æ<br>NU <sub>3</sub> | $NU_{13}$ .<br>Æ<br>NU <sub>3</sub> | $\cdot$ $N$ $U$ $_{14}$ $\cdot$<br>星<br>NU <sub>9</sub> | ۳<br>$\cdot MU_{15}$ .<br>Æ<br>NU <sub>a</sub> |
|-----------|------------------|--------------------------------------|-------------------------------------------------|-----------------------------------------------|---------------------------------|--------------------------------|--------------------------------------------------|---------------------------------------|-----------------------------|--------------------------------|-----------------------------------------------|-------------------------------------------------|-------------------------------------|---------------------------------------------------------|------------------------------------------------|
| 1         | $A - B$          | 0.00                                 | 0,00                                            | 0,00                                          | 0,00                            | 0,00                           | 0.00                                             | 0,00                                  | 0,00                        | 0,00                           | 0,00                                          | 0.00                                            | 0,00                                | 0,00                                                    | 0,00                                           |
| 2         | A-C              | 0.00                                 | 0,00                                            | 0,00                                          | 0,00                            | 0,00                           | 0.00                                             | 0,00                                  | 0,00                        | 0,00                           | 0,00                                          | 0.00                                            | 0,00                                | 0,00                                                    | 0,00                                           |
| 3         | $B - C$<br>B-D   | 0,00                                 | 0,00                                            | 0,00                                          | 0,00                            | 0,00                           | 0,00                                             | 0,00                                  | 0,00                        | 0,00                           | 0,00                                          | 0,00                                            | 0,00                                | 0,00                                                    | 0,00                                           |
| 4<br>5    | $B-E$            | 0,00<br>0,00                         | 0,00<br>0,00                                    | 0,00<br>0,00                                  | 0,00<br>0,00                    | 0,00<br>0,00                   | 0,00<br>0,00                                     | 0,00<br>0,00                          | 0,00<br>0,00                | 0,00<br>0,00                   | 0,00<br>0,00                                  | 0,00<br>0,00                                    | 0,00<br>0,00                        | 0,00<br>0,00                                            | 0,00<br>0,00                                   |
| 6         | $C-E$            | 0,00                                 | 0,00                                            | 0,00                                          | 0,00                            | 0,00                           | 0,00                                             | 0,00                                  | 0,00                        | 0,00                           | 0,00                                          | 0,00                                            | 0,00                                | 0,00                                                    | 0,00                                           |
| 7         | $D-E$            | 0.00                                 | 0,00                                            | 0,00                                          | 0,00                            | 0,00                           | 0.00                                             | 0,00                                  | 0,00                        | 0,00                           | 0,00                                          | 0,00                                            | 0,00                                | 0,00                                                    | 0,00                                           |
| 8         | D-H              | 0.00                                 | 0,00                                            | 0,00                                          | 0,00                            | 0,00                           | 0.00                                             | 0,00                                  | 0,00                        | 0,00                           | 0,00                                          | 0.00                                            | 0,00                                | 0,00                                                    | 0,00                                           |
| 9         | $D-F$            | 0,00                                 | 0,00                                            | 0,00                                          | 0,00                            | 0,00                           | 0,00                                             | 0,00                                  | 0,00                        | 0,00                           | 0,00                                          | 0,00                                            | 0,00                                | 0,00                                                    | 0,00                                           |
| 10        | E-F              | 0.00                                 | 0,00                                            | 0,00                                          | 0,00                            | 0,00                           | 0,00                                             | 0,00                                  | 0,00                        | 0,00                           | 0,00                                          | 0,00                                            | 0,00                                | 0,00                                                    | 0,00                                           |
| 11        | $F-G$            | 0,00                                 | 0,00                                            | 0,00                                          | 0,00                            | 0,00                           | 0,00                                             | 0,00                                  | 0,00                        | 0,00                           | 0,00                                          | 0,00                                            | 0,00                                | 0,00                                                    | 0,00                                           |
| 12        | $E - G$          | 0.00                                 | 0,00                                            | 0,00                                          | 0,00                            | 0,00                           | 0,00                                             | 0,00                                  | 0,00                        | 0,00                           | 0,00                                          | 0,00                                            | 0,00                                | 0,00                                                    | 0,00                                           |
| 13        | $F-I$            | 0,00                                 | 0,00                                            | 0,00                                          | 0,00                            | 0,00                           | 0,00                                             | 0,00                                  | 0,00                        | 0,00                           | 0,00                                          | 0,00                                            | 0,00                                | 0,00                                                    | 0,00                                           |
| 14<br>15  | $G-1$<br>$H-1$   | 0,00<br>0.00                         | 0,00<br>0,00                                    | 0,00                                          | 0,00                            | 0,00<br>0,00                   | 0,00                                             | 0,00                                  | 0,00                        | 0,00                           | 0,00<br>0,00                                  | 0,00<br>0,00                                    | 0,00                                | 0,00                                                    | 0,00                                           |
| 16        | $H-1$            | 0.00                                 | 0,00                                            | 0,00<br>0,00                                  | 0,00<br>0,00                    | 0,00                           | 0,00<br>0.00                                     | 0,00<br>0,00                          | 0,00<br>0,00                | 0,00<br>0,00                   | 0,00                                          | 0,00                                            | 0,00<br>0,00                        | 0,00<br>0,00                                            | 0,00<br>0,00                                   |
| 17        | $H - J$          | 0,00                                 | 0,00                                            | 0,00                                          | 0,00                            | 0,00                           | 0,00                                             | 0,00                                  | 0,00                        | 0,00                           | 0,00                                          | 0,00                                            | 0,00                                | 0,00                                                    | 0,00                                           |
| 18        | $L_{\rm{J}}$     | 0.00                                 | 0,00                                            | 0,00                                          | 0,00                            | 0,00                           | 0,00                                             | 0,00                                  | 0,00                        | 0,00                           | 0,00                                          | 0,00                                            | 0,00                                | 0,00                                                    | 0,00                                           |
| 19        | I-K              | 0,00                                 | 0,00                                            | 0,00                                          | 0,00                            | 0,00                           | 0,00                                             | 0,00                                  | 0,00                        | 0,00                           | 0,00                                          | 0,00                                            | 0,00                                | 0,00                                                    | 0,00                                           |
| 20        | $1-8$            | 0,00                                 | 0,00                                            | 0,00                                          | 0,00                            | 0,00                           | 0,00                                             | 0,00                                  | 0,00                        | 0,00                           | 0,00                                          | 0,00                                            | 0,00                                | 0,00                                                    | 0,00                                           |
| 21        | 且                | 0.00                                 | 0,00                                            | 0,00                                          | 0,00                            | 0,00                           | 0,00                                             | 0,00                                  | 0,00                        | 0,00                           | 0,00                                          | 0,00                                            | 0,00                                | 0,00                                                    | 0,00                                           |
| 22        | J-M              | 0,00                                 | 0,00                                            | 0,00                                          | 0,00                            | 0,00                           | 0,00                                             | 0,00                                  | 0,00                        | 0,00                           | 0,00                                          | 0,00                                            | 0,00                                | 0,00                                                    | 0,00                                           |
| 23        | K-M              | 0,00                                 | 0,00                                            | 0,00                                          | 0,00                            | 0,00                           | 0,00                                             | 0,00                                  | 0,00                        | 0,00                           | 0,00                                          | 0,00                                            | 0,00                                | 0,00                                                    | 0,00                                           |
| 24<br>25  | L-M<br>$L-P$     | 0,00<br>0.00                         | 0,00                                            | 0,00                                          | 0,00                            | 0,00                           | 0,00                                             | 0,00                                  | 0,00                        | 0,00                           | 0,00                                          | 0,00                                            | 0,00                                | 0,00                                                    | 0,00                                           |
| 26        | M-N              | 0.00                                 | 0,00<br>0,00                                    | 0,00<br>0,00                                  | 0,00<br>0,00                    | 0,00<br>0,00                   | 0,00<br>0.00                                     | 0,00<br>0,00                          | 0,00<br>0,00                | 0,00<br>0,00                   | 0,00<br>0,00                                  | 0,00<br>0,00                                    | 0,00<br>0,00                        | 0,00<br>0,00                                            | 0,00<br>0,00                                   |
| 27        | M-O              | 0.00                                 | 0,00                                            | 0,00                                          | 0,00                            | 0,00                           | 0,00                                             | 0,00                                  | 0,00                        | 0,00                           | 0,00                                          | 0,00                                            | 0,00                                | 0,00                                                    | 0,00                                           |
| 28        | $N - P$          | 0.00                                 | 0,00                                            | 0,00                                          | 0,00                            | 0,00                           | 0,00                                             | 0,00                                  | 0,00                        | 0,00                           | 0,00                                          | 0.00                                            | 0,00                                | 0,00                                                    | 0,00                                           |
| 29        | $N - Q$          | 0,00                                 | 0,00                                            | 0,00                                          | 0,00                            | 0,00                           | 0.00                                             | 0,00                                  | 0,00                        | 0,00                           | 0,00                                          | 0,00                                            | 0,00                                | 0,00                                                    | 0,00                                           |
| 30        | N-O              | 0,00                                 | 0,00                                            | 0,00                                          | 0,00                            | 0,00                           | 0.00                                             | 0,00                                  | 0,00                        | 0,00                           | 0,00                                          | 0,00                                            | 0,00                                | 0,00                                                    | 0,00                                           |
| 31        | $0-0$            | 0.00                                 | 0,00                                            | 0,00                                          | 0,00                            | 0,00                           | 0,00                                             | 0,00                                  | 0,00                        | 0,00                           | 0,00                                          | 0.00                                            | 0,00                                | 0,00                                                    | 0,00                                           |
| 32        | P-R              | 0.00                                 | 0,00                                            | 0,00                                          | 0,00                            | 0,00                           | 0,00                                             | 0,00                                  | 0,00                        | 0,00                           | 0,00                                          | 0,00                                            | 0,00                                | 0,00                                                    | 0,00                                           |
| 33        | $P - Q$          | 0,00                                 | 0,00                                            | 0,00                                          | 0,00                            | 0,00                           | 0,00                                             | 0,00                                  | 0,00                        | 0,00                           | 0,00                                          | 0,00                                            | 0,00                                | 0,00                                                    | 0,00                                           |
| 34<br>35  | $Q - R$<br>$Q-S$ | 0.00<br>0.00                         | 0,00<br>0,00                                    | 0,00<br>0,00                                  | 0,00<br>0,00                    | 0,00<br>0,00                   | 0.00<br>0,00                                     | 0,00<br>0,00                          | 0,00<br>0,00                | 0,00<br>0,00                   | 0,00<br>0,00                                  | 0.00<br>0.00                                    | 0,00<br>0,00                        | 0,00<br>0,00                                            | 0,00<br>0,00                                   |
| 36        | $R-S$            | 0,00                                 | 0,00                                            | 0,00                                          | 0,00                            | 0,00                           | 0,00                                             | 0,00                                  | 0,00                        | 0,00                           | 0,00                                          | 0,00                                            | 0,00                                | 0,00                                                    | 0,00                                           |
| 37        | $R - T$          | 0.00                                 | 0,00                                            | 0,00                                          | 0,00                            | 0,00                           | 0,00                                             | 0,00                                  | 0,00                        | 0,00                           | 0,00                                          | 0,00                                            | 0,00                                | 0,00                                                    | 0,00                                           |
| 38        | R-U              | 0,00                                 | 0,00                                            | 0,00                                          | 0,00                            | 0,00                           | 0,00                                             | 0,00                                  | 0,00                        | 0,00                           | 0,00                                          | 0,00                                            | 0,00                                | 0,00                                                    | 0,00                                           |
| 39        | $5 - T$          | 0.00                                 | 0,00                                            | 0,00                                          | 0,00                            | 0,00                           | 0,00                                             | 0,00                                  | 0,00                        | 0,00                           | 0,00                                          | 0,00                                            | 0,00                                | 0,00                                                    | 0,00                                           |
| 40        | $5-U$            | 0,00                                 | 0,00                                            | 0,00                                          | 0,00                            | 0,00                           | 0,00                                             | 0,00                                  | 0,00                        | 0,00                           | 0,00                                          | 0,00                                            | 0,00                                | 0,00                                                    | 0,00                                           |
| 41        | T-U              | 0,00                                 | 0,00                                            | 0,00                                          | 0,00                            | 0,00                           | 0,00                                             | 0,00                                  | 0,00                        | 0,00                           | 0,00                                          | 0,00                                            | 0,00                                | 0,00                                                    | 0,00                                           |
| 42        | T-V              | 0,00                                 | 0,00                                            | 0,00                                          | 0,00                            | 0,00                           | 0,00                                             | 0,00                                  | 0,00                        | 0,00                           | 0,00                                          | 0,00                                            | 0,00                                | 0,00                                                    | 0,00                                           |
| 43        | T-W              | 0,00                                 | 0,00                                            | 0,00                                          | 0,00                            | 0,00                           | 0,00                                             | 0,00                                  | 0,00                        | 0,00                           | 0,00                                          | 0,00                                            | 0,00                                | 0,00                                                    | 0,00                                           |
| 44<br>45  | $U-V$<br>U-W     | 0,00<br>0,00                         | 0,00<br>0,00                                    | 0,00<br>0,00                                  | 0,00<br>0,00                    | 0,00<br>0,00                   | 0,00<br>0,00                                     | 0,00<br>0,00                          | 0,00<br>0,00                | 0,00<br>0,00                   | 0,00<br>0,00                                  | 0,00<br>0,00                                    | 0,00<br>0,00                        | 0,00<br>0,00                                            | 0,00<br>0,00                                   |
| 46        | V-W              | 0,00                                 | 0,00                                            | 0,00                                          | 0,00                            | 0,00                           | 0,00                                             | 0,00                                  | 0,00                        | 0,00                           | 0,00                                          | 0,00                                            | 0,00                                | 0,00                                                    | 0,00                                           |
| 47        | $V - X$          | 0,00                                 | 0,00                                            | 0,00                                          | 0,00                            | 0,00                           | 0,00                                             | 0,00                                  | 0,00                        | 0,00                           | 0,00                                          | 0,00                                            | 0,00                                | 0,00                                                    | 0,00                                           |
| 48        | $V - Y$          | 0,00                                 | 0,00                                            | 0,00                                          | 0,00                            | 0,00                           | 0,00                                             | 0,00                                  | 0,00                        | 0,00                           | 0,00                                          | 0,00                                            | 0,00                                | 0,00                                                    | 0,00                                           |
| 49        | $W-X$            | 0,00                                 | 0,00                                            | 0,00                                          | 0,00                            | 0,00                           | 0,00                                             | 0,00                                  | 0,00                        | 0,00                           | 0,00                                          | 0,00                                            | 0,00                                | 0,00                                                    | 0,00                                           |
| 50        | W-Y              | 0,00                                 | 0,00                                            | 0,00                                          | 0,00                            | 0,00                           | 0,00                                             | 0,00                                  | 0,00                        | 0,00                           | 0,00                                          | 0,00                                            | 0,00                                | 0,00                                                    | 0,00                                           |
| 51        | $X-Y$            | 0,00                                 | 0,00                                            | 0,00                                          | 0,00                            | 0,00                           | 0.00                                             | 0,00                                  | 0,00                        | 0,00                           | 0,00                                          | 0,00                                            | 0,00                                | 0,00                                                    | 0,00                                           |
| 52        | $X-Z$            | 0.00                                 | 0,00                                            | 0,00                                          | 0,00                            | 0,00                           | 0,00                                             | 0,00                                  | 0,00                        | 0,00                           | 0,00                                          | 0,00                                            | 0,00                                | 0,00                                                    | 0,00                                           |
| 53        | <b>X-AA</b>      | 0,00                                 | 0,00                                            | 0,00                                          | 0,00                            | 0,00                           | 0,00                                             | 0,00                                  | 0,00                        | 0,00                           | 0,00                                          | 0,00                                            | 0,00                                | 0,00                                                    | 0,00                                           |
| 54<br>55  | $Y-Z$<br>Y-AA    | 0,00<br>0.00                         | 0,00                                            | 0,00<br>0,00                                  | 0,00<br>0,00                    | 0,00<br>0,00                   | 0.00<br>0,00                                     | 0,00<br>0,00                          | 0,00                        | 0,00<br>0,00                   | 0,00<br>0,00                                  | 0,00<br>0,00                                    | 0,00                                | 0,00                                                    | 0,00<br>0,00                                   |
| 56        | Z-AA             | 0.00                                 | 0,00<br>0,00                                    | 0,00                                          | 0,00                            | 0,00                           | 0,00                                             | 0,00                                  | 0,00<br>0,00                | 0,00                           | 0,00                                          | 0,00                                            | 0,00<br>0,00                        | 0,00<br>0,00                                            | 0,00                                           |
| 57        | $Z$ -AB          | 0.00                                 | 0,00                                            | 0,00                                          | 0,00                            | 0,00                           | 0,00                                             | 0,00                                  | 0,00                        | 0,00                           | 0,00                                          | 0,00                                            | 0,00                                | 0,00                                                    | 0,00                                           |
| 58        | $Z$ -AC          | 0.00                                 | 0,00                                            | 0,00                                          | 0,00                            | 0,00                           | 0.00                                             | 0,00                                  | 0,00                        | 0,00                           | 0,00                                          | 0,00                                            | 0,00                                | 0,00                                                    | 0,00                                           |
| 59        | AA-AB            | 0,00                                 | 0,00                                            | 0,00                                          | 0,00                            | 0,00                           | 0,00                                             | 0,00                                  | 0,00                        | 0,00                           | 0,00                                          | 0,00                                            | 0,00                                | 0,00                                                    | 0,00                                           |
| 60        | AA-AC            | 0,00                                 | 0,00                                            | 0,00                                          | 0,00                            | 0,00                           | 0,00                                             | 0,00                                  | 0,00                        | 0,00                           | 0,00                                          | 0,00                                            | 0,00                                | 0,00                                                    | 0,00                                           |

 $\mathit{NU}_{13}$  .  $NU_{12}$ \*  $\bullet\,W\!U_{13}\bullet\,$  $NU_{12}$  $NU_{10}$  .  $\frac{1}{\sqrt{2}}\frac{1}{\sqrt{2}}$  $NU_{15}$  $-MU<sub>2</sub>$  $.8U_{14}$  $\cdot$   $_{\rm N0}$  .  $\frac{1}{AE}$  $NU_1$  $\cdot$  NU<sub>1</sub> Æ  $N {U_9}^2$  $AE$ Æ BARRA Æ 超  $AE$ AE AE 48 AE 4E 亀 NB  $NU<sub>3</sub>$ NU<sub>3</sub>  $NU<sub>n</sub>$ Nυ, NU<sub>3</sub>  $\sum_{a}$  $N_{\rm H_2}$ NU, 61 AB-AC  $0,00$  $0,00$  $0,00$  $0,00$  $0,00$  $0,00$  $0,00$  $0,00$  $0,00$  $0,00$  $0,00$  $0,00$  $0,00$  $0,00$ 62 AB-AD  $0.00$  $0.00$  $0.00$  $0.00$  $0.00$  $0.00$  $0.00$  $0.00$  $0.00$  $0.00$ 0.00  $0.00$  $0.00$  $0.00$ 63 AB-AE  $0,00$  $0,00$  $0,00$  $0,00$  $0,00$  $0,00$  $0,00$  $0,00$  $0,00$  $0,00$  $0,00$  $0,00$  $0,00$  $0,00$ 64 AC-AD 0.00  $0,00$  $0.00$  $0,00$  $0,00$  $0.00$  $0,00$  $0,00$ 0,00  $0.00$ 0.00  $0.00$  $0,00$  $0,00$ 65 AC-AE  $0.00$  $0.00$  $0.00.$ 0.00  $0.00$  $0.00$  $0.00$  $0.00$  $0.00$  $0.00$ 0.00  $0.00$  $0.00$  $0.00$ 66 AD-AE  $0,00$  $0,00$  $0,00$  $0,00$  $0,00$  $0,00$  $0,00$  $0,00$  $0,00$ 0,00  $0,00$  $0,00$  $0,00$  $0,00$ 67 AD-AF  $0,00$  $0,00$ 28,50  $0,00$ 41,40  $0,00$  $0,00$  $0,00$  $0,00$  $0,00$  $0,00$  $0,00$  $0,00$  $0,00$ 68 AD-AG  $0.00$  $0,00$  $0.00$  $0,00$  $0,00$  $0.00$  $0,00$  $0,00$  $0,00$  $0,00$ 0.00  $0.00$  $0,00$  $0.00$ 69  $AE-AF$  $0,00$  $0,00$  $5,75$  $0,00$  $5,75$  $0,00$  $0,00$  $0,00$  $0,00$  $0,00$ 0,00  $0,00$ 0,00  $0,00$ 70 AE-AG  $0.00$ 45.16  $-6.08$  $0.00$  $0.00$  $0.00$  $0.00$  $0.00$ 24.73  $0.00$  $-6.08$  $0.00$ 0.00  $0.00$ 71 AF-AG 1.24  $0,00$  $0,00$  $0,00$  $1,98$  $0.00$  $0,00$ 1,56 0,00  $0,00$ 0,00 2,50  $0,00$  $0,00$ 72 AF-AH 0.00  $0.00$  $0.00$  $0.00$  $0.00$  $0.00$  $0.00$ 3.05  $0.00$  $-14.16$ 0.00 25,86  $0.00$  $0.00$ 73 AF-AI 0,00  $0,00$  $0,00$  $0,00$  $0,00$  $0,00$  $0,00$ 6,40  $0,00$  $3,63$ 0,00 6,62  $0,00$  $0,00$ 74 AG-AH  $0.00$  $0.00$  $0,00$  $0.00$  $0,00$  $0.00$  $0,00$ 6,40  $0.00$  $0,00$ 0.00  $0.00$  $0,00$  $0.00$  $75$  $AG-Al$ 0,00  $0,00$  $0,00$  $0,00$  $0,00$  $0.00$  $0,00$ 3,05 0,00 15,89 0,00 29,01  $0,00$ 3,90 76 AH-AI  $0.00$  $0.00$  $0.00$  $0.00$  $0.00$ 0.00  $0.00$ 1.56 0.00 0.88 0.00 1.61  $0.00$  $0.00$  $77$  $0.00$ AH-AJ  $0.00$  $0.00$  $0.00$  $0.00$  $0.00$  $0.00$  $0.00$  $0.00$ 0.00  $0.00$  $0.00$  $0.00$  $0.00$ 78  $0,00$  $0,00$  $0.00$ AJ-AK  $0,00$  $0.00$  $0,00$  $0,00$  $0,00$  $0,00$  $0,00$  $0,00$  $0,00$  $0,00$  $0,00$ 79 AH-AK  $0.00$  $0,00$  $0,00$  $0,00$  $0,00$ 0,00  $0,00$  $0,00$ 0,00  $0,00$  $0.00$  $0,00$  $0.00$ 0,00 80 AI-AK  $0.00$  $0.00$  $0.00$  $0.00$  $0,00$  $0,00$  $0.00$  $0.00$  $0.00$  $0.00$ 0.00 0.00  $0.00$  $0.00$ 81 AJ-AN  $0,00$  $0,00$  $0,00$  $0,00$  $0,00$  $0,00$  $0,00$  $0,00$  $0,00$  $0,00$  $0,00$  $0,00$  $0,00$  $0,00$  $0,00$  $0,00$ 82 AJ-AL  $0,00$  $0,00$  $0,00$  $0,00$  $0,00$  $0.00$  $0,00$  $0,00$  $0.00$  $0,00$ 0.00  $0,00$ 83 AK-AL  $0.00$  $0.00$  $0.00$  $0.00$  $0.00$  $0.00$  $0.00$  $0.00$  $0.00$  $0.00$  $0.00$  $0.00$  $0.00$  $0.00$ 84 AK-AM  $0,00$  $0,00$  $0,00$  $0,00$  $0,00$  $0,00$  $0,00$  $0,00$  $0,00$  $0,00$  $0,00$  $0,00$  $0,00$  $0,00$ 85 AL-AM  $0,00$  $0,00$  $0,00$  $0,00$  $0,00$  $0,00$  $0,00$  $0,00$  $0,00$ 0,00  $0,00$  $0,00$  $0,00$  $0,00$ 86  $0,00$  $0,00$  $0,00$  $0,00$ 0,00  $0,00$ 0,00  $0,00$  $0,00$  $0,00$  $0,00$  $0,00$ AN-AO  $0,00$  $0,00$ 87 AL-AO  $0.00$  $0.00$  $0.00$  $0.00$  $0.00$  $0.00$  $0.00$  $0.00$  $0.00$  $0.00$  $0.00$  $0.00$  $0.00$  $0.00$ 88 AM-AO  $0,00$  $0,00$  $0,00$  $0,00$  $0,00$  $0,00$  $0,00$  $0,00$  $0,00$ 0,00 0,00  $0,00$  $0,00$  $0,00$ 89 0.00  $0,00$  $0,00$ 0.00  $0,00$  $0.00$  $0.00$  $0.00$  $0.00$ 0.00  $0.00$  $0,00$ 0.00 AN-AR  $0.00$ 90 AN-AP  $0.00$  $0.00$  $0.00$  $0.00$  $0.00$  $0.00$  $0.00$  $0.00$ 0.00  $0.00$  $0.00$  $0.00$  $0.00$  $0.00$ 91 AO-AP  $0.00$  $0.00$  $0.00$  $0.00$  $0.00$ 0.00  $0.00$  $0.00$  $0.00$ 0.00 0.00  $0.00$  $0.00$  $0,00$  $92$  $0.00$  $0,00$  $0,00$ 0,00  $0,00$  $0,00$  $0,00$ 0,00  $0,00$  $0,00$ AO-AO  $0.00$  $0,00$  $0,00$  $0,00$  $0,00$ 93 AP-AQ  $0,00$  $0,00$  $0,00$  $0,00$  $0,00$  $0,00$  $0,00$ 0,00  $0,00$  $0,00$  $0,00$  $0,00$  $0,00$ 94 AP-AR  $0,00$  $0,00$  $0,00$  $0,00$  $0,00$ 0,00  $0,00$  $0,00$  $0,00$  $0,00$  $0,00$  $0,00$  $0,00$  $0,00$ 95  $0.00$  $0.00$  $AP-AS$  $0.00$  $0.00$  $0.00$ 0.00  $0.00$  $0.00$  $0.00$  $0.00$  $0.00$ 0.00  $0.00$  $0.00$ 96 AO-AS  $0.00$  $0,00$  $0.00$  $0,00$  $0.00$  $0,00$  $0,00$  $0,00$  $0,00$  $0,00$  $0,00$  $0.00$  $0.00$  $0,00$ 97 AR-AS 0.00  $0.00$  $0.00$ 0.00  $0.00$  $0.00$  $0.00$  $0.00$  $0.00$  $0.00$  $0.00$  $0.00$  $0.00$ 0.00 98  $0,00$ AR-AV  $0,00$  $0,00$  $0,00$  $0,00$  $0,00$  $0,00$  $0,00$  $0,00$  $0,00$  $0,00$ 0,00  $0,00$  $0,00$ 99 AS-AT  $0.00$  $0.00$  $0.00$ 0.00  $0.00$  $0.00$  $0.00$  $0.00$  $0.00$ 0.00  $0.00$  $0.00$  $0.00$  $0.00$ 100 AS-AU 0,00  $0,00$  $0,00$  $0,00$  $0,00$ 0,00  $0,00$  $0,00$  $0,00$  $0,00$  $0,00$  $0,00$  $0,00$  $0,00$ 101 AT-AU  $0,00$  $0,00$  $0,00$  $0,00$  $0,00$  $0,00$  $0,00$  $0,00$ 0,00  $0,00$  $0,00$  $0,00$  $0,00$  $0,00$  $0.00$ 102 AT-AV  $0.00$  $0.00$  $0.00$  $0.00$  $0.00$  $0.00$  $0.00$  $0.00$  $0.00$  $0.00$  $0.00$  $0.00$  $0.00$ 103 AV-AW  $0,00$  $0,00$  $0,00$  $0,00$  $0,00$  $0,00$  $0,00$  $0,00$  $0,00$  $0,00$  $0,00$ 0,00  $0,00$  $0,00$ 104  $0,00$  $0,00$  $0,00$  $0,00$ AT-AW  $0,00$  $0,00$  $0,00$  $0,00$  $0,00$  $0,00$  $0,00$  $0,00$  $0,00$  $0,00$ 105 AU-AW  $0.00$  $0.00$  $0.00$  $0.00$  $0.00$  $0.00$  $0.00$  $0.00$  $0.00$ 0.00  $0.00$  $0.00$  $0.00$  $0.00$ 106 AV-AX  $0,00$  $0,00$  $0,00$ 0,00  $0,00$  $0,00$  $0,00$  $0,00$  $0,00$  $0,00$  $0,00$  $0,00$  $0,00$ 0,00 107 AW-AX  $0.00$  $0,00$  $0,00$ 0.00  $0,00$  $0.00$  $0,00$  $0,00$  $0,00$  $0,00$  $0.00$  $0,00$  $0,00$  $0,00$ 108 AW-AY  $0.00$  $0.00$  $0.00$ 0.00  $0.00$  $0.00$  $0.00$  $0.00$  $0.00$  $0.00$ 0.00  $0.00$  $0.00$  $0.00$ 109 AX-AY  $0,00$ 0,00  $0,00$  $0.00$  $0,00$  $0,00$ 0,00  $0,00$  $0.00$  $0,00$  $0,00$ 0.00  $0,00$  $0,00$ 110 AX-AZ  $0,00$  $0,00$  $0,00$  $0,00$  $0,00$  $0,00$  $0,00$  $0,00$  $0,00$ 0,00  $0,00$  $0,00$  $0,00$  $0,00$  $0,00$  $0,00$ 111 AY-AZ 0.00  $0,00$  $0,00$ 0,00  $0,00$  $0,00$  $0,00$  $0,00$  $0,00$ 0,00  $0,00$  $0,00$ Σ= 1,24  $0,00$  $-9,51$  $0,00$ 11,50  $-6,08$  $-6,08$ 22,03  $0,00$  $6,24$ 13,89  $0,00$  $-3,90$  $0,00$ 

Anexo C. Tabla de resultados de reacciones en barras para cada redundante y condición isostática (continuación)

Anexo C. Tabla de resultados de reacciones en barras para cada redundante y condición isostática (continuación)

|                     |                  | ۳<br>۰         |                  | $\cdot MU_{12}$ . |                               |                               | $\cdot MU_{15}$ . | ٠              |                               |                   |                                      |                               |
|---------------------|------------------|----------------|------------------|-------------------|-------------------------------|-------------------------------|-------------------|----------------|-------------------------------|-------------------|--------------------------------------|-------------------------------|
| Nº                  | <b>BARRA</b>     | AE             | $-MU_{11}$<br>Æ  | Æ                 | $NU_{13}$ - $NU_{13}$ -<br>AE | $WU_{10}$ - $NU_{14}$ -<br>AE | 4E                | AE             | $NU_{11}$ + $NU_{12}$ +<br>AE | $-NU_{13}$<br>Æ   | $\cdot MU_{14}$<br>星                 | $NU_{11}$ - $NU_{15}$ -<br>AE |
|                     |                  | $NU_{10}^{-2}$ | NU <sub>10</sub> | $NU_{10}$         |                               |                               | $NU_{10}$         | $N{U_{11}}^2$  |                               | $NU_{11}$         | $\mathbf{w} \mathbf{u}_{\mathbf{u}}$ |                               |
|                     |                  |                |                  |                   |                               |                               |                   |                |                               |                   |                                      |                               |
| 1<br>$\overline{z}$ | $A - B$<br>A-C   | 0,00<br>0,00   | 0,00<br>0,00     | 0,00<br>0,00      | 0,00<br>0,00                  | 0,00<br>0,00                  | 0,00<br>0,00      | 6,85<br>3,26   | 0,00<br>$-4,04$               | 3,75<br>1,79      | 0,00<br>$-4,04$                      | 0,00<br>$-4,04$               |
| 3                   | B-C              | 0,00           | 0,00             | 0,00              | 0,00                          | 0,00                          | 0,00              | 0,00           | 0,00                          | 0,00              | 0,00                                 | 0,00                          |
| 4                   | B-D              | 0,00           | 0,00             | 0,00              | 0,00                          | 0,00                          | 0,00              | 4,11           | 0,00                          | 2,25              | 0,00                                 | 0,00                          |
| 5                   | B-E              | 0,00           | 0,00             | 0,00              | 0,00                          | 0,00                          | 0,00              | 0,00           | 0,00                          | 0,00              | 0,00                                 | 0,00                          |
| 6<br>7              | $C-E$<br>$D - E$ | 0,00<br>0,00   | 0,00<br>0,00     | 0,00<br>0,00      | 0,00<br>0,00                  | 0,00<br>0,00                  | 0,00<br>0,00      | 1,96<br>0,00   | $-2,42$<br>0,00               | 1,07<br>0,00      | $-2,42$<br>0,00                      | $-2,42$<br>0,00               |
| 8                   | D-H              | 0,00           | 0,00             | 0,00              | 0,00                          | 0,00                          | 0,00              | 11,28          | 0,00                          | 6,17              | 0,00                                 | 0,00                          |
| 9                   | $D-F$            | 0,00           | 0,00             | 0,00              | 0,00                          | 0,00                          | 0,00              | 0,32           | 0,00                          | 0,18              | 0,00                                 | 0,00                          |
| 10                  | E-F              | 0,00           | 0,00             | 0,00              | 0,00                          | 0,00                          | 0,00              | 0,00           | 0,00                          | 0,00              | 0,00                                 | 0,00                          |
| 11<br>12            | $F-G$<br>$E-G$   | 0,00<br>0,00   | 0,00<br>0,00     | 0,00<br>0,00      | 0,00<br>0,00                  | 0,00<br>0,00                  | 0,00<br>0,00      | 0,00<br>1,96   | 0,00                          | 0,00              | 0,00                                 | 0,00                          |
| 13                  | F-I              | 0,00           | 0,00             | 0,00              | 0,00                          | 0,00                          | 0,00              | 0,54           | $-2,42$<br>0,00               | 1,07<br>0,29      | $-2,42$<br>0,00                      | $-2,42$<br>0,00               |
| 14                  | $G-1$            | 0,00           | 0,00             | 0,00              | 0,00                          | 0,00                          | 0,00              | 3,26           | $-4,04$                       | 1,79              | $-4,04$                              | $-4,04$                       |
| 15                  | $H-1$            | 0.00           | 0,00             | 0,00              | 0,00                          | 0,00                          | 0,00              | 14,49          | 0,00                          | 7,93              | 0,00                                 | 0,00                          |
| 16<br>17            | $H-L$<br>$H - J$ | 0,00<br>0,00   | 0,00<br>0,00     | 0,00<br>0,00      | 0,00<br>0,00                  | 0,00<br>0,00                  | 0,00<br>0,00      | 0,00<br>13,89  | 0,00<br>0,00                  | 0,00<br>7,60      | 0,00<br>0,00                         | 0,00<br>0,00                  |
| 18                  | Ы                | 0,00           | 0,00             | 0,00              | 0,00                          | 0,00                          | 0,00              | 48,82          | 0,00                          | 26,73             | 0,00                                 | 0,00                          |
| 19                  | LK               | 0,00           | 0,00             | 0,00              | 0,00                          | 0,00                          | 0,00              | 61,84          | $-20, 81$                     | 33,87             | $-20,81$                             | $-20,81$                      |
| 20                  | $J - K$          | 0,00           | 0,00             | 0,00              | 0,00                          | 0,00                          | 0,00              | 0,00           | 0,00                          | 0,00              | 0,00                                 | 0,00                          |
| 21                  | $1 - 1$          | 0,00           | 0,00             | 0,00              | 0,00                          | 0,00                          | 0,00              | 48,82          | 0,00                          | 26,73             | 0,00                                 | 0,00                          |
| 22<br>23            | $1-M$<br>K-M     | 0,00<br>0,00   | 0,00<br>0,00     | 0,00<br>0,00      | 0,00<br>0,00                  | 0,00<br>0,00                  | 0,00<br>0,00      | 13,89<br>61,84 | 0,00<br>$-20,81$              | 7,60<br>33,87     | 0,00<br>$-20,81$                     | 0,00<br>$-20,81$              |
| 24                  | $L-M$            | 0,00           | 0,00             | 0,00              | 0,00                          | 0,00                          | 0,00              | 50,94          | 0,00                          | 27,89             | 0,00                                 | 0,00                          |
| 25                  | $L-P$            | 0,00           | 0,00             | 0,00              | 0,00                          | 0,00                          | 0,00              | 39,64          | 0,00                          | 21,71             | 0,00                                 | 0,00                          |
| 26                  | M-N              | 0,00           | 0,00             | 0,00              | 0,00                          | 0,00                          | 0,00              | 37,83          | 0,00                          | 20,72             | 0,00                                 | 0,00                          |
| 27<br>28            | M-O<br>$N-P$     | 0,00<br>0,00   | 0,00             | 0,00              | 0,00                          | 0,00<br>0,00                  | 0,00<br>0,00      | 73,60          | $-19,18$<br>0,00              | 40,30             | $-19,18$<br>0,00                     | $-19,18$<br>0,00              |
| 29                  | $N-Q$            | 0,00           | 0,00<br>0,00     | 0,00<br>0,00      | 0,00<br>0,00                  | 0,00                          | 0,00              | 22,70<br>0,00  | 0,00                          | 12,43<br>0,00     | 0,00                                 | 0,00                          |
| 30                  | N-O              | 0,00           | 0,00             | 0,00              | 0,00                          | 0,00                          | 0,00              | 0,00           | 0,00                          | 0,00              | 0,00                                 | 0,00                          |
| 31                  | $O-Q$            | 0,00           | 0,00             | 0,00              | 0,00                          | 0,00                          | 0,00              | 44,16          | $-11,51$                      | 24,18             | $-11,51$                             | $-11,51$                      |
| 32<br>33            | P-R<br>$P-Q$     | 0,00<br>0,00   | 0,00<br>0,00     | 0,00<br>0,00      | 0,00<br>0,00                  | 0,00<br>0,00                  | 0,00<br>0,00      | 92,74<br>88,35 | 0,00<br>0,00                  | 50,79<br>48,38    | 0,00<br>0,00                         | 0,00<br>0,00                  |
| 34                  | $Q-R$            | 0,00           | 0,00             | 0,00              | 0,00                          | 0,00                          | 0,00              | 107,84         | 0,00                          | 59,06             | 0,00                                 | 0,00                          |
| 35                  | Q-S              | 0,00           | 0,00             | 0,00              | 0,00                          | 0,00                          | 0,00              | 131,60         | $-19,87$                      | 72,06             | $-19,87$                             | $-19,87$                      |
| 36                  | $R-S$            | 0,00           | 0,00             | 0,00              | 0,00                          | 0,00                          | 0,00              | 1,67           | 0,00                          | 0,91              | 0,00                                 | 0,00                          |
| 37                  | $R - T$          | 0,00           | 0,00             | 0,00              | 0,00                          | 0,00                          | 0,00              | 219,33         | 0,00                          | 120,11            | 0,00                                 | 0,00                          |
| 38<br>39            | R-U<br>$5 - T$   | 0,00<br>0,00   | 0,00<br>0,00     | 0,00<br>0,00      | 0,00<br>0,00                  | 0,00<br>0,00                  | 0,00<br>0,00      | 0,00<br>6,85   | 0,00<br>0,00                  | 0,00<br>3,75      | 0,00<br>0,00                         | 0,00<br>0,00                  |
| 40                  | $S-U$            | 0,00           | 0,00             | 0,00              | 0,00                          | 0,00                          | 0,00              | 276,08         | $-37,15$                      | 151,19            | $-37,15$                             | $-37,15$                      |
| 41                  | T-U              | 0,00           | 0,00             | 0,00              | 0,00                          | 0,00                          | 0,00              | 4,00           | 0,00                          | 0,00              | 0,00                                 | 0,00                          |
| 42                  | T-V              | 0,00           | 0,00             | 0,00              | 0,00                          | 0,00                          | 0,00              | 324,78         | 0,00                          | 223,55            | 0,00                                 | 0,00                          |
| 43<br>44            | T-W<br>$U-V$     | 0.00<br>0,00   | 0.00<br>0,00     | 0,00<br>0,00      | 0,00<br>0,00                  | 0,00<br>0,00                  | 0,00<br>0,00      | 4,10<br>0,00   | 0,00<br>0,00                  | $-4,10$<br>0,00   | 0.00<br>0,00                         | 0,00<br>0,00                  |
| 45                  | U-W              | 0,00           | 0,00             | 0,00              | 0,00                          | 0,00                          | 0,00              | 386,51         | 0,00                          | 211,66            | $-52,02$                             | $-52,02$                      |
| 46                  | V-W              | 0,00           | 0,00             | 0,00              | 0,00                          | 0,00                          | 0,00              | 0,00           | 0,00                          | 0,00              | 0,00                                 | 0,00                          |
| 47                  | V-X              | 0,00           | 0,00             | 0,00              | 0,00                          | 0,00                          | 0,00              | 231,99         | 0,00                          | 159,68            | 0,00                                 | 0,00                          |
| 48<br>49            | V-Y<br>W-X       | 0,00<br>0,00   | 0,00<br>0,00     | 0,00<br>0,00      | 0,00<br>0,00                  | 0,00<br>0,00                  | 0,00<br>0,00      | 0,00<br>2,05   | 0,00<br>0,00                  | 0,00<br>$-2,05$   | 0,00<br>0,00                         | 0,00<br>0,00                  |
| 50                  | W-Y              | 0,00           | 0,00             | 0,00              | 0,00                          | 0,00                          | 0,00              | 202,84         | 0,00                          | 163,40            | $-31,85$                             | $-31,85$                      |
| 51                  | $X-Y$            | 0,00           | 0,00             | 0,00              | 0,00                          | 0,00                          | 0,00              | 0,00           | 0,00                          | 0,00              | 0,00                                 | 0,00                          |
| 52                  | $X-Z$            | 0,00           | 0,00             | 0,00              | 0,00                          | 0,00                          | 0,00              | 231,44         | 0,00                          | 231,44            | 0,00                                 | 0,00                          |
| 53<br>54            | X-AA<br>$Y-Z$    | 0,00<br>0,00   | 0,00<br>0,00     | 0,00<br>0,00      | 0,00<br>0,00                  | 0,00<br>0,00                  | 0,00<br>0,00      | 4,10<br>0,00   | 0,00<br>0,00                  | $-4,10$<br>0,00   | 0,00<br>0,00                         | 0,00<br>0,00                  |
| 55                  | Y-AA             | 0,00           | 0,00             | 0,00              | 0,00                          | 0,00                          | 0,00              | 283,97         | 0,00                          | 228,75            | .44,58                               | $-44,58$                      |
| 56                  | Z-AA             | 0,00           | 0,00             | 0,00              | 0,00                          | 0,00                          | 0,00              | 0,00           | 0,00                          | 0,00              | 0,00                                 | 0,00                          |
| 57                  | $Z-AB$           | 0,00           | 0,00             | 0,00              | 0,00                          | 0,00                          | 0,00              | 231,44         | 0,00                          | 231,44            | 0,00                                 | 0,00                          |
| 58                  | $Z$ -AC          | 0,00           | 0,00             | 0,00              | 0,00                          | 0,00                          | 0,00              | 0,00           | 0,00                          | 0,00              | 0,00                                 | 0,00                          |
| 59<br>60            | AA-AB<br>AA-AC   | 0,00<br>0,00   | 0,00<br>0,00     | 0,00<br>0,00      | 0,00<br>0,00                  | 0,00<br>0,00                  | 0,00<br>0,00      | 4,10<br>184,27 | 0,00<br>0,00                  | $-4,10$<br>228,75 | 0,00<br>$-35,92$                     | 0,00<br>$-35,92$              |
|                     |                  |                |                  |                   |                               |                               |                   |                |                               |                   |                                      |                               |

Anexo C. Tabla de resultados de reacciones en barras para cada redundante y condición isostática (continuación)

| N <sup>R</sup> | <b>BARRA</b>   | ٠<br>星<br>$NU_{10}$ $^2$ | $MU_{11}$ .<br>Æ<br>۰<br>NU <sub>1</sub> | $NU12$ .<br>Æ<br>$\blacksquare$<br>$W_{1}$ | $NU_{13}$ .<br>Æ<br>NU <sub>10</sub> | $NU_{10}$ + $NU_{14}$ +<br>Æ | t.<br>$\cdot N U_1$<br>Æ<br>$NU_{10}$ | ۰<br>N<br>Æ<br>$NU_{11}$ | $MU_{12}$ <sup>*</sup><br>AE<br>٠<br>NU, | NU,<br>AE<br>NU. | NU <sub>14</sub><br>Æ<br>NU <sub>1</sub> | is.<br>NU.<br>鼍<br>NU <sub>1</sub> |
|----------------|----------------|--------------------------|------------------------------------------|--------------------------------------------|--------------------------------------|------------------------------|---------------------------------------|--------------------------|------------------------------------------|------------------|------------------------------------------|------------------------------------|
| 61             | AB-AC          | 0,00                     | 0,00                                     | 0,00                                       | 0,00                                 | 0,00                         | 0,00                                  | 0,00                     | 0,00                                     | 0,00             | 0,00                                     | 0,00                               |
| 62             | AB-AD          | 0,00                     | 0,00                                     | 0,00                                       | 0,00                                 | 0,00                         | 0,00                                  | 109,91                   | 0,00                                     | 159,68           | 0,00                                     | 0,00                               |
| 63             | AB-AE          | 0,00                     | 0,00                                     | 0,00                                       | 0,00                                 | 0,00                         | 0,00                                  | 2,05                     | 0,00                                     | $-2,05$          | 0,00                                     | 0,00                               |
| 64             | AC-AD          | 0,00                     | 0,00                                     | 0,00                                       | 0,00                                 | 0,00                         | 0,00                                  | 0,00                     | 0,00                                     | 0,00             | 0,00                                     | 0,00                               |
| 65             | AC-AE          | 0,00                     | 0,00                                     | 0,00                                       | 0,00                                 | 0,00                         | 0,00                                  | 131,62                   | 0,00                                     | 163,40           | $-25,65$                                 | $-25,65$                           |
| 66             | AD-AE          | 0,00                     | 0,00                                     | 0,00                                       | 0,00                                 | 0,00                         | 0,00                                  | 0,00                     | 0,00                                     | 0,00             | 0,00                                     | 0,00                               |
| 67             | AD-AF          | 0,00                     | 0.00                                     | 0,00                                       | 0,00                                 | 0,00                         | 0,00                                  | 153,87                   | 0,00                                     | 223,55           | 0,00                                     | 0,00                               |
| 68             | AD-AG          | 0,00                     | 0,00                                     | 0,00                                       | 0,00                                 | 0,00                         | 0,00                                  | 0,00                     | 0,00                                     | 0,00             | 0,00                                     | 0,00                               |
| 69             | AE-AF          | 0,00                     | 0,00                                     | 0,00                                       | 0,00                                 | 0,00                         | 0,00                                  | 4,10                     | 0,00                                     | $-4,10$          | 0,00                                     | 0,00                               |
| 70             | AE-AG          | 0,00                     | 0,00                                     | 0,00                                       | 0,00                                 | 0,00                         | 0,00                                  | 115.91                   | 0,00                                     | 211,66           | $-28,48$                                 | $-28,48$                           |
| 71             | AF-AG          | 0,00                     | 0,00                                     | 0,00                                       | 0,00                                 | 0,00                         | 0,00                                  | 0,00                     | 0,00                                     | 0,00             | 0,00                                     | 0,00                               |
| 72             | AF-AH          | 0.00                     | 0,00                                     | 0,00                                       | 0,00                                 | 0,00                         | 0,00                                  | 65,77                    | 0,00                                     | 120,11           | 0,00                                     | 0,00                               |
| 73             | AF-AI          | 0,00                     | 0,00                                     | 0,00                                       | 0,00                                 | 0,00                         | 0,00                                  | 2,05                     | 0,00                                     | 3,75             | 0,00                                     | 0,00                               |
| 74             | AG-AH          | 0,00                     | 0,00                                     | 0,00                                       | 0,00                                 | 0,00                         | 0,00                                  | 0,00                     | 0,00                                     | 0,00             | 0,00                                     | 0,00                               |
| 75             | AG-AI          | 0,00                     | 0,00                                     | 0,00                                       | 0,00                                 | 0,00                         | 0,00                                  | 82,79                    | 0,00                                     | 151,19           | 0,00                                     | $-20,35$                           |
| 76             | AH-AI          | 0,00                     | 0.00                                     | 0.00                                       | 0.00                                 | 0,00                         | 0,00                                  | 0,50                     | 0,00                                     | 0,91             | 0,00                                     | 0,00                               |
| 77             | AH-AJ          | 0,00                     | 0,00                                     | 0,00                                       | 0,00                                 | 0,00                         | 0,00                                  | 27,81                    | 0,00                                     | 50,79            | 0,00                                     | 0,00                               |
| 78             | AJ-AK          | 0,00                     | 0,00                                     | 0,00                                       | 0,00                                 | 0,00                         | 0,00                                  | 26,49                    | 0,00                                     | 48,38            | 0,00                                     | 0,00                               |
| 79             | AH-AK<br>AI-AK | 0,00                     | 0,00                                     | 0,00                                       | 0,00                                 | 0,00                         | 0,00                                  | 32,34                    | 0,00                                     | 59,06            | 0,00                                     | 0,00                               |
| 80             |                | 0,00                     | 0,00<br>0,00                             | 0,00<br>0,00                               | 0,00<br>0,00                         | 0,00<br>0,00                 | 0,00                                  | 39,46                    | 0,00                                     | 72,06            | 0,00                                     | $-10,88$<br>0,00                   |
| 81<br>82       | AJ-AN          | 0,00                     |                                          |                                            |                                      | 0,00                         | 0,00<br>0,00                          | 11,89                    | 0,00                                     | 21,71            | 0,00                                     |                                    |
| 83             | AJ-AL<br>AK-AL | 0,00<br>0.00             | 0,00<br>0,00                             | 0,00<br>0,00                               | 0,00<br>0,00                         | 0,00                         | 0,00                                  | 6,81<br>0.00             | 0,00<br>0,00                             | 12,43<br>0,00    | 0,00<br>0,00                             | 0,00<br>0,00                       |
| 84             | AK-AM          | 0,00                     | 0,00                                     | 0,00                                       | 0,00                                 | 0,00                         | 0,00                                  | 13,24                    | 0,00                                     | 24,18            | 0,00                                     | $-6, 30$                           |
| 85             | AL-AM          | 0,00                     | 0,00                                     | 0,00                                       | 0,00                                 | 0,00                         | 0,00                                  | 0,00                     | 0,00                                     | 0,00             | 0,00                                     | 0,00                               |
| 86             | AN-AO          | 5,10                     | $-8,83$                                  | 0,00                                       | $-16, 12$                            | 0,00                         | 0,00                                  | 15,28                    | 0,00                                     | 27,89            | 0,00                                     | 0,00                               |
| 87             | AL-AO          | 0,00                     | 0,00                                     | 0,00                                       | 0,00                                 | 0,00                         | 0,00                                  | 11,35                    | 0,00                                     | 20,72            | 0,00                                     | 0,00                               |
| 88             | AM-AO          | 0,00                     | 0,00                                     | 0,00                                       | 0,00                                 | 0,00                         | 0,00                                  | 22,07                    | 0,00                                     | 40,30            | 0,00                                     | $-10,50$                           |
| 89             | AN-AR          | 14.00                    | 0,00                                     | 0,00                                       | 0,00                                 | 0,00                         | 0,00                                  | 0,00                     | 0,00                                     | 0,00             | 0,00                                     | 0,00                               |
| 90             | AN-AP          | 12,99                    | $-13,79$                                 | 0,00                                       | 25,18                                | 0,00                         | 0,00                                  | 14,64                    | 0,00                                     | 26,73            | 0,00                                     | 0,00                               |
| 91             | AO-AP          | 12.99                    | $-7,36$                                  | 0,00                                       | $-13,43$                             | 0,00                         | 0,00                                  | 4,16                     | 0,00                                     | 7,60             | 0,00                                     | 0,00                               |
| 92             | AO-AQ          | 7,00                     | $-11,39$                                 | 0,00                                       | $-20,81$                             | 0,00                         | 7,00                                  | 18,55                    | 0,00                                     | 33,87            | 0,00                                     | $-11,39$                           |
| 93             | AP-AQ          | 0.00                     | 0,00                                     | 0,00                                       | 0,00                                 | 0,00                         | 0,00                                  | 0,00                     | 0,00                                     | 0,00             | 0,00                                     | 0,00                               |
| 94             | AP-AR          | 12,99                    | $-7,36$                                  | 0,00                                       | $-13,43$                             | 0,00                         | 0,00                                  | 4,16                     | 0,00                                     | 7,60             | 0,00                                     | 0,00                               |
| 95             | AP-AS          | 12,99                    | $-13,79$                                 | 0,00                                       | $-25,18$                             | 0,00                         | 0,00                                  | 14,64                    | 0,00                                     | 26,73            | 0,00                                     | 0,00                               |
| 96             | AQ-AS          | 7,00                     | $-11,39$                                 | 0,00                                       | $-20,81$                             | 0,00                         | 7,00                                  | 18,55                    | 0,00                                     | 33,87            | 0,00                                     | $-11,39$                           |
| 97             | <b>AR-AS</b>   | 5,10                     | $-4,71$                                  | 0,00                                       | $-B,60$                              | 0,00                         | 0,00                                  | 4,34                     | 0,00                                     | 7,93             | 0,00                                     | 0,00                               |
| 98             | AR-AV          | 0,00                     | 0.00                                     | 0,00                                       | 0,00                                 | 0,00                         | 0,00                                  | 3,38                     | 0,00                                     | 6, 17            | 0,00                                     | 0,00                               |
| 99             | AS-AT          | 0,00                     | 0,00                                     | 0,00                                       | 0.00                                 | 0,00                         | 0,00                                  | 0.16                     | 0,00                                     | 0, 29            | 0,00                                     | 0,00                               |
| 100            | AS-AU          | 0,00                     | 0,00                                     | 0,00                                       | 0,00                                 | 0,00                         | 0,00                                  | 0,98                     | 0,00                                     | 1,79             | 0,00                                     | $-2, 21$                           |
| 101            | AT-AU          | 0,00                     | 0,00                                     | 0,00                                       | 0,00                                 | 0,00                         | 0,00                                  | 0,00                     | 0,00                                     | 0,00             | 0,00                                     | 0,00                               |
|                | 102 AT-AV      | 0,00                     | 0,00                                     | 0,00                                       | 0,00                                 | 0,00                         | 0,00                                  | 0,10                     | 0,00                                     | 0,18             | 0,00                                     | 0,00                               |
|                | 103 AV-AW      | 0,00                     | 0,00                                     | 0,00                                       | 0,00                                 | 0,00                         | 0,00                                  | 0,00                     | 0,00                                     | 0,00             | 0,00                                     | 0,00                               |
|                | 104 AT-AW      | 0,00                     | 0,00                                     | 0,00                                       | 0,00                                 | 0,00                         | 0,00                                  | 0,00                     | 0,00                                     | 0,00             | 0,00                                     | 0,00                               |
| 105            | AU-AW          | 0,00                     | 0,00                                     | 0,00                                       | 0,00                                 | 0,00                         | 0,00                                  | 0,59                     | 0,00                                     | 1,07             | 0,00                                     | $-1,33$                            |
| 106            | AV-AX          | 0,00                     | 0,00                                     | 0,00                                       | 0,00                                 | 0,00                         | 0,00                                  | 1,23                     | 0,00                                     | 2,25             | 0,00                                     | 0,00                               |
|                | 107 AW-AX      | 0,00                     | 0,00                                     | 0,00                                       | 0,00                                 | 0,00                         | 0,00                                  | 0,00                     | 0,00                                     | 0,00             | 0,00                                     | 0,00                               |
| 108<br>109     | AW-AY<br>AX-AY | 0,00                     | 0,00.                                    | 0,00                                       | 0,00                                 | 0,00                         | 0,00                                  | 0,59                     | 0,00                                     | 1,07             | 0,00                                     | $-1,33$                            |
| 110            |                | 0,00                     | 0,00                                     | 0,00                                       | 0,00                                 | 0,00<br>0,00                 | 0,00<br>0,00                          | 0,00<br>2,05             | 0,00                                     | 0,00             | 0,00                                     | 0,00                               |
| 111            | AX-AZ<br>AY-AZ | 0,00<br>0,00             | 0,00<br>0,00                             | 0,00<br>0,00                               | 0,00<br>0,00                         | 0,00                         | 0,00                                  | 0,98                     | 0,00<br>0,00                             | 3,75<br>1,79     | 0,00<br>0,00                             | 0,00<br>$-2, 21$                   |
|                | Σ=             | 90,17                    | $-78,62$                                 | 0,00                                       | $-143,56$                            | 0,00                         | 14,00                                 | 4550,44                  | $-142,25$                                | 4048,81          | $-360,75$                                | 438,65                             |

Anexo C. Tabla de resultados de reacciones en barras para cada redundante y condición isostática (continuación)

| Nº       | <b>BARRA</b>       | ٠<br>AE<br>$NU_{12}^2$ | $\cdot$ $NU_{13}$ $\cdot$<br>Æ | .10 <sub>14</sub><br>Æ | t<br>NU<br>Æ | $N U_{13}{}^2$ .<br>AE | $WU_{13}$ - $NU_{14}$ -<br>AE | $NU_{13}$ + $NU_{15}$ +<br>AE | ٠<br>AE<br>$NU_{14}$ $^2$ | $NU_{14}$ - $NU_{15}$ -<br>Æ | 星<br>$N {U_{1S}}^2$ | $NU_0$              |
|----------|--------------------|------------------------|--------------------------------|------------------------|--------------|------------------------|-------------------------------|-------------------------------|---------------------------|------------------------------|---------------------|---------------------|
|          |                    |                        | $NU_{12}$                      | $NU_{12}$              | $NU_{\rm R}$ |                        |                               |                               |                           |                              |                     |                     |
| 1        | $A - B$            | 0,00                   | 0,00                           | 0,00                   | 0,00         | 2,05                   | 0,00                          | 0,00                          | 0,00                      | 0,00                         | 0,00                | $-107,74$           |
| 2        | A-C                | 5,00                   | $-2,21$                        | 5,00                   | 5,00         | 0,98                   | $-2,21$                       | $-2, 21$                      | 5,00                      | 5,00                         | 5,00                | 84,13               |
| з        | $B - C$            | 0,00                   | 0,00                           | 0,00                   | 0,00         | 0,00                   | 0,00                          | 0,00                          | 0,00                      | 0,00                         | 0,00                | 0,00                |
| 4        | B-D                | 0,00                   | 0,00                           | 0,00                   | 0,00         | 1,23                   | 0,00                          | 0,00                          | 0,00                      | 0,00                         | 0,00                | $-107,74$           |
| 5        | $B-E$              | 0,00                   | 0,00                           | 0,00                   | 0,00         | 0,00                   | 0,00                          | 0,00                          | 0,00                      | 0,00                         | 0,00                | 0,00                |
| 6<br>7   | $C-E$<br>$D - E$   | 3,00<br>0,00           | $-1,33$<br>0,00                | 3,00<br>0,00           | 3,00<br>0,00 | 0,59<br>0,00           | $-1,33$<br>0,00               | $-1,33$<br>0,00               | 3,00<br>0,00              | 3,00<br>0,00                 | 3,00<br>0,00        | 84,13<br>5,00       |
| 8        | D-H                | 0,00                   | 0,00                           | 0,00                   | 0,00         | 3,38                   | 0,00                          | 0,00                          | 0,00                      | 0,00                         | 0,00                | $-113,71$           |
| 9        | D-F                | 0,00                   | 0,00                           | 0,00                   | 0,00         | 0,10                   | 0,00                          | 0,00                          | 0,00                      | 0,00                         | 0,00                | 25,05               |
| 10       | E-F                | 0,00                   | 0,00                           | 0,00                   | 0,00         | 0,00                   | 0,00                          | 0,00                          | 0,00                      | 0,00                         | 0,00                | 0,00                |
| 11       | F-G                | 0,00                   | 0,00                           | 0,00                   | 0,00         | 0,00                   | 0,00                          | 0,00                          | 0,00                      | 0,00                         | 0,00                | 0,00                |
| 12       | $E-G$              | 3,00                   | $-1,33$                        | 3,00                   | 3,00         | 0,59                   | $-1,33$                       | $-1,33$                       | 3,00                      | 3,00                         | 3,00                | 84,13               |
| 13       | F-I                | 0,00                   | 0,00                           | 0,00                   | 0,00         | 0,16                   | 0,00                          | 0,00                          | 0,00                      | 0,00                         | 0,00                | 25,05               |
| 14       | $G-1$              | 5,00                   | $-2, 21$                       | 5,00                   | 5,00         | 0,98                   | $-2, 21$                      | $-2, 21$                      | 5,00                      | 5,00                         | 5,00                | 84,13               |
| 15       | $H-1$              | 0,00                   | 0,00                           | 0,00                   | 0,00         | 4,34                   | 0,00                          | 0,00                          | 0,00                      | 0,00                         | 0,00                | 120,73              |
| 16       | $H-L$              | 0,00                   | 0,00                           | 0,00                   | 0,00         | 0,00                   | 0,00                          | 0,00                          | 0,00                      | 0,00                         | 0,00                | 0,00                |
| 17       | H-J                | 0,00                   | 0,00                           | 0,00                   | 0,00         | 4,16                   | 0,00                          | 0,00                          | 0,00                      | 0,00                         | 0,00                | $-127,43$           |
| 18<br>19 | $L_{\rm J}$<br>I-K | 0,00<br>7,00           | 0,00<br>$-11,39$               | 0,00<br>7,00           | 0,00<br>7,00 | 14,64<br>18,55         | 0,00<br>$-11,39$              | 0,00<br>$-11,39$              | 0,00<br>7,00              | 0,00<br>7,00                 | 0,00<br>7,00        | $-208,82$<br>273,62 |
| 20       | $1 - K$            | 0,00                   | 0,00                           | 0,00                   | 0,00         | 0,00                   | 0,00                          | 0.00                          | 0,00                      | 0,00                         | 0,00                | 0,00                |
| 21       | H                  | 0,00                   | 0,00                           | 0,00                   | 0,00         | 14,64                  | 0,00                          | 0,00                          | 0,00                      | 0,00                         | 0,00                | $-208,82$           |
| 22       | $1-M$              | 0,00                   | 0,00                           | 0,00                   | 0,00         | 4,16                   | 0,00                          | 0,00                          | 0,00                      | 0,00                         | 0,00                | $-127,43$           |
| 23       | K-M                | 7,00                   | $-11,39$                       | 7,00                   | 7,00         | 18,55                  | $-11,39$                      | $-11,39$                      | 7,00                      | 7,00                         | 7,00                | 273,62              |
| 24       | L-M                | 0,00                   | 0,00                           | 0,00                   | 0,00         | 15,28                  | 0,00                          | 0,00                          | 0,00                      | 0,00                         | 0,00                | 197,84              |
| 25       | $L-P$              | 0,00                   | 0,00                           | 0,00                   | 0,00         | 11,89                  | 0,00                          | 0,00                          | 0,00                      | 0,00                         | 0,00                | $-186,34$           |
| 26       | M-N                | 0,00                   | 0,00                           | 0,00                   | 0,00         | 11,35                  | 0,00                          | 0,00                          | 0,00                      | 0,00                         | 0,00                | $-166, 12$          |
| 27       | M-O                | 5,00                   | $-10,50$                       | 5,00                   | 5,00         | 22,07                  | $-10,50$                      | $-10,50$                      | 5,00                      | 5,00                         | 5,00                | 299,64              |
| 28       | $N-P$              | 0,00                   | 0,00                           | 0,00                   | 0,00         | 6,81                   | 0,00                          | 0,00                          | 0,00                      | 0,00                         | 0,00                | $-166, 12$          |
| 29<br>30 | $N-Q$              | 0,00                   | 0,00                           | 0,00                   | 0,00         | 0,00                   | 0,00                          | 0,00                          | 0,00                      | 0,00                         | 0,00                | 0,00                |
| 31       | N-O<br>$O-Q$       | 0,00<br>3,00           | 0,00<br>$-6,30$                | 0,00<br>3,00           | 0,00<br>3,00 | 0,00<br>13,24          | 0,00<br>$-6,30$               | 0,00<br>$-6,30$               | 0,00<br>3,00              | 0,00<br>3,00                 | 0,00<br>3,00        | 0,00<br>299,64      |
| 32       | P-R                | 0,00                   | 0,00                           | 0,00                   | 0,00         | 27,81                  | 0,00                          | 0,00                          | 0,00                      | 0,00                         | 0,00                | $-383,73$           |
| 33       | $P - Q$            | 0,00                   | 0,00                           | 0,00                   | 0,00         | 26,49                  | 0,00                          | 0,00                          | 0,00                      | 0,00                         | 0,00                | 267,02              |
| 34       | $Q - R$            | 0,00                   | 0,00                           | 0,00                   | 0,00         | 32,34                  | 0,00                          | 0,00                          | 0,00                      | 0,00                         | 0,00                | $-330,02$           |
| 35       | $Q-S$              | 3,00                   | $-10,88$                       | 3,00                   | 3,00         | 39,46                  | $-10,88$                      | $-10,88$                      | 3,00                      | 3,00                         | 3,00                | 497,65              |
| 36       | $R-S$              | 0,00                   | 0,00                           | 0,00                   | 0,00         | 0,50                   | 0,00                          | 0,00                          | 0,00                      | 0,00                         | 0,00                | 24,31               |
| 37       | $R - T$            | 0,00                   | 0,00                           | 0,00                   | 0,00         | 65,77                  | 0,00                          | 0,00                          | 0,00                      | 0,00                         | 0,00                | 497,65              |
| 38       | R-U                | 0,00                   | 0,00                           | 0,00                   | 0,00         | 0,00                   | 0,00                          | 0,00                          | 0,00                      | 0,00                         | 0,00                | 0,00                |
| 39       | $5 - T$            | 0,00                   | 0,00                           | 0,00                   | 0,00         | 2,05                   | 0,00                          | 0,00                          | 0,00                      | 0,00                         | 0,00                | $-38,91$            |
| 40<br>41 | $5-U$<br>T-U       | 5,00                   | 20,35                          | 5,00                   | 5,00         | 82,79                  | $-20,35$                      | 20,35                         | 5,00                      | 5,00                         | 5,00                | 528,04              |
| 42       | T-V                | 0,00<br>0,00           | 0,00<br>0,00                   | 0,00<br>0,00           | 0,00<br>0,00 | 0,00<br>153,87         | 0,00<br>0,00                  | 0,00<br>0,00                  | 0,00<br>0,00              | 0,00<br>0,00                 | 0,00<br>0,00        | 0,00<br>$-570,58$   |
| 43       | T-W                | 0.00                   | 0,00                           | 0,00                   | 0.00         | 4,10                   | 0,00                          | 0,00                          | 0,00                      | 0,00                         | 0,00                | 48,99               |
| 44       | $U-V$              | 0,00                   | 0,00                           | 0,00                   | 0,00         | 0,00                   | 0,00                          | 0,00                          | 0,00                      | 0,00                         | 0,00                | 0,00                |
| 45       | U-W                | 0,00                   | 0,00                           | 0,00                   | 0,00         | 115,91                 | $-28,48$                      | $-28,48$                      | 7,00                      | 7,00                         | 7,00                | 528,04              |
| 46       | V-W                | 0,00                   | 0,00                           | 0,00                   | 0,00         | 0,00                   | 0,00                          | 0,00                          | 0,00                      | 0,00                         | 0,00                | 0,00                |
| 47       | V-X                | 0,00                   | 0,00                           | 0,00                   | 0,00         | 109,91                 | 0,00                          | 0.00                          | 0,00                      | 0,00                         | 0,00                | $-570,58$           |
| 48       | V-Y                | 0,00                   | 0,00                           | 0,00                   | 0,00         | 0,00                   | 0,00                          | 0,00                          | 0,00                      | 0,00                         | 0,00                | 0,00                |
| 49       | $W-X$              | 0,00                   | 0,00                           | 0,00                   | 0,00         | 2.05                   | 0,00                          | 0,00                          | 0,00                      | 0,00                         | 0,00                | $-38,91$            |
| 50       | W-Y                | 0,00                   | 0.00                           | 0.00                   | 0.00         | 131,62                 | $-25,65$                      | $-25,65$                      | 5,00                      | 5,00                         | 5,00                | 600,96              |
| 51       | $X-Y$              | 0,00                   | 0,00                           | 0,00                   | 0,00         | 0,00                   | 0,00                          | 0,00                          | 0,00                      | 0,00                         | 0,00                | 20,00               |
| 52<br>53 | $X-Z$<br>X-AA      | 0,00                   | 0,00                           | 0,00                   | 0,00         | 231,44                 | 0,00                          | 0,00                          | 0,00                      | 0,00                         | 0,00                | $-608,50$           |
| 54       | $Y-Z$              | 0.00<br>0,00           | 0.00<br>0,00                   | 0,00<br>0,00           | 0.00<br>0,00 | 4.10<br>0,00           | 0.00<br>0,00                  | 0.00<br>0,00                  | 0,00<br>0,00              | 0,00<br>0,00                 | 0,00<br>0,00        | 8,68<br>0,00        |
| 55       | Y-AA               | 0,00                   | 0,00                           | 0,00                   | 0,00         | 184,27                 | $-35,92$                      | $-35,92$                      | 7,00                      | 7,00                         | 7,00                | 600,96              |
| 56       | Z-AA               | 0,00                   | 0,00                           | 0,00                   | 0,00         | 0,00                   | 0,00                          | 0,00                          | 0,00                      | 0,00                         | 0,00                | 0,00                |
| 57       | $Z-AB$             | 0,00                   | 0,00                           | 0,00                   | 0,00         | 231,44                 | 0,00                          | 0,00                          | 0,00                      | 0,00                         | 0,00                | -608,50             |
| 58       | $Z$ -AC            | 0,00                   | 0,00                           | 0,00                   | 0,00         | 0,00                   | 0,00                          | 0,00                          | 0,00                      | 0,00                         | 0,00                | 0,00                |
| 59       | AA-AB              | 0,00                   | 0,00                           | 0,00                   | 0,00         | 4,10                   | 0,00                          | 0,00                          | 0,00                      | 0,00                         | 0,00                | $-8,68$             |
| 60       | AA-AC              | 0,00                   | 0,00                           | 0,00                   | 0,00         | 283,97                 | $-44,58$                      | $-44,58$                      | 7,00                      | 7,00                         | 7,00                | 616,04              |

Anexo C. Tabla de resultados de reacciones en barras para cada redundante y condición isostática (continuación)

| <b>NR</b>        | <b>BARRA</b>   | ٠<br>AE<br>$NU_{12}$ $^2$ | $NU_{12}$ = $NU_{13}$ =<br>Æ | $NU_{12}$ - $NU_{14}$ -<br>4E | t.<br>$$ NU,<br>超<br>$NU_{12}$ | ٠<br>AE<br>$NU_{13}$ $^{2}$ | $NU_{13}$ - $NU_{14}$ -<br>Æ | $\cdot N U_{\rm B}$ .<br>Æ<br>$NU_{13}$ | ٠<br>AE<br>$N{U_{14}}^2$ | $NU_{14}$ + $NU_{15}$ =<br>AE | ٠<br>$N{U_{15}}^2$<br>AE | NU <sub>0</sub>    |
|------------------|----------------|---------------------------|------------------------------|-------------------------------|--------------------------------|-----------------------------|------------------------------|-----------------------------------------|--------------------------|-------------------------------|--------------------------|--------------------|
| 61               | AB-AC          | 0,00                      | 0,00                         | 0,00                          | 0,00                           | 0,00                        | 0,00                         | 0,00                                    | 0,00                     | 0,00                          | 0,00                     | 20,00              |
| 62               | AB-AD          | 0,00                      | 0,00                         | 0,00                          | 0,00                           | 231,99                      | 0,00                         | 0,00                                    | 0,00                     | 0,00                          | 0,00                     | $-596,42$          |
| 63               | AB-AE          | 0,00                      | 0,00                         | 0,00                          | 0,00                           | 2,05                        | 0,00                         | 0,00                                    | 0,00                     | 0,00                          | 0,00                     | $-25,12$           |
| 64<br>65         | AC-AD<br>AC-AE | 0,00<br>0,00              | 0,00<br>0,00                 | 0,00<br>0,00                  | 0,00<br>0,00                   | 0,00<br>202,84              | 0,00<br>$-31,85$             | 0,00<br>$-31,85$                        | 0,00<br>5,00             | 0,00<br>5,00                  | 0,00<br>5,00             | 0,00<br>616,04     |
| 66               | AD-AE          | 0,00                      | 0,00                         | 0,00                          | 0,00                           | 0,00                        | 0,00                         | 0,00                                    | 0,00                     | 0,00                          | 0,00                     | 0,00               |
| 67               | AD-AF          | 0,00                      | 0,00                         | 0,00                          | 0,00                           | 324,78                      | 0,00                         | 0,00                                    | 0,00                     | 0,00                          | 0,00                     | $-596,42$          |
| 68               | AD-AG          | 0,00                      | 0,00                         | 0,00                          | 0,00                           | 0,00                        | 0,00                         | 0,00                                    | 0,00                     | 0,00                          | 0,00                     | 0,00               |
| 69               | AE-AF          | 0,00                      | 0,00                         | 0,00                          | 0,00                           | 4,10                        | 0,00                         | 0,00                                    | 0,00                     | 0,00                          | 0,00                     | 31,63              |
| 70               | AE-AG          | 0,00                      | 0,00                         | 0,00                          | 0,00                           | 386,51                      | $-52,02$                     | $-52,02$                                | 7,00                     | 7,00                          | 7,00                     | 568,96             |
| 71               | AF-AG          | 0,00                      | 0,00                         | 0,00                          | 0,00                           | 4,00                        | 0,00                         | 0,00                                    | 0,00                     | 0,00                          | 0,00                     | 0,00               |
| 72               | AF-AH          | 0.00                      | 0,00                         | 0,00                          | 0,00                           | 219,33                      | 0,00                         | 0,00                                    | 0,00                     | 0,00                          | 0,00                     | $-549,35$          |
| 73<br>74         | AF-AI<br>AG-AH | 0,00<br>0,00              | 0,00<br>0,00                 | 0,00<br>0,00                  | 0,00<br>0,00                   | 6,85<br>0,00                | 0,00<br>0,00                 | 0,00<br>0,00                            | 0,00<br>0,00             | 0,00<br>0,00                  | 0,00<br>0,00             | $-25,12$<br>0,00   |
| 75               | AG-AI          | 0,00                      | 0,00                         | 0,00                          | 0,00                           | 276,08                      | 0,00                         | $-37,15$                                | 0,00                     | 0,00                          | 5,00                     | 568,96             |
| 76               | AH-AI          | 0,00                      | 0.00                         | 0,00                          | 0.00                           | 1,67                        | 0,00                         | 0,00                                    | 0,00                     | 0,00                          | 0,00                     | 15,69              |
| 77               | AH-AJ          | 0,00                      | 0,00                         | 0,00                          | 0,00                           | 92,74                       | 0,00                         | 0,00                                    | 0,00                     | 0,00                          | 0,00                     | 430,27             |
| 78               | AJ-AK          | 0,00                      | 0,00                         | 0,00                          | 0,00                           | 88,35                       | 0,00                         | 0,00                                    | 0,00                     | 0,00                          | 0,00                     | 304,48             |
| 79               | AH-AK          | 0,00                      | 0,00                         | 0,00                          | 0,00                           | 107,84                      | 0,00                         | 0,00                                    | 0,00                     | 0,00                          | 0,00                     | $-355,60$          |
| 80               | AI-AK          | 0,00                      | 0,00                         | 0,00                          | 0,00                           | 131,60                      | 0,00                         | $-19,87$                                | 0,00                     | 0,00                          | 3,00                     | 549,35             |
| 81               | AJ-AN          | 0,00                      | 0,00                         | 0,00                          | 0,00                           | 39,64                       | 0,00                         | 0,00                                    | 0,00                     | 0,00                          | 0,00                     | $-204,49$          |
| 82               | AI-AL          | 0,00                      | 0,00                         | 0,00                          | 0,00                           | 22,70                       | 0,00                         | 0,00                                    | 0,00                     | 0,00                          | 0,00                     | $-191,46$          |
| 83<br>84         | AK-AL<br>AK-AM | 0,00<br>0,00              | 0,00<br>0,00                 | 0,00<br>0,00                  | 0,00<br>0,00                   | 0,00<br>44,16               | 0,00<br>0,00                 | 0,00<br>$-11,51$                        | 0,00<br>0,00             | 0,00<br>0,00                  | 0,00<br>3,00             | 0,00<br>335,99     |
| 85               | AL-AM          | 0.00                      | 0.00                         | 0,00                          | 0,00                           | 0,00                        | 0,00                         | 0,00                                    | 0,00                     | 0,00                          | 0,00                     | 0,00               |
| 86               | AN-AO          | 0,00                      | 0,00                         | 0,00                          | 0,00                           | 50,94                       | 0,00                         | 0,00                                    | 0,00                     | 0,00                          | 0,00                     | 217,11             |
| 87               | AL-AO          | 0,00                      | 0,00                         | 0,00                          | 0,00                           | 37,83                       | 0,00                         | 0,00                                    | 0,00                     | 0,00                          | 0,00                     | $-191,46$          |
| 88               | AM-AO          | 0,00                      | 0,00                         | 0,00                          | 0,00                           | 73,60                       | 0,00                         | $-19,18$                                | 0,00                     | 0,00                          | 5,00                     | 335,99             |
| 89               | AN-AR          | 0,00                      | 0.00                         | 0,00                          | 0,00                           | 0,00                        | 0,00                         | 0,00                                    | 0,00                     | 0,00                          | 0,00                     | 0,00               |
| 90               | AN-AP          | 0,00                      | 0.00                         | 0,00                          | 0,00                           | 48,82                       | 0,00                         | 0,00                                    | 0,00                     | 0,00                          | 0,00                     | $-229,16$          |
| 91               | AO-AP          | 0,00                      | 0,00                         | 0,00                          | 0,00                           | 13,89                       | 0,00                         | 0,00                                    | 0,00                     | 0,00                          | 0,00                     | $-141,95$          |
| 92<br>93         | AO-AQ<br>AP-AQ | 0,00<br>0,00              | 0,00<br>0,00                 | 0,00<br>0,00                  | 0,00<br>0,00                   | 61,84<br>0,00               | 0,00<br>0,00                 | $-20,81$<br>0,00                        | 0,00<br>0,00             | 0,00<br>0,00                  | 7,00<br>0,00             | 301,98<br>0,00     |
| 94               | AP-AR          | 0,00                      | 0,00                         | 0,00                          | 0,00                           | 13,89                       | 0,00                         | 0,00                                    | 0,00                     | 0,00                          | 0,00                     | $-141,95$          |
| 95               | $AP-AS$        | 0,00                      | 0,00                         | 0,00                          | 0,00                           | 48,82                       | 0,00                         | 0,00                                    | 0,00                     | 0,00                          | 0,00                     | $-229,16$          |
| 96               | AQ-AS          | 0,00                      | 0,00                         | 0,00                          | 0,00                           | 61,84                       | 0,00                         | $-20,81$                                | 0,00                     | 0,00                          | 7,00                     | 301,98             |
| 97               | <b>AR-AS</b>   | 0,00                      | 0,00                         | 0,00                          | 0,00                           | 14,49                       | 0,00                         | 0,00                                    | 0,00                     | 0,00                          | 0,00                     | 134,48             |
| 98               | AR-AV          | 0,00                      | 0,00                         | 0,00                          | 0,00                           | 11,28                       | 0,00                         | 0,00                                    | 0,00                     | 0,00                          | 0,00                     | $-126,66$          |
| 99               | AS-AT          | 0,00                      | 0,00                         | 0,00                          | 0,00                           | 0,54                        | 0,00                         | 0,00                                    | 0,00                     | 0,00                          | 0,00                     | 29,96              |
| 100              | AS-AU          | 0,00                      | 0,00                         | 0,00                          | 0,00                           | 3,26                        | 0,00                         | $-4,04$                                 | 0,00                     | 0,00                          | 5,00                     | 92,12              |
| 101<br>102       | AT-AU<br>AT-AV | 0,00<br>0,00              | 0,00<br>0,00                 | 0,00<br>0,00                  | 0,00<br>0,00                   | 0,00<br>0,32                | 0,00<br>0,00                 | 0,00<br>0,00                            | 0,00<br>0,00             | 0,00<br>0,00                  | 0,00<br>0,00             | 0,00<br>29,96      |
| 103              | AV-AW          | 0,00                      | 0,00                         | 0,00                          | 0,00                           | 0,00                        | 0,00                         | 0,00                                    | 0,00                     | 0,00                          | 0,00                     | 3,00               |
| 104 AT-AW        |                | 0,00                      | 0,00                         | 0,00                          | 0,00                           | 0,00                        | 0,00                         | 0,00                                    | 0,00                     | 0,00                          | 0,00                     | 0,00               |
| 105 AU-AW        |                | 0,00                      | 0,00                         | 0,00                          | 0,00                           | 1,96                        | 0,00                         | $-2,42$                                 | 0,00                     | 0,00                          | 3,00                     | 92,12              |
| 106 AV-AX        |                | 0,00                      | 0,00                         | 0,00                          | 0,00                           | 4,11                        | 0,00                         | 0,00                                    | 0,00                     | 0,00                          | 0,00                     | $-117,97$          |
| 107 AW-AX        |                | 0,00                      | 0,00                         | 0,00                          | 0,00                           | 0,00                        | 0,00                         | 0,00                                    | 0,00                     | 0,00                          | 0,00                     | 0,00               |
| 108 AW-AY        |                | 0,00                      | 0,00                         | 0,00                          | 0,00                           | 1,96                        | 0,00                         | $-2,42$                                 | 0,00                     | 0,00                          | 3,00                     | 92,12              |
| 109              | AX-AY          | 0,00                      | 0,00                         | 0,00                          | 0,00                           | 0,00                        | 0.00                         | 0,00                                    | 0,00                     | 0,00                          | 0,00                     | 0,00               |
| 110 AX-AZ<br>111 | AY-AZ          | 0,00<br>0,00              | 0,00<br>0,00                 | 0,00<br>0,00                  | 0,00<br>0,00                   | 6,85<br>3,26                | 0,00<br>0,00                 | 0,00<br>$-4,04$                         | 0,00<br>0,00             | 0,00<br>0,00                  | 0,00<br>5,00             | $-117,97$<br>92,12 |
|                  |                |                           |                              |                               |                                |                             |                              |                                         |                          |                               |                          |                    |
|                  | Σ≕             | 46.00                     | $-77,90$                     | 46,00                         | 46,00                          | 4550,44                     | $-296,40$                    | 438,65                                  | 84,00                    | 84.00                         | 130,00                   |                    |
| 1                | AX.            |                           |                              |                               |                                |                             |                              |                                         |                          |                               |                          | o                  |
| $\overline{2}$   | AY             |                           |                              |                               |                                |                             |                              |                                         |                          |                               |                          | 67,30769           |
| 3                | <b>UX</b>      |                           |                              |                               |                                |                             |                              |                                         |                          |                               |                          | o                  |
| 4                | UY             |                           |                              |                               |                                |                             |                              |                                         |                          |                               |                          | o                  |
| 5<br>6           | AGX<br>AGY     |                           |                              |                               |                                |                             |                              |                                         |                          |                               |                          | o<br>o             |
| 7                | AZX            |                           |                              |                               |                                |                             |                              |                                         |                          |                               |                          | o                  |
| 8                | AZY            |                           |                              |                               |                                |                             |                              |                                         |                          |                               |                          | 73,69231           |

Anexo C. Tabla de resultados de reacciones en barras para cada redundante y condición isostática (continuación)

| <b>Nº</b>      | <b>BARRA</b>   | 니<br>$\cdot MU_1$<br>当 | н<br>NU <sub>2</sub><br>电 | щ<br>$\star MU_{3} \ast$<br>Æ | ÷<br>$NUa - NUa$ -<br>Æ | щ<br>$NU5$ .<br>Æ    | 닉<br>٠<br>$+NU6$<br>AE | ī<br>$NU0$ - $NU7$ -<br>Æ | m)<br>$MU_{\mathfrak{a}}$ .<br>Æ | щ<br>$-MU_{2}$<br>AE | is.<br>$\cdot N U_1$<br>Æ |
|----------------|----------------|------------------------|---------------------------|-------------------------------|-------------------------|----------------------|------------------------|---------------------------|----------------------------------|----------------------|---------------------------|
|                |                | NU <sub>0</sub>        | ٠<br>NU <sub>a</sub>      | NU <sub>0</sub>               |                         | ٠<br>NU <sub>0</sub> | NU <sub>0</sub>        |                           | NU <sub>0</sub>                  | NU <sub>0</sub>      | NU <sub>a</sub>           |
| 1              | $A - B$        | 0.00                   | 0,00                      | 0,00                          | 0,00                    | 0,00                 | 0.00                   | 0,00                      | 0,00                             | 0.00                 | 0,00                      |
| $\overline{2}$ | A-C            | 0,00                   | 0,00                      | 0,00                          | 0,00                    | 0,00                 | 0,00                   | 0,00                      | 0,00                             | 0,00                 | 0,00                      |
| 3              | B-C            | 0,00                   | 0,00                      | 0,00                          | 0,00                    | 0,00                 | 0.00                   | 0,00                      | 0,00                             | 0.00                 | 0,00                      |
| 4              | $B - D$        | 0,00                   | 0,00                      | 0,00                          | 0,00                    | 0,00                 | 0.00                   | 0,00                      | 0,00                             | 0.00                 | 0,00                      |
| 5              | $B-E$          | 0,00                   | 0,00                      | 0,00                          | 0,00                    | 0,00                 | 0.00                   | 0,00                      | 0,00                             | 0.00                 | 0,00                      |
| 6<br>7         | $C-E$<br>D-E   | 0,00<br>0,00           | 0,00<br>0,00              | 0,00<br>0,00                  | 0,00<br>0,00            | 0,00<br>0,00         | 0,00<br>0,00           | 0,00<br>0,00              | 0,00<br>0,00                     | 0,00<br>0,00         | 0,00<br>0,00              |
| 8              | $D-H$          | 0,00                   | 0,00                      | 0,00                          | 0,00                    | 0,00                 | 0,00                   | 0,00                      | 0,00                             | 0,00                 | 0,00                      |
| 9              | $D-F$          | 0,00                   | 0,00                      | 0,00                          | 0,00                    | 0,00                 | 0.00                   | 0,00                      | 0,00                             | 0,00                 | 0,00                      |
| 10             | E-F            | 0.00                   | 0,00                      | 0,00                          | 0,00                    | 0,00                 | 0.00                   | 0,00                      | 0,00                             | 0,00                 | 0,00                      |
| 11             | $F-G$          | 0.00                   | 0,00                      | 0,00                          | 0,00                    | 0,00                 | 0,00                   | 0,00                      | 0,00                             | 0,00                 | 0,00                      |
| 12             | $E-G$          | 0,00                   | 0,00                      | 0,00                          | 0,00                    | 0,00                 | 0,00                   | 0,00                      | 0,00                             | 0,00                 | 0,00                      |
| 13             | $F-I$          | 0.00                   | 0,00                      | 0,00                          | 0,00                    | 0,00                 | 0,00                   | 0,00                      | 0,00                             | 0,00                 | 0,00                      |
| 14<br>15       | $G-1$<br>$H-1$ | 0.00                   | 0,00                      | 0,00                          | 0,00                    | 0,00                 | 0,00                   | 0,00                      | 0,00                             | 0,00                 | 0,00                      |
| 16             | $H-1$          | 862,34<br>0.00         | 0,00<br>0,00              | 0,00<br>0,00                  | 0,00<br>0,00            | 0,00<br>0,00         | 0,00<br>0.00           | 0,00<br>0,00              | 0,00<br>0,00                     | 0.00<br>0.00         | 0,00<br>0,00              |
| 17             | $H - J$        | 1347,09                | 0,00                      | 0,00                          | 0,00                    | 0,00                 | 0,00                   | 0,00                      | 0,00                             | 0,00                 | 0,00                      |
| 18             | $L_{\rm{J}}$   | 2207,52                | 0,00                      | 0,00                          | 0,00                    | 0,00                 | 0,00                   | 0,00                      | 0,00                             | 0,00                 | 0,00                      |
| 19             | I-K            | 1915,31                | 0,00                      | 0,00                          | 0,00                    | 0,00                 | 0.00                   | 0,00                      | 0,00                             | 0,00                 | 0,00                      |
| 20             | $J - K$        | 0,00                   | 0,00                      | 0,00                          | 0,00                    | 0,00                 | 0,00                   | 0,00                      | 0,00                             | 0,00                 | 0,00                      |
| 21             | $1 - 1$        | 2207,52                | 0,00                      | 0,00                          | 0,00                    | 0,00                 | 0.00                   | 0,00                      | 0,00                             | 0.00                 | 0,00                      |
| 22             | $1-M$          | 1347,09                | 0,00                      | 0,00                          | 0,00                    | 0,00                 | 0,00                   | 0,00                      | 0,00                             | 0,00                 | 0,00                      |
| 23             | K-M            | 1915,31                | 0,00                      | 0,00                          | 0,00                    | 0,00                 | 0.00                   | 0,00                      | 0,00                             | 0.00                 | 0,00                      |
| 24<br>25       | L-M<br>$L-P$   | 1413,14<br>0,00        | 0,00<br>0,00              | 0,00<br>0,00                  | 0,00<br>0,00            | 0,00<br>0,00         | 0,00<br>0,00           | 0,00<br>0,00              | 0,00<br>0,00                     | 0,00<br>0,00         | 0,00<br>0,00              |
| 26             | M-N            | 0,00                   | 0,00                      | 0,00                          | 0,00                    | 0,00                 | 0,00                   | 0,00                      | 0,00                             | 0,00                 | 0,00                      |
| 27             | M-O            | 0,00                   | 0,00                      | 0,00                          | 0,00                    | 0,00                 | 0,00                   | 0,00                      | 0,00                             | 0,00                 | 0,00                      |
| 28             | $N - P$        | 0,00                   | 0,00                      | 0,00                          | 0,00                    | 0,00                 | 0,00                   | 0,00                      | 0,00                             | 0,00                 | 0,00                      |
| 29             | N-Q            | 0,00                   | 0,00                      | 0,00                          | 0,00                    | 0,00                 | 0,00                   | 0,00                      | 0,00                             | 0,00                 | 0,00                      |
| 30             | N-O            | 0,00                   | 0,00                      | 0,00                          | 0,00                    | 0,00                 | 0,00                   | 0,00                      | 0,00                             | 0,00                 | 0,00                      |
| 31             | $0-0$          | 0,00                   | 0,00                      | 0,00                          | 0,00                    | 0,00                 | 0,00                   | 0,00                      | 0,00                             | 0,00                 | 0,00                      |
| 32<br>33       | P-R<br>$P-Q$   | 0.00<br>0,00           | 0,00<br>0,00              | 0,00<br>0,00                  | 0,00<br>0,00            | 0,00<br>0,00         | 0.00<br>0,00           | 0,00<br>0,00              | 0,00<br>0,00                     | 0.00<br>0,00         | 0,00<br>0,00              |
| 34             | $Q - R$        | 0,00                   | 0,00                      | 0,00                          | 0,00                    | 0,00                 | 0,00                   | 0,00                      | 0,00                             | 0,00                 | 0,00                      |
| 35             | $Q-S$          | 0.00                   | 0,00                      | 0,00                          | 0,00                    | 0,00                 | 0.00                   | 0,00                      | 0,00                             | 0,00                 | 0,00                      |
| 36             | $R-S$          | 0,00                   | $-60,74$                  | 0,00                          | 0,00                    | 0,00                 | 0,00                   | 0,00                      | 0,00                             | 0,00                 | 0,00                      |
| 37             | $R - T$        | 0,00                   | 1943,01                   | 0,00                          | 0,00                    | 0,00                 | 0,00                   | 0,00                      | 0,00                             | 0.00                 | 0,00                      |
| 38             | R-U            | 0,00                   | 0,00                      | 0,00                          | 0,00                    | 0,00                 | 0,00                   | 0,00                      | 0,00                             | 0,00                 | 0,00                      |
| 39             | $5 - T$        | 0.00                   | $-249,15$                 | 0,00                          | 0,00                    | 0,00                 | 0.00                   | 0,00                      | 0,00                             | 0,00                 | 0,00                      |
| 40<br>41       | $5-U$<br>T-U   | 0.00                   | 2061,64                   | 0,00                          | 0,00                    | 0,00                 | 0.00                   | 0,00                      | 0,00                             | 0.00                 | 0,00                      |
| 42             | T-V            | 0,00<br>0,00           | 0,00<br>0,00              | 0,00<br>3467,80               | 0,00<br>0,00            | 0,00<br>0,00         | 0,00<br>0,00           | 0,00<br>0,00              | 0,00<br>0,00                     | 0,00<br>0,00         | 0,00<br>0,00              |
| 43             | T-W            | 0,00                   | 0,00                      | 395,00                        | 0,00                    | 0,00                 | 0,00                   | 0,00                      | 0,00                             | 0,00                 | 0,00                      |
| 44             | $U-V$          | 0,00                   | 0,00                      | 0,00                          | 0,00                    | 0,00                 | 0,00                   | 0,00                      | 0,00                             | 0,00                 | 0,00                      |
| 45             | U-W            | 0,00                   | 0,00                      | $-3209.26$                    | 0,00                    | 0,00                 | 0,00                   | 0,00                      | 0,00                             | 0,00                 | 0,00                      |
| 46             | V-W            | 0,00                   | 0,00                      | 0,00                          | 0,00                    | 0,00                 | 0,00                   | 0,00                      | 0,00                             | 0,00                 | 0,00                      |
| 47             | V-X            | 0,00                   | 0,00                      | 0,00                          | 2227,73                 | 0,00                 | 0,00                   | 0,00                      | 0,00                             | 0,00                 | 0,00                      |
| 48             | $V - Y$        | 0,00                   | 0,00                      | 0,00                          | 0,00                    | 0,00                 | 0,00                   | 0,00                      | 0,00                             | 0,00                 | 0,00                      |
| 49             | $W-X$          | 0,00                   | 0,00                      | 0,00                          | $-249,15$               | 0,00                 | 0,00                   | 0,00                      | 0,00                             | 0,00                 | 0,00                      |
| 50<br>51       | W-Y<br>$X - Y$ | 0,00<br>0,00           | 0,00<br>0,00              | 0,00<br>0,00                  | $-2346,36$<br>$-49,98$  | 0,00<br>$-39,69$     | 0,00<br>0,00           | 0,00<br>0,00              | 0,00<br>0,00                     | 0,00<br>0,00         | 0,00<br>0,00              |
| 52             | $X-Z$          | 0.00                   | 0,00                      | 0,00                          | 0,00                    | 3698.28              | 0,00                   | 0,00                      | 0,00                             | 0,00                 | 0,00                      |
| 53             | X-AA           | 0,00                   | 0,00                      | 0,00                          | 0,00                    | 70,00                | 0,00                   | 0,00                      | 0,00                             | 0,00                 | 0,00                      |
| 54             | $Y-Z$          | 0.00                   | 0,00                      | 0,00                          | 0,00                    | 0,00                 | 0,00                   | 0,00                      | 0,00                             | 0,00                 | 0,00                      |
| 55             | Y-AA           | 0,00                   | 0,00                      | 0,00                          | 0,00                    | $-3652,47$           | 0,00                   | 0,00                      | 0,00                             | 0,00                 | 0,00                      |
| 56             | Z-AA           | 0,00                   | 0,00                      | 0,00                          | 0,00                    | 0,00                 | 0,00                   | 0,00                      | 0,00                             | 0,00                 | 0,00                      |
| 57             | $Z-AB$         | 0.00                   | 0,00                      | 0,00                          | 0,00                    | 0,00                 | 3698,28                | 0,00                      | 0,00                             | 0,00                 | 0,00                      |
| 58<br>59       | $Z$ -AC        | 0,00                   | 0,00                      | 0,00                          | 0,00                    | 0,00                 | 0,00                   | 0,00                      | 0,00                             | 0,00                 | 0,00                      |
| 60             | AA-AB<br>AA-AC | 0,00<br>0,00           | 0,00<br>0,00              | 0,00<br>0,00                  | 0,00<br>0,00            | 0,00<br>0,00         | $-70,00$<br>-3744,10   | 0,00<br>0,00              | 0,00<br>0,00                     | 0,00<br>0,00         | 0,00<br>0,00              |
|                |                |                        |                           |                               |                         |                      |                        |                           |                                  |                      |                           |

Anexo C. Tabla de resultados de reacciones en barras para cada redundante y condición isostática (continuación)

| Nº       | <b>BARRA</b>   | ч<br>$\cdot MU_1 \cdot$<br>Æ<br>NU <sub>0</sub> | ۳<br>$NU2$ .<br>븯<br>٠<br>NU <sub>a</sub> | ۳<br>$\cdot MU_{3}$ -<br>Æ<br>NU <sub>0</sub> | $NUa$ + $NUa$ + L<br>Æ | ٠<br>NU <sub>5</sub><br>Æ<br>٠<br>NU <sub>0</sub> | ᅯ<br>$\cdot MU_{\alpha}$<br>AE<br>NU <sub>0</sub> | پ<br>$NU_0$ - $NU_7$ -<br>AE | ۳<br>NU <sub>a</sub><br>当<br>NU <sub>a</sub> | 니<br>$\bullet$ $NU_9\, \bullet$<br>Æ<br>NU <sub>0</sub> | $NU_0$ - $NU_{10}$ -<br>Æ |
|----------|----------------|-------------------------------------------------|-------------------------------------------|-----------------------------------------------|------------------------|---------------------------------------------------|---------------------------------------------------|------------------------------|----------------------------------------------|---------------------------------------------------------|---------------------------|
| 61       | AB-AC          | 0.00                                            | 0,00                                      | 0,00                                          | 0,00                   | 0,00                                              | $-39,69$                                          | 49,98                        | 0,00                                         | 0,00                                                    | 0,00                      |
| 62       | AB-AD          | 0,00                                            | 0,00                                      | 0,00                                          | 0,00                   | 0,00                                              | 0,00                                              | 2328,64                      | 0,00                                         | 0,00                                                    | 0,00                      |
| 63       | AB-AE          | 0,00                                            | 0,00                                      | 0,00                                          | 0,00                   | 0,00                                              | 0,00                                              | $-160,85$                    | 0,00                                         | 0,00                                                    | 0,00                      |
| 64       | AC-AD          | 0,00                                            | 0,00                                      | 0,00                                          | 0,00                   | 0,00                                              | 0,00                                              | 0,00                         | 0,00                                         | 0,00                                                    | 0,00                      |
| 65       | AC-AE          | 0,00                                            | 0,00                                      | 0,00                                          | 0,00                   | 0,00                                              | 0,00                                              | $-2405,23$                   | 0,00                                         | 0,00                                                    | 0,00                      |
| 66       | AD-AE          | 0,00                                            | 0,00                                      | 0,00                                          | 0,00                   | 0,00                                              | 0,00                                              | 0,00                         | 0,00                                         | 0,00                                                    | 0,00                      |
| 67       | AD-AF          | 0,00                                            | 0,00                                      | 0,00                                          | 0,00                   | 0,00                                              | 0,00                                              | 0,00                         | 3624,88                                      | 0,00                                                    | 0,00                      |
| 68       | AD-AG          | 0,00                                            | 0,00                                      | 0,00                                          | 0,00                   | 0,00                                              | 0,00                                              | 0,00                         | 0,00                                         | 0,00                                                    | 0,00                      |
| 69       | AE-AF          | 0,00                                            | 0,00                                      | 0,00                                          | 0,00                   | 0,00                                              | 0.00                                              | 0,00                         | 255,00                                       | 0,00                                                    | 0,00                      |
| 70       | AE-AG          | 0,00                                            | 0,00                                      | 0,00                                          | 0,00                   | 0,00                                              | 0,00                                              | 0,00                         | 3457,98                                      | 0,00                                                    | 0,00                      |
| 71<br>72 | AF-AG<br>AF-AH | 0,00                                            | 0,00                                      | 0,00                                          | 0,00                   | 0,00                                              | 0,00                                              | 0,00                         | 0,00                                         | 0,00                                                    | 0,00                      |
| 73       | AF-AI          | 0.00<br>0,00                                    | 0,00<br>0,00                              | 0,00<br>0,00                                  | 0,00<br>0,00           | 0,00<br>0,00                                      | 0,00<br>0,00                                      | 0,00<br>0,00                 | 0,00<br>0,00                                 | 2144,84<br>$-160,85$                                    | 0,00<br>0,00              |
| 74       | AG-AH          | 0,00                                            | 0,00                                      | 0,00                                          | 0,00                   | 0,00                                              | 0,00                                              | 0,00                         | 0,00                                         | 0,00                                                    | 0,00                      |
| 75       | AG-AI          | 0,00                                            | 0,00                                      | 0,00                                          | 0,00                   | 0,00                                              | 0,00                                              | 0,00                         | 0,00                                         | $-2221,42$                                              | 0,00                      |
| 76       | AH-AI          | 0,00                                            | 0,00                                      | 0,00                                          | 0,00                   | 0,00                                              | 0,00                                              | 0,00                         | 0,00                                         | $-39,21$                                                | 0,00                      |
| 77       | AH-AJ          | 0,00                                            | 0,00                                      | 0,00                                          | 0,00                   | 0,00                                              | 0,00                                              | 0,00                         | 0,00                                         | 0,00                                                    | 0,00                      |
| 78       | AJ-AK          | 0,00                                            | 0,00                                      | 0,00                                          | 0,00                   | 0,00                                              | 0,00                                              | 0,00                         | 0,00                                         | 0,00                                                    | 0,00                      |
| 79       | AH-AK          | 0,00                                            | 0,00                                      | 0,00                                          | 0,00                   | 0,00                                              | 0,00                                              | 0,00                         | 0,00                                         | 0,00                                                    | 0,00                      |
| 80       | AI-AK          | 0,00                                            | 0,00                                      | 0,00                                          | 0,00                   | 0,00                                              | 0,00                                              | 0,00                         | 0,00                                         | 0,00                                                    | 0,00                      |
| 81       | AJ-AN          | 0.00                                            | 0,00                                      | 0,00                                          | 0,00                   | 0,00                                              | 0,00                                              | 0,00                         | 0,00                                         | 0,00                                                    | 0,00                      |
| 82       | AI-AL          | 0,00                                            | 0,00                                      | 0,00                                          | 0,00                   | 0,00                                              | 0,00                                              | 0,00                         | 0,00                                         | 0,00                                                    | 0,00                      |
| 83       | AK-AL          | 0,00                                            | 0,00                                      | 0,00                                          | 0,00                   | 0,00                                              | 0,00                                              | 0,00                         | 0,00                                         | 0,00                                                    | 0,00                      |
| 84       | AK-AM          | 0,00                                            | 0,00                                      | 0,00                                          | 0,00                   | 0,00                                              | 0,00                                              | 0,00                         | 0,00                                         | 0,00                                                    | 0,00                      |
| 85       | AL-AM          | 0,00                                            | 0,00                                      | 0,00                                          | 0,00                   | 0,00                                              | 0,00                                              | 0,00                         | 0,00                                         | 0,00                                                    | 0,00                      |
| 86       | AN-AO          | 0,00                                            | 0,00                                      | 0,00                                          | 0,00                   | 0,00                                              | 0,00                                              | 0,00                         | 0,00                                         | 0,00                                                    | 1550,80                   |
| 87       | AL-AO          | 0.00                                            | 0,00                                      | 0,00                                          | 0,00                   | 0,00                                              | 0,00                                              | 0,00                         | 0,00                                         | 0,00                                                    | 0,00                      |
| 88       | AM-AO          | 0.00                                            | 0,00                                      | 0,00                                          | 0,00                   | 0,00                                              | 0,00                                              | 0,00                         | 0,00                                         | 0,00                                                    | 0,00                      |
| 89       | AN-AR          | 0,00                                            | 0,00                                      | 0,00                                          | 0,00                   | 0,00                                              | 0,00                                              | 0,00                         | 0,00                                         | 0,00                                                    | 0,00                      |
| 90       | AN-AP          | 0.00                                            | 0,00                                      | 0,00                                          | 0,00                   | 0,00                                              | 0,00                                              | 0,00                         | 0,00                                         | 0,00                                                    | 2422,57                   |
| 91       | AO-AP          | 0,00                                            | 0,00                                      | 0,00                                          | 0,00                   | 0,00                                              | 0,00                                              | 0,00                         | 0,00                                         | 0,00                                                    | 1500,59                   |
| 92       | AO-AQ          | 0,00                                            | 0,00                                      | 0,00                                          | 0,00                   | 0,00                                              | 0,00                                              | 0,00                         | 0,00                                         | 0,00                                                    | 2113,89                   |
| 93<br>94 | AP-AQ<br>AP-AR | 0,00                                            | 0,00                                      | 0,00                                          | 0,00                   | 0,00                                              | 0,00                                              | 0,00                         | 0,00                                         | 0,00                                                    | 0,00                      |
| 95       | AP-AS          | 0,00<br>0,00                                    | 0,00<br>0,00                              | 0,00<br>0,00                                  | 0,00<br>0,00           | 0,00<br>0,00                                      | 0,00<br>0,00                                      | 0,00<br>0,00                 | 0,00<br>0,00                                 | 0,00<br>0,00                                            | 1500,59<br>2422,57        |
| 96       | AQ-AS          | 0,00                                            | 0,00                                      | 0,00                                          | 0,00                   | 0,00                                              | 0,00                                              | 0,00                         | 0,00                                         | 0.00                                                    | 2113,89                   |
| 97       | <b>AR-AS</b>   | 0.00                                            | 0,00                                      | 0,00                                          | 0,00                   | 0,00                                              | 0,00                                              | 0,00                         | 0,00                                         | 0.00                                                    | 960,60                    |
| 98       | AR-AV          | 0,00                                            | 0,00                                      | 0,00                                          | 0,00                   | 0,00                                              | 0,00                                              | 0,00                         | 0,00                                         | 0,00                                                    | 0,00                      |
| 99       | AS-AT          | 0,00                                            | 0,00                                      | 0,00                                          | 0,00                   | 0,00                                              | 0,00                                              | 0,00                         | 0,00                                         | 0,00                                                    | 0,00                      |
| 100      | AS-AU          | 0,00                                            | 0,00                                      | 0,00                                          | 0,00                   | 0,00                                              | 0,00                                              | 0,00                         | 0,00                                         | 0,00                                                    | 0,00                      |
| 101      | AT-AU          | 0,00                                            | 0,00                                      | 0,00                                          | 0,00                   | 0,00                                              | 0,00                                              | 0,00                         | 0,00                                         | 0,00                                                    | 0,00                      |
| 102      | AT-AV          | 0.00                                            | 0,00                                      | 0,00                                          | 0,00                   | 0,00                                              | 0,00                                              | 0,00                         | 0,00                                         | 0,00                                                    | 0,00                      |
|          | 103 AV-AW      | 0.00                                            | 0,00                                      | 0,00                                          | 0.00                   | 0,00                                              | 0,00                                              | 0,00                         | 0,00                                         | 0.00                                                    | <b>Q,DO</b>               |
|          | 104 AT-AW      | 0,00                                            | 0,00                                      | 0,00                                          | 0,00                   | 0,00                                              | 0,00                                              | 0,00                         | 0,00                                         | 0.00                                                    | 0,00                      |
|          | 105 AU-AW      | 0,00                                            | 0,00                                      | 0,00                                          | 0,00                   | 0,00                                              | 0,00                                              | 0,00                         | 0,00                                         | 0,00                                                    | 0,00                      |
|          | 106 AV-AX      | 0,00                                            | 0,00                                      | 0,00                                          | 0,00                   | 0,00                                              | 0,00                                              | 0,00                         | 0,00                                         | 0,00                                                    | 0,00                      |
|          | 107 AW-AX      | 0,00                                            | 0,00                                      | 0,00                                          | 0,00                   | 0,00                                              | 0,00                                              | 0,00                         | 0,00                                         | 0,00                                                    | 0,00                      |
|          | 108 AW-AY      | 0,00                                            | 0,00                                      | 0,00                                          | 0,00                   | 0,00                                              | 0,00                                              | 0,00                         | 0,00                                         | 0,00                                                    | 0,00                      |
| 109      | AX-AY          | 0,00                                            | 0,00                                      | 0,00                                          | 0,00                   | 0,00                                              | 0,00                                              | 0,00                         | 0,00                                         | 0,00                                                    | 0,00                      |
| 110      | AX-AZ          | 0.00                                            | 0,00                                      | 0,00                                          | 0,00                   | 0,00                                              | 0.00                                              | 0,00                         | 0,00                                         | 0,00                                                    | 0,00                      |
| 111      | AY-AZ          | 0,00                                            | 0,00                                      | 0,00                                          | 0,00                   | 0,00                                              | 0,00                                              | 0,00                         | 0,00                                         | 0,00                                                    | 0,00                      |
|          | Σ=             | 13215,31                                        | 428,53                                    | 653,54                                        | $-417,76$              | 76,13                                             | $-155,51$                                         | $-287,41$                    | 421,90                                       | $-276,64$                                               | 14585,51                  |

Anexo C. Tabla de resultados de reacciones en barras para cada redundante y condición isostática (continuación)

| 0,00<br>0,00<br>0,00<br>ı<br>A-B<br>$-713,60$<br>$-390,78$<br>-30,018<br>Ž<br>A-C<br>339,77<br>420,67<br>$-186,07$<br>420,67<br>420,67<br>6,499<br>3<br>B-C<br>0,00<br>0,00<br>0,00<br>0,00<br>0,00<br>0,000<br>4<br>B-D<br>428,16<br>234,47<br>0,00<br>0,00<br>0,00<br>$-30,018$<br>5<br>$B-E$<br>0,00<br>0,00<br>0,00<br>0,00<br>0,00<br>0,000<br>6<br>C-E<br>203,86<br>252,40<br>$-111,64$<br>252,40<br>252,40<br>6,499<br>7<br>$D - E$<br>0.00<br>0,00<br>0,00<br>0,00<br>0,00<br>5,000<br>8<br>D-H<br>$-1130,89$<br>0,00<br>$-619,30$<br>0,00<br>0,00<br>28,515<br>9<br>$D-F$<br>$-27,87$<br>0,00<br>$-15,26$<br>0,00<br>0,00<br>3,283<br>10<br>E-F<br>0,00<br>0,00<br>0,00<br>0,00<br>0,00<br>0,000<br>11<br>$F-G$<br>0.00<br>0,00<br>0,00<br>0,000<br>0,00<br>0,00<br>12<br>E-G<br>252,40<br>$-111,64$<br>252,40<br>252,40<br>203,86<br>6,499<br>13<br>FJ<br>$-46,45$<br>0,00<br>$-25,44$<br>0,00<br>0,00<br>3,283<br>14<br>$G-1$<br>339,77<br>420,67<br>$-186,07$<br>420,67<br>420,67<br>6,499<br>15<br>$H-1$<br>$-1453,19$<br>$-795,79$<br>0,00<br>0,00<br>0,00<br>12,925<br>16<br>H-L<br>$-24,291$<br>0,00<br>0,00<br>0,00<br>0,00<br>0,00<br>H-J<br>17<br>$-1392,69$<br>0,00<br>$-762,66$<br>0,00<br>0,00<br>$-2.104$<br>18<br>Ы<br>4279,18<br>0,00<br>2343,36<br>0,043<br>0,00<br>0,00<br>19<br>$1 - K$<br>$-5692,88$<br>1915,31<br>$-3117,53$<br>1915,31<br>1915,31<br>9,027<br>20<br>$1 - K$<br>0,00<br>0,00<br>0,00<br>0,00<br>0,00<br>0,000<br>21<br>$\mathbf{L}$<br>$-4279,18$<br>0,00<br>$-2343,36$<br>0.00<br>0,00<br>0,043<br>22<br>J-M<br>$-1392,69$<br>0,00<br>$-762,66$<br>0,00<br>0,00<br>$-2.104$<br>23<br>K-M<br>$-5692,88$<br>1915,31<br>$-3117,53$<br>1915,31<br>1915,31<br>9,027<br>24<br>L-M<br>$-4465,07$<br>0,00<br>0,00<br>0,00<br>$-2445,16$<br>10,891<br>25<br>$L - P$<br>0,00<br>0,00<br>0,00<br>$-3474,78$<br>$-1902,86$<br>$-26,599$<br>26<br>M-N<br>$-2585,50$<br>0,00<br>$-1415,87$<br>0,00<br>0,00<br>16,540<br>27<br>1498,20<br>1498,20<br>M-O<br>$-5747,89$<br>1498,20<br>$-3147,65$<br>$-5,600$<br>28<br>$N - P$<br>$-1551,30$<br>0,00<br>$-849,52$<br>0,00<br>0,00<br>16,540<br>29<br>N-Q<br>0,00<br>0,00<br>0,00<br>0,00<br>0,00<br>0,000<br>30<br>N-D<br>0,00<br>0,00<br>0,00<br>0,00<br>0,00<br>0,000<br>31<br>$-3448,73$<br>$O-Q$<br>898,92<br>$-1888,59$<br>898,92<br>898,92<br>$-5,600$<br>32<br>$P-R$<br>$-7243,12$<br>0,00<br>$-3966,47$<br>0,00<br>0,00<br>$-14,523$<br>33<br>$P - Q$<br>$-6349,31$<br>-3477,00<br>$-12, 175$<br>0,00<br>0,00<br>0,00<br>34<br>$-7663,54$<br>0,00<br>-4196,70<br>0,00<br>18,969<br>Q-R<br>0,00<br>35<br>1492,96<br>$-16,982$<br>$Q-S$<br>$-9888,00$<br>1492,96<br>$-5414,86$<br>1492,96<br>36<br>$R-S$<br>0,00<br>$-34,40$<br>0,00<br>0,00<br>$-7,953$<br>$-62,83$<br>37<br>$R - T$<br>16480,00<br>0,00<br>-9024,76<br>0,00<br>0,00<br>20,409<br>38<br>R-U<br>0,00<br>0,00<br>0,00<br>0,00<br>0,00<br>26,085<br>39<br>$5 - T$<br>257,71<br>0,00<br>$-141.13$<br>0,00<br>0,00<br>12,731<br>40<br>$5 - U$<br>19618,66<br>2640,19<br>$-10743,55$<br>2640,19<br>2640,19<br>$-26,923$<br>41<br>T-U<br>0,00<br>0,00<br>0,00<br>0,00<br>0,00<br>$-16.089$<br>42<br>T-V<br>27205,55<br>0,00<br>$-18725,90$<br>16, 112<br>0,00<br>0,00<br>43<br>T-W<br>281,71<br>0,00<br>$-281,71$<br>0,00<br>0,00<br>16,399<br>44<br>U-V<br>0,00<br>0,00<br>0,00<br>0,00<br>0,00<br>$-22,163$<br>45<br>U-W<br>$-27466, 12$<br>0,00<br>$-15040,97$<br>3696,27<br>3696,27<br>$-18,981$<br>46<br>V-W<br>0,00<br>0,00<br>0,00<br>0,00<br>1,458<br>0,00<br>47<br>$V-X$<br>$-19432,53$<br>0,00<br>$-13375,64$<br>0,00<br>0,00<br>$-15,052$<br>48<br>V-Y<br>0,00<br>15,267<br>0,00<br>0,00<br>0,00<br>0,00<br>49<br>W-X<br>141,13<br>0,00<br>$-141,13$<br>0,00<br>0,00<br>$-15,359$<br>50<br>W-Y<br>$-19138,31$<br>0,00<br>$-15416,97$<br>3004,81<br>3004,81<br>7,250<br>51<br>$X - Y$<br>0,00<br>0,00<br>0,00<br>0,00<br>0,00<br>10,497<br>52<br>0,00<br>$X-Z$<br>24492,13<br>24492,13<br>0,00<br>0,00<br>$-25,466$<br>53<br>AA-X<br>49,92<br>0,00<br>$-49,92$<br>$-1,818$<br>0,00<br>0,00<br>54<br>$Y-Z$<br>0,00<br>0,00<br>0,00<br>0,00<br>0,00<br>$-0,068$<br>55<br>Y-AA<br>$-26793,64$<br>0,00<br>$-21583,76$<br>4206,73<br>4206,73<br>19,231<br>56<br>Z-AA<br>0,00<br>0,00<br>0,00<br>0,00<br>0,00<br>0,936<br>57<br>$Z-AB$<br>$-24492,13$<br>0,00<br>$-24492,13$<br>0,00<br>0,00<br>$-23,946$<br>58<br>$Z$ -AC<br>0,00<br>0,00<br>0,00<br>0,00<br>0,00<br>$-1,819$<br>59<br>AA-AB<br>49,92<br>0,00<br>$-49,92$<br>0,00<br>0,00<br>$-0,069$<br>60<br>AA-AC<br>$-22125,26$<br>0,00<br>$-27465,84$<br>4312,27<br>4312,27<br>17,712 | Nº | <b>BARRA</b> | $NU_{11}$ .<br>Æ<br>NU <sub>0</sub> | ř<br>NU,<br>电<br>NU <sub>a</sub> | $M U_{13}$ <sup>*</sup><br>$\frac{1}{4}$<br>NU <sub>a</sub> | $\mathcal{M}U_{14}$ .<br>4E<br>NU <sub>0</sub> | $\cdot M U_{15}$ .<br>Æ<br>NU <sub>0</sub> | N |
|----------------------------------------------------------------------------------------------------|----|--------------|-------------------------------------|----------------------------------|-------------------------------------------------------------|------------------------------------------------|--------------------------------------------|---|
|                                                                                                    |    |              |                                     |                                  |                                                             |                                                |                                            |   |
|                                                                                                    |    |              |                                     |                                  |                                                             |                                                |                                            |   |
|                                                                                                    |    |              |                                     |                                  |                                                             |                                                |                                            |   |
|                                                                                                    |    |              |                                     |                                  |                                                             |                                                |                                            |   |
|                                                                                                    |    |              |                                     |                                  |                                                             |                                                |                                            |   |
|                                                                                                    |    |              |                                     |                                  |                                                             |                                                |                                            |   |
|                                                                                                    |    |              |                                     |                                  |                                                             |                                                |                                            |   |
|                                                                                                    |    |              |                                     |                                  |                                                             |                                                |                                            |   |
|                                                                                                    |    |              |                                     |                                  |                                                             |                                                |                                            |   |
|                                                                                                    |    |              |                                     |                                  |                                                             |                                                |                                            |   |
|                                                                                                    |    |              |                                     |                                  |                                                             |                                                |                                            |   |
|                                                                                                    |    |              |                                     |                                  |                                                             |                                                |                                            |   |
|                                                                                                    |    |              |                                     |                                  |                                                             |                                                |                                            |   |
|                                                                                                    |    |              |                                     |                                  |                                                             |                                                |                                            |   |
|                                                                                                    |    |              |                                     |                                  |                                                             |                                                |                                            |   |
|                                                                                                    |    |              |                                     |                                  |                                                             |                                                |                                            |   |
|                                                                                                    |    |              |                                     |                                  |                                                             |                                                |                                            |   |
|                                                                                                    |    |              |                                     |                                  |                                                             |                                                |                                            |   |
|                                                                                                    |    |              |                                     |                                  |                                                             |                                                |                                            |   |
|                                                                                                    |    |              |                                     |                                  |                                                             |                                                |                                            |   |
|                                                                                                    |    |              |                                     |                                  |                                                             |                                                |                                            |   |
|                                                                                                    |    |              |                                     |                                  |                                                             |                                                |                                            |   |
|                                                                                                    |    |              |                                     |                                  |                                                             |                                                |                                            |   |
|                                                                                                    |    |              |                                     |                                  |                                                             |                                                |                                            |   |
|                                                                                                    |    |              |                                     |                                  |                                                             |                                                |                                            |   |
|                                                                                                    |    |              |                                     |                                  |                                                             |                                                |                                            |   |
|                                                                                                    |    |              |                                     |                                  |                                                             |                                                |                                            |   |
|                                                                                                    |    |              |                                     |                                  |                                                             |                                                |                                            |   |
|                                                                                                    |    |              |                                     |                                  |                                                             |                                                |                                            |   |
|                                                                                                    |    |              |                                     |                                  |                                                             |                                                |                                            |   |
|                                                                                                    |    |              |                                     |                                  |                                                             |                                                |                                            |   |
|                                                                                                    |    |              |                                     |                                  |                                                             |                                                |                                            |   |
|                                                                                                    |    |              |                                     |                                  |                                                             |                                                |                                            |   |
|                                                                                                    |    |              |                                     |                                  |                                                             |                                                |                                            |   |
|                                                                                                    |    |              |                                     |                                  |                                                             |                                                |                                            |   |
|                                                                                                    |    |              |                                     |                                  |                                                             |                                                |                                            |   |
|                                                                                                    |    |              |                                     |                                  |                                                             |                                                |                                            |   |
|                                                                                                    |    |              |                                     |                                  |                                                             |                                                |                                            |   |
|                                                                                                    |    |              |                                     |                                  |                                                             |                                                |                                            |   |
|                                                                                                    |    |              |                                     |                                  |                                                             |                                                |                                            |   |
|                                                                                                    |    |              |                                     |                                  |                                                             |                                                |                                            |   |
|                                                                                                    |    |              |                                     |                                  |                                                             |                                                |                                            |   |
|                                                                                                    |    |              |                                     |                                  |                                                             |                                                |                                            |   |
|                                                                                                    |    |              |                                     |                                  |                                                             |                                                |                                            |   |
|                                                                                                    |    |              |                                     |                                  |                                                             |                                                |                                            |   |
|                                                                                                    |    |              |                                     |                                  |                                                             |                                                |                                            |   |
|                                                                                                    |    |              |                                     |                                  |                                                             |                                                |                                            |   |
|                                                                                                    |    |              |                                     |                                  |                                                             |                                                |                                            |   |
|                                                                                                    |    |              |                                     |                                  |                                                             |                                                |                                            |   |
|                                                                                                    |    |              |                                     |                                  |                                                             |                                                |                                            |   |
|                                                                                                    |    |              |                                     |                                  |                                                             |                                                |                                            |   |
|                                                                                                    |    |              |                                     |                                  |                                                             |                                                |                                            |   |
|                                                                                                    |    |              |                                     |                                  |                                                             |                                                |                                            |   |
|                                                                                                    |    |              |                                     |                                  |                                                             |                                                |                                            |   |
|                                                                                                    |    |              |                                     |                                  |                                                             |                                                |                                            |   |
|                                                                                                    |    |              |                                     |                                  |                                                             |                                                |                                            |   |
|                                                                                                    |    |              |                                     |                                  |                                                             |                                                |                                            |   |
|                                                                                                    |    |              |                                     |                                  |                                                             |                                                |                                            |   |

Anexo C. Tabla de resultados de reacciones en barras para cada redundante y condición isostática (continuación)

| NR         | <b>BARRA</b>       | NU,<br>Æ<br>NU <sub>o</sub> | in et<br>NU.<br>超<br>NU. | $NU_{13}$<br>4E<br>۰<br>NU <sub>0</sub> | $MU_{14}$ -<br>Æ<br>NU <sub>a</sub> | ò<br>WU<br>星<br>NU <sub>0</sub> | N                |
|------------|--------------------|-----------------------------|--------------------------|-----------------------------------------|-------------------------------------|---------------------------------|------------------|
| 61         | AB-AC              | 0,00                        | 0,00                     | 0,00                                    | 0,00                                | 0,00                            | 10,483           |
| 62         | AB-AD              | $-13981,53$                 | 0,00                     | $-20312,79$                             | 0,00                                | 0,00                            | $-10,945$        |
| 63         | AB-AE              | $-91,11$                    | 0,00                     | 91,11                                   | 0,00                                | 0,00                            | $-16,726$        |
| 64         | AC-AD              | 0,00                        | 0,00                     | 0,00                                    | 0,00                                | 0,00                            | 16,680           |
| 65         | AC-AE              | $-15803,76$                 | 0,00                     | $-19618,46$                             | 3080,19                             | 3080,19                         | 3,108            |
| 66         | AD-AE              | 0,00                        | 0,00                     | 0,00                                    | 0,00                                | 0,00                            | 1,644            |
| 67         | AD-AF              | $-19574,15$                 | 0,00                     | 28437,91                                | 0,00                                | 0,00                            | 23, 191          |
| 68         | AD-AG              | 0.00                        | 0,00                     | 0,00                                    | 0,00                                | 0,00                            | 24,315           |
| 69         | AE-AF              | 181,87                      | 0,00                     | 181,87                                  | 0,00                                | 0,00                            | 17,746           |
| 70         | AE-AG              | $-16206,65$                 | 0,00                     | 29594,75                                | 3982,73                             | 3982,73                         | $-25,361$        |
| 71         | AF-AG              | 0,00                        | 0,00                     | 0,00                                    | 0,00                                | 0,00                            | $-21,690$        |
| 72         | AF-AH              | $-9962,18$                  | 0,00                     | $-18191,81$                             | 0,00                                | 0,00                            | 22,492           |
| 73         | AF-AI              | $-91,11$                    | 0,00                     | $-166, 37$                              | 0,00                                | 0,00                            | 20,627           |
| 74         | AG-AH              | 0,00                        | 0,00                     | 0,00                                    | 0,00                                | 0,00                            | 38,825           |
| 75         | AG-AI              | $-11576,18$                 | 0,00                     | $-21139,11$                             | 0,00                                | 2844,81                         | $-30,209$        |
| 76         | AH-AI              | $-22,21$                    | 0,00                     | $-40,56$                                | 0,00                                | 0,00                            | $-12,885$        |
| 77         | AH-AJ              | -4447,60                    | 0,00                     | $-8121,71$                              | 0,00                                | 0,00                            | $-28,557$        |
| 78         | AJ-AK              | $-3964,81$                  | 0,00                     | $-7240,08$                              | 0,00                                | 0,00                            | 0,700            |
| 79         | AH-AK              | $-4521,94$                  | 0,00                     | $-8257,46$                              | 0,00                                | 0,00                            | 24, 125          |
| 80         | AI-AK              | $-5977,31$                  | 0,00                     | 10915,09                                | 0,00                                | 1648,04                         | $-14, 102$       |
| 81         | AJ-AN              | 2088,23                     | 0,00                     | 3813,29                                 | 0,00                                | 0,00                            | 30,686           |
| 82         | AI-AL              | 979,14                      | 0,00                     | $-1788,00$                              | 0,00                                | 0,00                            | 7,278            |
| 83         | AK-AL              | 0.00                        | 0,00                     | 0,00                                    | 0,00                                | 0,00                            | 0,000            |
| 84         | AK-AM              | $-2117,68$                  | 0,00                     | -3867,06                                | 0,00                                | 1007,96                         | 0,372            |
| 85         | AL-AM              | 0,00                        | 0,00                     | 0,00                                    | 0,00                                | 0,00                            | 0,000            |
| 86         | AN-AO              | $-2683,37$                  | 0,00                     | 4900,06                                 | 0,00                                | 0,00                            | 12,453           |
| 87         | AL-AO              | $-1631,90$                  | 0,00                     | $-2980,00$                              | 0,00                                | 0,00                            | 7,278            |
| 88         | AM-AO              | 3529,46                     | 0,00                     | $-6445,11$                              | 0,00                                | 1679,93                         | 0,372            |
| 89         | AN-AR              | 0,00                        | 0,00                     | 0,00                                    | 0,00                                | 0,00                            | $-28,177$        |
| 90         | AN-AP              | $-2571,65$                  | 0,00                     | 4696,06                                 | 0,00                                | 0,00                            | 0,239            |
| 91         | AO-AP              | $-849,57$                   | 0,00                     | $-1551,38$                              | 0,00                                | 0,00                            | $-3,441$         |
| 92         | AO-AQ              | $-3440,77$                  | 0,00                     | $-6283,14$                              | 0,00                                | 2113,89                         | 8,856            |
| 93         | AP-AQ              | 0,00                        | 0,00                     | 0,00                                    | 0,00                                | 0,00                            | 0,000            |
| 94         | AP-AR              | 849,57                      | 0,00                     | $-1551,38$                              | 0,00                                | 0,00                            | $-3,441$         |
| 95         | $AP-AS$            | $-2571,65$                  | 0,00                     | -4696,06                                | 0,00                                | 0,00                            | 0,239            |
| 96         | AQ-AS              | $-3440,77$                  | 0,00                     | $-6283,14$                              | 0,00                                | 2113,89                         | 8,856            |
| 97         | <b>AR-AS</b>       | 886,47                      | 0,00                     | $-1618,77$                              | 0,00                                | 0,00                            | 15,940           |
| 98         | AR-AV              | -689,86                     | 0,00                     | $-1259,75$                              | 0,00                                | 0,00                            | -33,969          |
| 99         | AS-AT              | $-30,42$                    | 0,00                     | $-55,55$                                | 0,00                                | 0,00                            | 6,277            |
| 100        | AS-AU              | 203,72                      | 0,00                     | $-372,00$                               | 0,00                                | 460,58                          | 4,149            |
| 101<br>102 | AT-AU              | 0,00                        | 0,00                     | 0,00                                    | 0,00                                | 0,00<br>0,00                    | 0,000<br>6,277   |
|            | AT-AV<br>103 AV-AW | $-18,25$                    | 0,00                     | $-33,33$                                | 0,00                                |                                 |                  |
| 104        | AT-AW              | 0,00                        | 0,00                     | 0,00                                    | 0,00                                | 0,00                            | 3,000            |
| 105        | AU-AW              | 0,00<br>122,23              | 0,00<br>0,00             | 0,00<br>$-223,20$                       | 0,00<br>0,00                        | 0,00<br>276,35                  | 0,000<br>4,149   |
| 106        | AV-AX              | 256,71                      | 0,00                     | $-468,78$                               | 0,00                                |                                 |                  |
| 107        | AW-AX              | 0,00                        | 0,00                     | 0,00                                    | 0,00                                | 0,00<br>0,00                    | -33,394<br>0,000 |
| 108        | AW-AY              | $-122,23$                   | 0,00                     | $-223,20$                               | 0,00                                | 276,35                          | 4,149            |
| 109        | AX-AY              | 0,00                        | 0,00                     | 0,00                                    | 0,00                                | 0,00                            | 0,000            |
| 110        | AX-AZ              | 427,85                      | 0,00                     | -781,29                                 | 0,00                                | 0,00                            | -33,394          |
| 111        | AY-AZ              | 203,72                      | 0,00                     | -372,00                                 | 0,00                                | 460,58                          | 4,149            |
|            |                    |                             |                          |                                         |                                     |                                 |                  |
|            | Σ=                 | 443193,98                   | 11707,04                 | 450913,82                               | 33990,04                            | 46872,40                        |                  |
| 1          | AX                 |                             |                          |                                         |                                     |                                 | 16,941           |
| 2          | AY                 |                             |                          |                                         |                                     |                                 | 18,752           |
| 3          | <b>UX</b>          |                             |                          |                                         |                                     |                                 | $-9,068$         |
| 4          | UY                 |                             |                          |                                         |                                     |                                 | 43,380           |
| 5          | AGX                |                             |                          |                                         |                                     |                                 | 14,054           |
| 6          | AGY                |                             |                          |                                         |                                     |                                 | 58,007           |
| 7          | AZX                |                             |                          |                                         |                                     |                                 | $-21,927$        |
| 8          | AZY                |                             |                          |                                         |                                     |                                 | 20,861           |

fuente: el autor

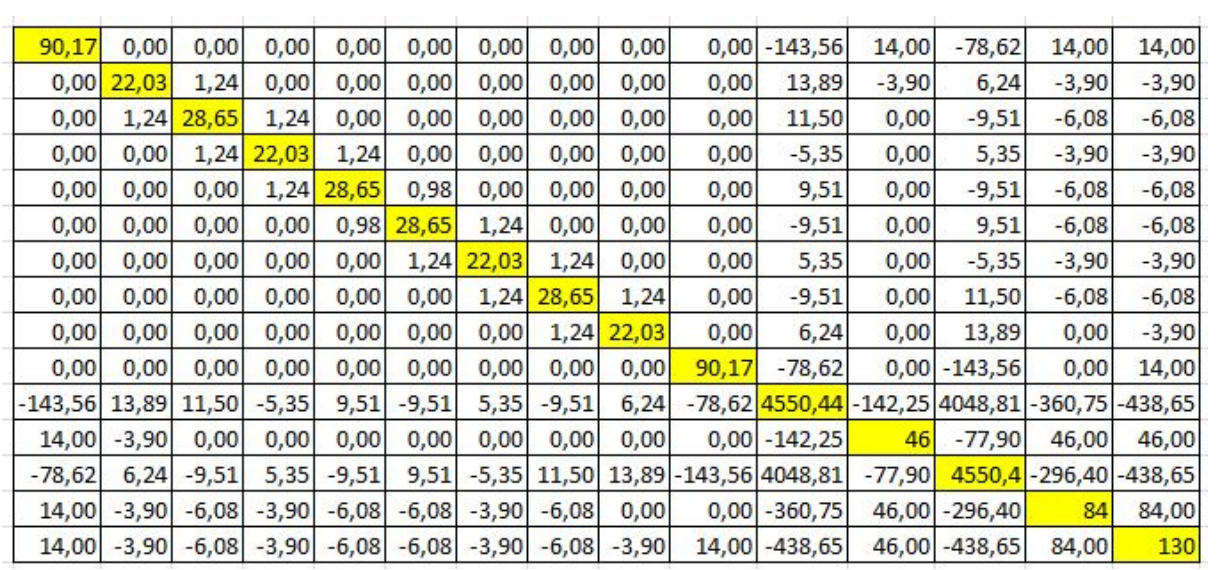

## Anexo D. Matriz de flexibilidad (redundantes)

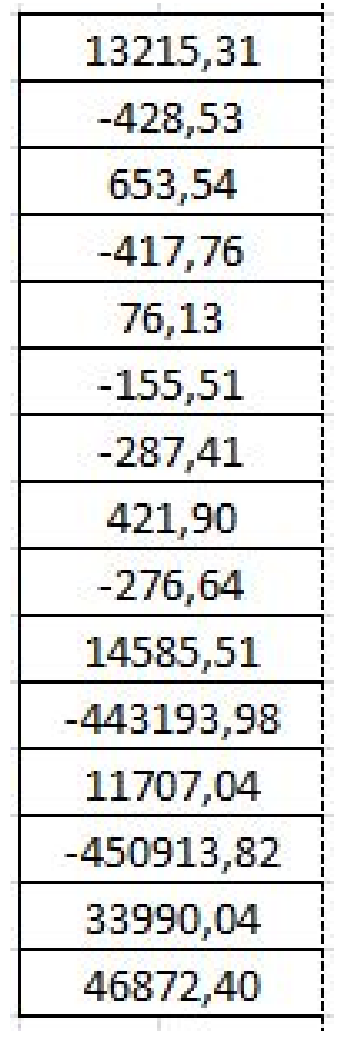

Anexo E Matriz de flexibilidad (sistema libre y redundantes)

Anexo F. Reacciones en barras y apoyos finales

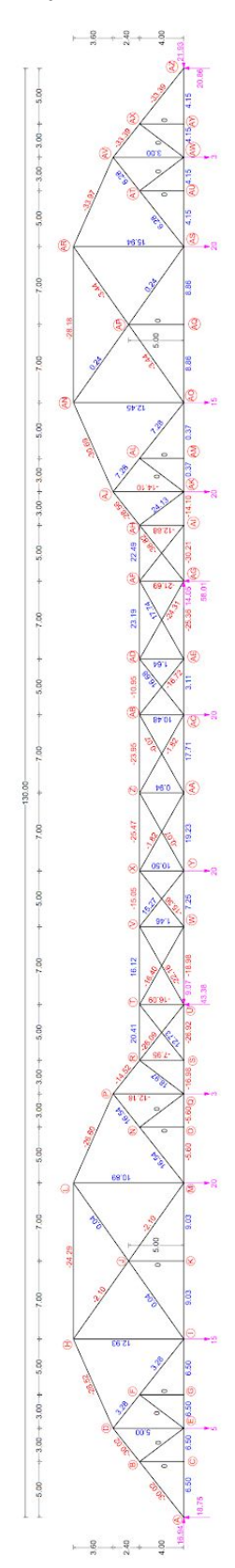

fuente: el autor. Disponible en: <https://drive.google.com/open?id=1V8YHIZPwxsBAsrA4f1L4M9KA5KTQB4bt>